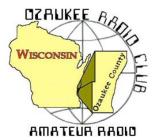

The ORC Newsletter

Official publication of the Ozaukee Radio Club, Inc. Mail all contributions to the editor, Tom Ruhlmann, W9IPR, 465 Beechwood Dr., Cedarburg WI 53012 (phone 262 377-6945). Permission to reprint articles published in any issue is granted provided the author and the Ozaukee Radio Club Newsletter are credited.

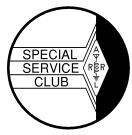

ORC Repeaters on 146.97, 224.18 and 443.750 MHz - Callsign W9CQO Web site: <u>www.ozaukeeradioclub.org</u> Facebook.com/orcwi

Volume XXIX

#### January, 2016

Number 1

## From the President - Field Day Site Update

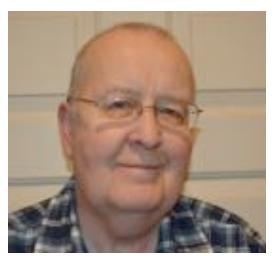

#### de Chuck Curran, W9KR

I attended the Town of Cedarburg Recreation and Parks Committee meeting on December 30, 2015 at 5:00 PM. On their agenda was the discussion for allowing the ORC and other groups to use the Pleasant Valley Park site for overnight use.

Prior to my attending this meeting, several other club members, Town of Cedarburg residents, had made some major contributions. Both Tom Ruhlmann and Jim Albrinck had called and spoken with committee members, offering some explanations on Field Day and our needs.

The Town of Cedarburg has to be careful on who is allowed to use their parks overnight. I have to say that Tom Ruhlmann, in his discussion with one of their representatives offered a very important point for their review. Tom's critical point was

that they may want to consider only allowing groups with Liability Insurance to use the park. I would expect that from the viewpoint of the committee, this reduces their risk factor by about 97%. I perceived it was very attractive to them.

Very few groups have Liability Insurance, as we do. This point seemed to catch the attention of most committee members, and it led to a discussion on how big should the Liability policy be? The end result was a recommendation for a \$500,000.00 policy. We are OK with that as a club, since we do have a \$1,000,000.00 Liability Policy.

100% of the committee members voted in a positive manner to recommend our request to the Town of Cedarburg Board meeting. The next step is the January 6, 2016 Town of Cedarburg Board Meeting. That is where the real and final, decision will be made. I plan on attending and I hope many of you will consider attending to see how this moves forward!

A big Thank You to both Tom Ruhlmann and Jim Albrinck for their efforts on helping to get this done!

73's Chuck W9KR

## **DX'ing & Contesting**

De Gary Sutcliffe (W9XT)

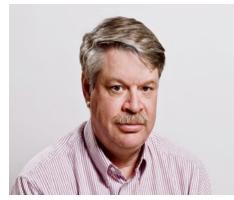

It is now 2016 and it is sort of traditional to make resolutions for the New Year. Do you have one for ham radio? How about getting on the air a bit more? How many contacts did you make in 2015? Check your log book.

I did. I made a bit over 4800 contacts in 2015. Of course a lot of those were contest QSOs and took only a few seconds to make. Did you have 100 contacts last year? Don't count repeater contacts. 100 contacts in a year is less than one every 3 days. Can you shoot for 100 contacts in 2016? How about 50? That is less than one a week.

This column often covers some of the different ways we use to get our signals to other areas to make contacts. Most of our contacts

use the different layers of the ionosphere to make contacts beyond the line of sight. Those don't work at VHF and above and we use more esoteric methods like auroras, meteor trails and even bouncing off the moon.

W9GA and I have discussed the possibility of bouncing off the International Space Station. Well, it now has been done. Bouncing off an orbiting satellite is challenging. It is a small target, meaning that little signal is returned to earth. It is also moving very fast which creates a big Doppler shift in frequency. Since the ISS contact they have also communicated off an unmanned space craft. Details can be found at http://www.dj5ar.de/

Back in the early 1960s there was a NASA experiment to deploy orbiting reflectors to reflect signals back to earth. It was the Echo I and Echo II satellites. These were balloons with a thin metal coating. I remember going outside with my dad to watch them pass over as a little kid. I was amazed at the time to find that they didn't have a tank of gas to inflate them. They just folded it up and the residual air inside was enough to do the job. With such a large surface area, low mass and low orbit they didn't last long before re-entry.

Last month I hinted of a big DXpedition in January. Actually there are two or three depending on how you count.

The first one is to Palmyra Atoll. This is about 1000 miles southwest of Hawaii. Palmyra was privately owned. In 2000 the Nature Conservancy bought it and partners with the US Fish & Wildlife Service to administer it. Because of this Palmyra is fairly rare. The FWS has not been open to allowing hams to visit the island wildlife sanctuaries it administers. Fortunately they have been easing up a bit but even so, visits to an individual island may be 10 years or so apart.

The group of nine US hams will be there January 12-25 with 5 stations operating CW, SSB and digital modes on 160-10M. They will always be operating split, so don't call them on their frequency. The call will be K5P and more information can be found at their web site. <u>http://palmyra2016.org/</u>

The other major effort is being put on by a large international group who will be hitting two rare Antarctic islands. Their first stop will be to South Sandwich Islands using the call VP8STI. This is the #3 most wanted DXCC entity. I only have it on 10 meters, and that QSO was in 1990.

They expect to start on about January 17 and operate for 8 days. Then they will move on to South Georgia switching to VP8SGI for another 8 days. The target date for starting there is February 1. This is going to be one well equipped operation. You can see the equipment list, station organization as well as a lot of other information at their web site. <u>http://www.intrepid-dx.com/vp8/</u>

Expeditions to places like this require a huge commitment in time and resources. These island groups are south of South America. The budget is \$425,000 and the operators will be gone for 37 days. They have to charter a boat large enough to handle the extreme sea conditions which includes bad storms and ice bergs. Captain James Cook discovered the South Sandwich Islands and described them as "The most horrible place in the world". Formed by volcanic activity they have steep coast lines and ice. Personally I can think of other places I would rather visit.

There are a number of other smaller DXpeditions in January, but nothing compares to the ones listed above.

There are a number of contests in January. The first one is the ARRL RTTY Round Up that starts at 1800 UTC (noon local) on Saturday January 2 and ends on 2400UTC on Sunday January 3. You can only operate 24 hours, and off times can only be taken in one or two blocks. Send a signal report and state. DX stations send a signal report and serial number. http://www.arrl.org/rtty-roundup

The January runnings of the North American QSO Parties are this month. CW is January 9, and the phone version is January 16. Both start at noon local and run to midnight but you can only operate 10 hours. Send your name and state. The power limit is 100 watts for this, so they are not dominated by the big gun stations. <u>http://www.ncjweb.com/NAQP-Rules.pdf</u>

The CQ 160 Meter Contest (CW) starts Friday January 29 at 2200 UTC (4:00 PM local) and runs until 2200 UTC on Sunday the 31<sup>st</sup>. You send a signal report and state. DX stations send a signal report and CQ zone. QSOs are worth various numbers of points depending on where the other station is. States/VE provinces and DX countries are multipliers. Note that they changed the deadline for logs to 5 days. More information can be found at <u>www.cq160.com</u>

Finally there is the ARRL January VHF Contest. It starts on Saturday at 1900UTC (1:00 PM local) and ends on February 1 at 0359 UTC (9:59PM Sunday night). You exchange grid squares. This is probably the least popular of the ARRL VHF contests. It does not have the likelihood of Es like in June, or tropo in September. Also rover activity is dependent on the weather. http://www.arrl.org/january-vhf It's January, which in Wisconsin means it is cold. What better month to spend some time on the air?

## The Computer Corner No. 215: Is Windows 10 Spyware?

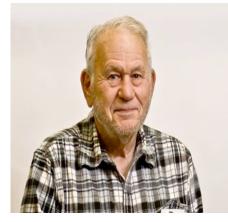

By Stan Kaplan, WB9RQR 715 N Dries Street, Saukville 53080 (262) 268-1949 wb9rqr@att.net

Yep, it most certainly is! Why?

Windows 10 collects and sends back to Microsoft a lot of stuff, and it does it without your permission. According to Timothy Weaver of Majorgeeks.com, your nickname as well as your full name, the names of people in your appointments list and information about them, and your recent calendar events are all sent to Microsoft without asking permission of you, the owner of the machine. Moreover, just about everything you record through Cortana will be sent back to Microsoft, and this is a default setting when

you install Win10. By every definition of the word, that is spyware. But there is more.

It uses your personal bandwidth to update the PCs of other persons (being fair, it also uses their bandwidth to update your machine), but it does not tell you about this or make it easy to turn it off. You can attempt to slow down the pouring out of personal data from your machine by simply disabling data sharing, Bing searches and Cortana, but that will <u>not</u> fix the problem. Windows 10 will still send information back to Microsoft. While it won't actually share your networks by default, it will share your wireless password with your friends, by default. It will scan your machine for counterfeit games or unauthorized peripheral hardware devices. Big brother is really watching you closely! We have entered a new era in the raiding of personal data by Microsoft.

So, what can you do? There are a number of small, free programs out there that will stem the flow of your information. The easiest way to look at them is to go to majorgeeks.com, System Tools, Window10 Fixes, and you will find a list of free programs that will turn off the flow. Click any one of them for a description. You will also be presented with a video authored by majorgeeks called WHICH WINDOWS 10 PRIVACY TOOL IS RIGHT FOR ME? Watch this 5-minute video to see a summary of a few of the programs.

The program I personally prefer (because it is simple, safe and can be reversed) is Spybot Anti-Beacon. Install it (or a different program of your preference) and you should have plugged the leak of your personal information. At least much of it. Or dump Windows 10 and opt for Linux. Happy Computing!

## OZARES – What do they do?

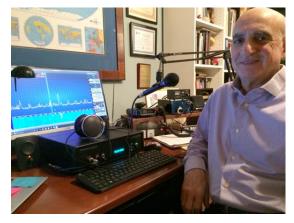

Do you have a desire to serve your community? Do you have a desire to increase your communication skills?

Do you have a desire to function as part of a team of dedicated amateur radio operators?

Do you have a desire to assist the public during times of communication emergencies, disaster, or when normal communication systems are overloaded?

If you can answer yes to any of these questions, you may want to consider joining OZARES (Ozaukee County Amateur Radio Emergency Service). ARES, affiliated with the ARRL, is made up of licensed amateurs who have voluntar-

ily registered their qualifications and equipment for communications duty in the public service. There are four levels of ARES organization: national, section, district, and local. Membership in ARRL is not necessary for ARES membership. OZARES members are also members of RACES (Radio Amateur Civil Emergency Service).

OZARES members have the capability to communicate "off the grid" in times of disaster, severe weather situations, support for emergency communications and public service events. Members have training as severe weather spotters (including SKYWARN), use of digital communication, functioning in a formal net, the organization of the Incident Command System (ICS) and National Incident Management System (NIMS), and many other areas relating to communication duties in the public service. OZARES members participate in tabletop exercises with County Emergency Management and other jurisdictions; we also participate in national exercises run by Homeland Security and the annual ARRL Simulated Emergency Test (SET). Ozaukee County Department of Emergency Management is our served agency, but our true customer is the public.

We conduct a weekly net on Thursdays (except for the 4<sup>th</sup> Thursday) at 8:00 P.M. on 147.33 mHz PL 127.3. The nets are conducted in a formal manner, and we use them to keep our skills sharp and to assess our communication capabilities. We always welcome guests on the net. We hold a monthly meeting on the 4<sup>th</sup> Thursday of each month (except June and November) in the Emergency Operations Center in the County Justice Center, located in Port Washington. Again, guests are always welcome.

OZARES currently has 16 active members, and we are actively recruiting new members. You don't need to be an "expert" to join; we all learn to increase our skills through participation and training. Please join us on one of the weekly nets or attend one of the monthly meetings; we welcome newcomers and we all will assist you in becoming an active member and part of the team. If you're interested or have any questions, please contact me or any other OZARES member, and we'll be glad to help you in any way possible.

What did we do specifically during 2015?

# April, 2015

Triple Tornado Tabletop and Functional Exercise - Combined Exercise with Ozaukee County Emergency Management and Wisconsin National Guard 157<sup>th</sup> Maneuver Enhancement Brigade

# May, 2015

Ozaukee County Emergency Preparedness Day

Cedarburg MS Walk

June, 2015

Tour de Cure

# August, 2015

Waukesha County Full Scale Disaster Exercise

Combined exercise with Waukesha and Jefferson County Emergency Management, Police and Fire Departments, American Red Cross, Salvation Army, Wisconsin National Guard Reaction Force.

# October, 2015

SET (Simulated Emergency Test) 2015 Wisconsin State ARES/RACES Conference

# Projects:

Radio and antenna installations at Columbia-St. Mary's Ozaukee and Aurora Grafton Medical Center

# **Ongoing activities**

Weekly net: Thursdays@ 2000 - 147.33 mHz CTCSS +127.3 Monthly meeting: 4<sup>th</sup> Thursday of month @ 1900 in Ozaukee County Justice Center Emergency Operations Center

*Quarterly Public Health radio test between EOC, Public Health Department, CSMO, and Aurora Grafton.* 

Art Davidson AC9CD Emergency Coordinator OZARES <u>artoid@hotmail.com</u> 262-241-8165 h 414-426-6665 c

A "GO KIT" project for OZARES Emergency Communications Support was developed by Art and placed on display at the December meeting. This go kit can be powered by 110V shore power or an external battery supply. The bottom houses a 13.8V power supply, battery booster, and a low loss powergate. The top panel has a cooling fan, RigRunner for power distribution, battery booster remote, PWRcheck, and a Yaesu FT-7900 2m/440 transceiver.

# **Upcoming Events**

Elections will be held at the January 13<sup>th</sup> meeting. The nomination committee will be publishing the nominated slate of officers on the remailer. Nominations may also be made from the floor. Your dues must be paid to vote.

## Wanted and Not Wanted

I am in the market for a mobile HF rig and/or an entry level Amp. Kevin, K9VIN - Ksteers@sbcglobal.net 414-8078750

FOR SALE Raspberry Pi 2011.12 13b 1.0 Single board computer

- with transparent case and 32Gb memory card
- Linux on board, power cable and lots of articles
- flawless, works perfectly
- easily an \$80 value; want \$40, firm

WB9RQR Stan 262 268-1949

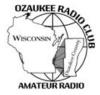

## **Ozaukee Radio Club Meeting Minutes**

December 09, 2015

Zach Yatso (KC9ZNR), Secretary

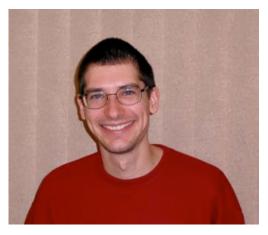

Chuck Curran (W9KR), President, called the meeting to order at 1928. Introductions followed.

### Announcements:

David W Carpenter II (KC9REO), a member of ORC, is running for Mayor of Hartford, WI.

### **Program:**

Art Davidson (AC9CD), Emergency Coordinator for Ozaukee County's ARES (Amateur Radio Emergency Service), presented on what OZARES has been up to in 2015. There was a Go Kit on display. OZARES meetings are usually held in the Emergency Operations Center (Justice Center, Port Washing-

ton) on the fourth Thursday of the month, at 7 p.m. Nets are held on most other Thursdays at 8:00pm on the 147.330 repeater and guest check-ins are welcome.

### 50/50 Drawing:

There was no 50/50 drawing this month.

### Auction:

Stan Kaplan (WB9RQR) conducted the auction and numerous items were sold.

### **Officer Reports:**

Chuck Curran (W9KR), President – The Board decided to purchase three new grills for use at Field Day and other ORC events. They were an excellent deal at \$79 /ea. The availability of the proposed 2016 Field Day Site at Pleasant Valley Park remains unknown pending a required amendment by the Parks and Recreation Board, so the Hawthorne Hills site will be reserved as a contingency.

Kevin Steers (K9VIN), 1st VP – The ORC Awards Banquet will be held on Feb, 20, 2016 at The Hub at Cedar Creek.

John Strachota (W9FAD), 2nd VP – No report.

Tom Trethewey (KC9ONY), Repeater VP – The 220 repeater is working well, and the 440 is working (but not being used). The 2m system amplifier is malfunctioning and must be replaced. A new amplifier will be purchased soon (sufficient pre-approved funds are available).

Zach Yatso (KC9ZNR), Secretary – Motion to accept November minutes was made by Nancy (KC9FZK), seconded by Dave (N9UNR), and carried without debate.

Dave Barrow (N9UNR), Treasurer – motion to accept Treasurer's report was made by Bill (KA9WRL), seconded by Tom (W9IPR), and carried without debate.

### **Committee Reports:**

N/A.

### **Old Business:**

Tom (W9IPR) reports that licensing classes are going well. Any class-related documents are available upon request.

The Awards Banquet is coming up in Feb, please send nominations for the various awards to Ken (W9GA).

Chuck (W9KR) announced that an agreement was reached with the WI Antique Radio Club to participate in the ORC Swapfest. The agreement is mutually beneficial and should result in increased attendance and publicity for both clubs.

### **New Business:**

Officers Nominations for 2016 are being collected. Please contact Ken (W9GA) if you have an interest or would like to nominate someone for ORC office.

### **Adjournment:**

Stan (WB9RQR) made the motion to adjourn at 2059. The motion was seconded by Nels (WA9JOB) and the motion carried.

### Attendance:

There were 27 members present and 5 guests.

A copy of the attendance sheet is available upon request in PDF format. Please contact Zach Yatso via email at: kc9znr@arrl.net for a copy.

Respectfully submitted,

Eachary Yatso

Zachary Yatso, KC9ZNR Secretary

### AGENDA

January 13th, 2016

- 1. 7:00 7:30 PM Network & Rag Chew
- 2. Call to order: Introductions. Chuck Curran, W9KR
- 3. Announcements, Bragging Rights, Show & Tell, Upcoming events, Etc.,
- 4. Program: Elections
- 5. 50/50 Kristian Moberg, KC9TFP
- 6. Fellowship Break
- 7. Auction Stan Kaplan (WB9RQR)
- 8. Presidents Report Chuck Curran, W9KR

- <sup>9.</sup> 1<sup>st</sup> VP Report Kevin Steers, K9VIN
- 10.<sup>2nd</sup> VP Report John Strachota, W9FAD
- 11.Repeater VP report Tom Trethewey, KC9ONY
- 12.Acceptance of Minutes : Zach Yatso, KC9ZNR
- 13. Treasurer's report Dave Barrow, N9UNR
- 14.Committee reports.

Other:

- 15.OLD BUSINESS
- **16.NEW BUSINESS**
- 17. Adjournment to ?

Return undeliverable copies to

### The ORC Newsletter

465 Beechwood Drive Cedarburg WI\* 53012 **First Class** 

Next ORC Meeting

#### **Grafton Senior Citizens Center**

**1665 7<sup>th</sup> Avenue, Grafton** Wednesday, January 13<sup>th</sup> 7:00 PM – doors open

7:30 - Membership Meeting

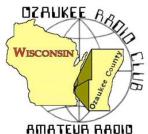

The ORC Newsletter

Official publication of the Ozaukee Radio Club, Inc. Mail all contributions to the editor, Tom Ruhlmann, W9IPR, 465 Beechwood Dr., Cedarburg WI 53012 (phone 262 377-6945). Permission to reprint articles published in any issue is granted provided the author and the Ozaukee Radio Club Newsletter are credited.

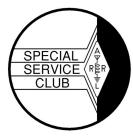

ORC Repeaters on 146.97, 224.18 and 443.750 MHz - Callsign W9CQO Web site: www.ozaukeeradioclub.org Facebook: facebook: facebook.com/orcwi

Volume XXXV

February, 2016

Number 2

### From the President de De Chuck Curran, W9KR

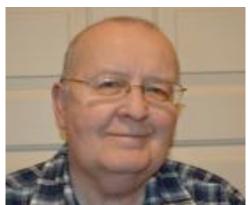

I am planning our first ORC Board meeting in 2016 for 6:30 PM on February 10<sup>th</sup>, just prior to our first club meeting. We have several topics on the agenda to review. The first topic will be going over the draft of the 2016 Budget, already prepared and submitted by Dave Barrow. Thank You Dave!

We do hope that anyone with a budget recommendation will contact myself or any Board member prior to next week Wednesday, with their ideas. It can then be reviewed and acted on.

Another topic at the Board meeting will be the Appointed Positions in the club. Actually, we have had very good results in contacting people who

were active in 2015, with almost all willing to handle their past appointment in 2016 again. A big Thank You to Kate Holt and Nancy Stecker, new volunteers, who have agreed to handle the 2016 Corn Roast. We will be needing another 2-3 people to also support their effort, that being helping to pick up supplies and unloading them at the picnic sight and other activities delegated by Kate & Nancy. Please keep this in mind and consider volunteering right away! We also have another 18 people who are handling other Appointed positions, a Big Thank You to the entire group!

As always I seem to rattle on about different things occurring in the basement workshop. This month I want to share my Battle a Collins KWS-1 Transmitter owned by Bill Shadid, W9MXQ. Bill acquired a group of Collins S-Line gear and chose to get started on their repairs first. This left his KWS-1 1000 watt transmitter to collect dust. I asked if I could work on it, an item not on the air for at least 30 years. After many bumps in the road I finally, with help, discovered the main fault and the rig is now back on the air with no remaining issues. It turned out to be a factory assembly line soldering fault that created an intermittent failure. It was so unique that the Collins Collectors Association magazine, "The Signal", asked me to write up the entire repair effort and it will be published later in 2016.

So now on to the repair of my Collins KWM2-A vacuum Tube Transceiver. It last worked in the 1980's. Time to go to Costco and get another BIG bottle of Excedrin, I ran out during the KWS-1 project mentioned above! Everyone needs to know that our Awards Banquet is set for February 20<sup>th</sup> at "The Hub" in Cedarburg. So far we have only had about 18 reservations made. For me this is turning out like a vote, for or against an Awards Banquet. We need a minimum of 30 people to make this a practical event. If you are planning on attending, please make your reservation by 5:00 PM on February 10<sup>th</sup>. Or, do we cancel it? Your thoughts and comments are important, please send your ideas.

73's, Chuck W9KR

## No. 216: How to Recycle a Desktop Computer and Monitor

Stan Kaplan, WB9RQR 715 N. Dries Street Saukville, WI 53080-1664 (262) 268-1949 skaplan@mcw.edu

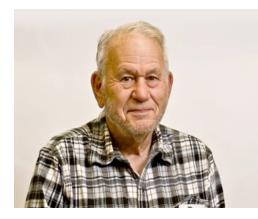

One hundred and sixty one Computer Corner articles ago (#55, Jun 98), I wrote on this subject, and also again in Nov 11 (#165, over 5 years ago). The process continues to be important, as computers become cheaper and easier to replace, and today many are being replaced by smart phones, iPads and the like. It is a bad thing (and illegal, too) to just put an old computer in the trash. So, here is how to approach it today, including recycling of flat screen monitors.

So you have an old desktop you want to get rid of. Start by taking off the covers by removing every screw you can find on the outside of the case. Look inside at the motherboard and find the button cell battery (about the size of a quarter), and use a small screwdriver or knife to pop it out of its holder. Wrap it with

masking or clear tape – both sides – and put it into the trash (there is currently no operational recycling program for these batteries). You can put them into your hardware store's battery recycling box (there is no charge for this), but the recycling company will probably trash them. The tape will prevent accidental shorting of the battery and a potential fire. This cell kept in memory any alterations to the CMOS made when the computer was set up, including the BIOS (Basic Input Output System) settings.

Now, remove all the cables going to the hard drive, CD-ROM drive and floppy drive, if present. Put them in the trash, or if you want to save them for some future building project, neatly coil them up and wrap with a piece of tape. Disconnect every plug you can find on the motherboard – speaker, power connectors, connectors going to the front panel, and so on.

Next, remove every screw you can find inside the case. Remove those holding the video and other adapter cards, the CD-ROM, floppy and hard drives. Don't forget the screws holding the motherboard. Now pull out all those components, including the motherboard and power supply. Put the plastic front panel in your household recycling after removing all the metal components. Set the disemboweled case and covers aside. If your community has a steel recycling program, drop them off when you have a chance. I take mine to a nearby recycling company – they are more than happy to have clean steel to add to their tonnage. Actually, they will take the circuit boards, too since there is gold and other valuable metals on them. Alternatively, you might take the circuit boards to the next swapfest and put them on a table with a FREE sign attached. Or, maybe a science teacher in a nearby school could use them with a unit on electronics.

If you are handy, the power supply can be made into a fine supply for an HT, QRP rig or other small radio. Search the Internet for guides on converting PC supplies – there are a ton of them. Hint: the yellow wires are +12 VDC, regulated. Just be sure to use care, and remember that there are lethal voltages in there! If you don't want to use the power supply, open it and get the fuse (for your junk box) and fan. The fan is a 12 VDC unit and is virtually identical to the fans used to cool many modern ham rigs. If you come across a fan that works on 110 VAC (the computer is REALLY old if you do), hang it from the rafters in your basement to keep the air circulating (I have four doing just that right now). They pull very little current. If you are a builder, you might want to unsolder and save any transistors or 3-terminal regulators that you find in the power supply. And, there is some nice wire for other projects in there, too.

Disassemble the CD-ROM, floppy and hard drive, for a lesson in how these devices work. You may well need some small Torxx bits for the hard drive, but the effort is worth it. Hard drives are the most complex mass-produced electromechanical devices on the planet, and it is really interesting to see how these precision devices are assembled. Also, they have one or two extremely powerful permanent magnets in

them, which are handy to use around the shop. Watch yourself, though!. Don't get a finger between one of these magnets and a piece of steel! When you have cleaned everything out of the hard drive case, put the case in with your aluminum cans ... it is a machined, solid chunk of aluminum. Check it out with a magnet. Turn it into soda cans. Oh yes, hang those shiny aluminum platters on your trees to keep the deer from eating the branches. Aren't they beautiful?

Monitors: If they are the old CRT type (the tube is made of heavy, leaded glass), don't even think about opening the case. They are dangerous, owing to the high vacuum in the tube (the front of the tube is the screen), and high voltage that can persist for many months after the unit is unplugged. You definitely cannot put these in the trash, either, since they are considered hazardous materials (the leaded glass will etch and leak lead into the water table below the landfill). Take it to a place that recycles these old beasts. It may cost you a fee. Start by calling Best Buy to see if they will take it.

On the other hand, newer flat screens can be opened and their components can be reused by you or recycled. Find and remove the screws that hold them together, and carefully pry off the halves that comprise the case. Sometimes those screws are hidden under little adhesive circles, so you may have to study the case a bit. After removing all metal from the case halves, put the halves into your household recycling bin along with other plastics. Yes, the recyclers will take them. What is left is a "sandwich" of a number of interesting pieces of plastic, and one bonded sheet of glass. You will have to remove some very small Phillips head screws to get all this apart, but again, it is worth it. For example, you will find one very thick piece of acrylic plastic that might serve you in an upcoming project. There are also some interesting thin sheets of plastic – some bone white and opaque, some transparent and some translucent showing Moiré patterns when held to the light. I suspect these are used to polarize the light generated by the screen. All these sheets and layers, including the thick acrylic one, are as large as the screen, and the thin ones can be cut with scissors for a project. Put that bonded glass sandwich in the trash, and wonder at the fact that you are throwing out several million transistors when you do it.

All done! But what have you gained? Lots of screws and wire and other stuff for your junk box, plus some goodies to be recycled and kept out of a landfill. And I hope you have taken the time to study each device you removed during disassembly. If so, you have probably learned quite a bit about how each works. The hard drives are especially amazing. While their mechanical assembly is merely akin to a very high precision phonograph record machine, the electronic control of reading and writing the magnetically recorded bits on those shiny platters is very, very complex. All that control is centered on the small circuit board on the bottom of the hard drive!

Happy Computing!

## **Project of the Month – The Go-Kit**

As the leader of the Ozaukee County Amateur Radio Emergency Services group (OZARES) which would be called upon in the event of a failure in commercial communications systems such as cell phones etc. Art Davidson, AB9CD, felt the need to have a GO-KIT. A GO-KIT includes a communications system that is always ready when the call comes. Art started with a case and then identified the parts he needed to create a complete portable emergency communications station. The result is impressive and he shared it with us at the December meeting.

His station in a case contains the FT8800 VHF/UHF transceiver and

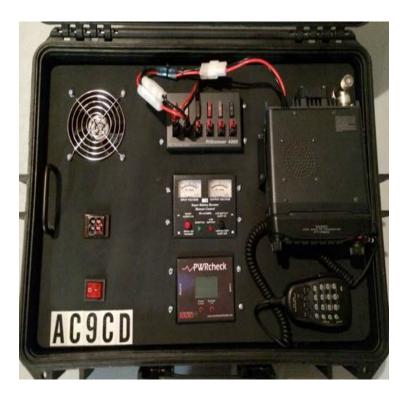

all the power accessories to power it .

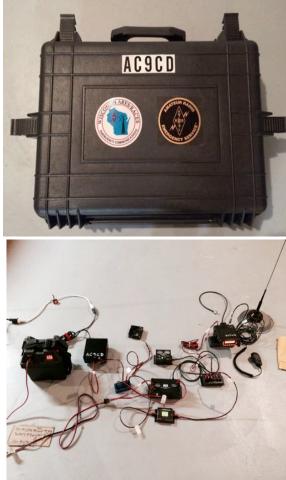

## **State-wide Emergency Exercise**

de Art Davidson, AC9CD

In August of 2015 there was a Full Scale Disaster Exercise and the central command post was at the Waukesha County expo center. OZARES was there and getting the experience to perform should a real emergency arise. That's Skip Sharpe W9REL in the foreground, Chief RAC-ES Radio Officer, with me in the adjacent operating position as net control for ARES. Don Zank AA9WP also acted as net control for the exercise.

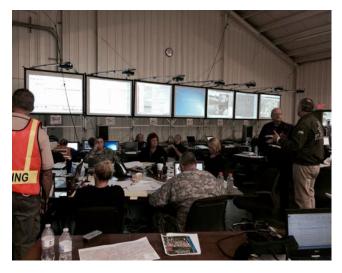

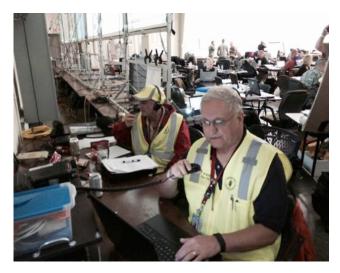

Upcoming Events

What: The Ozaukee Radio Club Annual Awards Banquet Where: The Hub at Cedar Creek 1814 Washington Avenue, Cedarburg, WI 53012 (262) 618-4751 http://www.thehubatcedarcreek.com/ (intersection of Washington Avenue and Horns Corners Road)

Directions: http://tinyurl.com/TheHubatCedarCreek When: Saturday, February 20, 2016 Cocktails: 6:00 pm (cash bar), Dinner: 6:45 pm

> Cost: \$19.00 per person Please send RSVP and payment **before February 10, 2016** to: Dave Barrow, 1894 Elm Drive ,West Bend, WI 53095

> Pay via Paypal: http://www.ozaukeeradioclub.org/index.php/awards-banquet

Menu: Angus Beef Tips in Gravy, Southern Fried Chicken, Sour Cream Mashed Potatoes, Steamed Buttered Corn, Chopped,Salad with Ranch & Italian Dressing, Rolls with Butter, Glazed Apple Pie Squares

Our Awards Banquet is set for the evening of February 20th, at "The Hub" in Cedarburg. We need to have all reservations by February 10th at 5:00 PM.

CHECK OUT THE CLUB WEB SITE FOR THE DINNER DETAILS AND ADDRESS!!

Please consider going to the ORC web site and making your payment ASAP! Don't delay, do it today!

Thanks, Chuck W9KR

## The Board of 2016

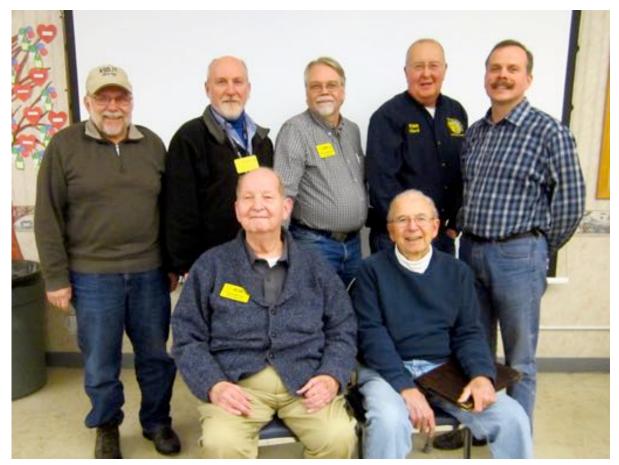

Elections were held at the January meeting and your board for 2016 is pictured above.

Back Row standing L to R:

Gary Drasch, K9DJT (Past President),Tom Trethewey, KC9ONY (Repeater V.P.), David Carpenter, Sr., KC9REP (2<sup>nd</sup> Vice President),Chuck Curran, W9KR (President),Kevin Steers, K8VIN (1<sup>st</sup> Vice President)

Front Row seated L. to R:

David Barrow, N9UUR (Treasurer), Ed Rate, AA9W (Trustee)

Not Present:

Zack Yatso, KC9ZNR (Secretary)

## Minutes– January 13th, 2016 by Nancy Stecker, KC9FZK

Meeting called to order at 7:28 p.m. by President Chuck Curran (W9KR). Introductions followed.

#### Announcements:

Bob Schatzman (KD9AAD) passed the extra exam. Vic Shier (WT9Q) changed to Charter cable and got rid of interference on his TV. Nels Harvey (WA9JOB) has rooms available for Dayton, 1<sup>st</sup> weekend in May. Jim Albrinck (K9QLP) said Bernie Golownia (AA9CI) is undergoing surgery. Gary Drasch (K9DJT) received a "Worked All States Triple Play Award" and participated in a 24 hour RTTY contest with 615 contacts. Art Davidson (AC9CD) has a Yaesu H F transceiver for sale. Gary Sutcliff (W9XT) is developing a product and is looking for input. Ed Rate (AA9W) said a \$2000 scholarship is being offered for college students.

#### 50/50

No drawing this month.

Auction

Stan Kaplan (WB9RQR) held an auction.

Officer Reports

Chuck Curran (W9KR) President: The choice of menus for the Awards Banquet was presented. The membership chose the beef/chicken option. The club has three new grills for use at club activities. The Town of Cedarburg approved the club's use of the Pleasant Valley Park for Field Day.

Kevin Steers (K9VIN) 1<sup>st</sup> VP: No report

John Strachota (W9FAD) 2<sup>nd</sup> VP: No report

Tom Trethewey (KC9ONY) Repeater VP: Problems with 2-meter repeater are still occurring. He is looking at a replacement for the amplifier.

A motion to accept the December minutes was made by Dave (N9UNR), seconded by Art (AC9CD) and carried without debate.

Dave Barrow (N9UNR) Treasurer: Dave (N9UNR) made the motion to accept the Treasurer's report, subject to audit. Ted (N9LLT) seconded the motion. The motion carried without debate.

Committee Reports: No reports.

**Old Business:** Ken (W9GA) is looking for candidates for awards to be given at the Awards Banquet. He is also looking for donations of prizes for the banquet.

**New Business:** Ken (W9GA) read the names on the ballot for the officers nominated for 2016. Stan (WB9RQR) moved to accept the ballot as written. Jerry (KC9WUI) seconded the motion. Discussion followed and the motion was defeated. Stan (WB9RQR) made a motion to accept the slate without the Treasurer's position. Jerry (KC9WUI) seconded the motion, and the motion passed. Chuck (KC9YEP) nominated Nels (WA9JOB) for the Treasurer's position. Ballots were handed out and the reverse side was used for members to vote for the two nominees for the Treasurer's position, Dave (N9UNR) and Nels (WA9JOB). Ken (W9GA) and Chuck (W9KR) counted the ballots. The final count, with one abstention, showed Dave (N9UNR) had the most votes.

Chuck (W9KR) announced the audit committee would consist of Sandy (W9BTN), Ed (AA9W) and Jim (K9QLP) with a meeting date to be decided by the committee.

Adjournment: Stan (WB9RQR) made a motion to adjourn at 8:15p.m. Seconded by Ken (W9GA), the motion passed.

#### Attendance:

### AGENDA February 10, 2016

| 1.                                                                                                    | 7:00 – 7:30 PM – Network & Rag Chew                                                                                                    | 12. Repeater VP report – Tom Trethewey, KC9ONY             |  |
|----------------------------------------------------------------------------------------------------|----------------------------------------------------------------------------------------------------|------------------------------------------------------------|--|
| 2.                                                                                                    | Call to order: Chuck Curran (W9KR)                                                                                                    | 13. Acceptance of Minutes : Zach Yatso (KC9ZNR), Secretary |  |
| 3.                                                                                                    | Introductions.                                                                                                    | 14. Treasurer's report – Dave Barrow, N9UNR                |  |
| 4.                                                                                                    | Announcements, Bragging Rights, Show & Tell, Upcoming events, Etc.,                                                                                                    | n-15. Committee reports.<br>Other:                         |  |
| 5.                                                                                                    | Program:                                                                                                    | 16. OLD BUSINESS                                           |  |
| 6.                                                                                                    | 50/50 – Kristian Moberg, KC9TFP                                                                                                    | 17. NEW BUSINESS                                           |  |
| 7.                                                                                                    | Fellowship Break                                                                                                    | ByLaw proposed changes to #7 and #9                        |  |
| 8.                                                                                                    | Auction – Stan Kaplan (WB9RQR)                                                                                                    | 18. Adjournment to ?                                       |  |
| <ul> <li>2. Call to order: Chuck Curran (W9KR)</li> <li>3. Introductions.</li> <li>4. Announcements, Bragging Rights, Show &amp; Tell, Upcom-15. Committee reports.<br/>ing events, Etc.,</li> <li>5. Program:</li> <li>6. 50/50 - Kristian Moberg, KC9TFP</li> <li>7. Fellowship Break</li> </ul> |                                                                                                    |                                                            |  |
| 10                                                                                                    | Introductions.       14. Treasurer's report – Dave Barrow, N9UNR         Announcements, Bragging Rights, Show & Tell, Upcom-15. Committee reports.       Other:         Program:       0 ther:         Program:       16. OLD BUSINESS         50/50 – Kristian Moberg, KC9TFP       17. NEW BUSINESS         Fellowship Break       ByLaw proposed changes to #7 and #9         Auction – Stan Kaplan (WB9RQR)       18. Adjournment to ?         Presidents Report – Chuck Curran (W9KR)       1 <sup>st</sup> VP Report – Kevin Steers (K9VIN), First Vice-President |                                                            |  |
| 11.                                                                                                    | . 2 <sup>nd</sup> VP Report – David Carpenter, Sr., KC9REP                                                                                                    |                                                            |  |

Return undeliverable copies to

### **The ORC Newsletter**

465 Beechwood Drive Cedarburg WI\* 53012

### **First Class**

Next ORC Meeting

### **Grafton Senior Citizens Center**

**1665 7<sup>th</sup> Avenue, Grafton** Wednesday, Feb. 10<sup>th</sup> 7:00 PM – doors open

7:30 – Membership Meeting

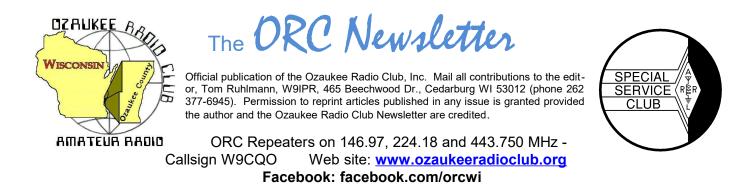

Volume XXVIX March, 2016

## **From the President**

de De Chuck Curran, W9KR

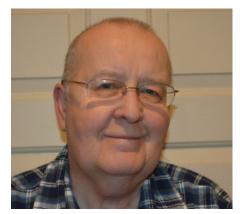

We had a very nice Awards Banquet this year with 32 people attending. The meal was well prepared and served and on time. It is my hope we have more people attend the 2017 Banquet, please consider attending!

Number 3

Our plans for the April 30<sup>th</sup> Swapfest are proceeding with everything going smoothly so far. It will again be held at the Columbia St. Mary's Curing Center located on the north end of Fireman's Park in Cedarburg. Loren Jentz, N9ENR has been working hard and taking care of all table reservations, which are reported to be ahead of last years reservation rate. For those who may have missed it, The Wisconsin Antique Radio Club will be joining us for a combined ORC and WARCi Swap-

fest. It is hoped that we will now draw a larger crowd. Tables have been reserved at Suburban Rental in Thiensville, they will be delivering them for setup on Friday April 29<sup>th</sup> at 1:30 PM. We will need help getting the rented tables and the Curling Center tables arranged, please try and stop by to help out!

The ORC Swapfest radio's and radio parts will be organized and brought over using trailers from the barn. This is another area where some help is needed. Tom Ruhlmann will be finalizing a day and time when he gets back from Florida, but again, please keep this in mind, some help is needed!

The pending big project at my house is the radio bench and work bench repairs and re-surfacing. That means 100% of my radio equipment gets removed and carted into another part of the basement. I am using oak veneer plywood on the tops, with plans to stain it and put on several coats of clear poly sealant. I will be happy the day it is completed, but I am not looking forward to hauling all the gear back and forth, sanding and staining! Now will I actually remember where all those cables connect to?

73's

Chuck W9KR

## **DX'ing & Contesting**

de Gary Sutcliffe, W9XT

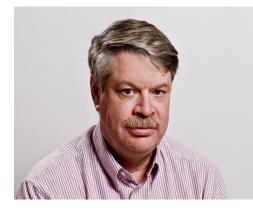

Well first of all, sorry for missing last month. For some reason I thought I had done the column. The first thing I know, the newsletter is out and my column is missing. Must be old age, too much RF in the brain or lack of sleep from too many contests.

March is here and that means the spring equinox, where the days and nights are the same length. That is good for DX-ing. It means we have good periods of joint daylight between us and most DX locations. We don't have the absorption that happens during the summer which cuts down on polar paths on 10 and 15 meters.

The other equinox month is October. October is usually considered the best DX month of the year. Why is October better than March? Well, the upper atmosphere is usually a bit warmer in October than March (in the Northern Hemisphere) and that affects the chemical activity that is involved in ionization that causes our radio signals to be directed back to earth.

We continue to decline in the sunspot numbers. The Solar Flux, a proxy for the sunspot count, is dropping below 100 many days now. That will mean that 10 meters will have shorter and less frequent openings for the next 4-5 years. As we continue down the cycle 12 meter then 15 meter conditions will deteriorate.

There is still plenty of activity on 15 though. A few weeks ago I operated the ARRL DX CW contest. I did an all band effort, so my time was split between the bands. I managed to make 1312 contacts and 390 band countries. The money band was 15 meters where about 550 of the contacts were made. I also worked 101 countries on 15 meters. I *still* have not fixed my amp, so it was all with 100 watts.

We have had some really great DXpeditions so far this year. First of them was K5P to Palmyra Island. That was #16 (out of 341) on the most needed countries on the DXCC list for DXers in North America. Then there was VP8STI to South Sandwich Island and VP8SGI to South Georgia Island. They were #3 and #8 respectively.

There are more juicy ones to come. Heard Island is on from March 20-Apri 10. This one is about as far away from us as you can get. It is about as far away from everyone you can get, being a long ways southwest of Australia.

It is one of those Antarctic islands that are difficult and expensive to get to. For that reason it is #5 on the needed list. So far I have only worked in on 20 SSB and 40 CW. That was back in 1997. This one does not come around very often. More info at <u>http://vk0ek.org/</u>

Another good one this month is also an Australian territory, Cocos Keeling Island. This is being put on by a group of Norwegian hams using the call VK9CK. They will be on from March 15-March 26. They will be on 160-10 meters but are going to put special emphasis on 160 and 80 meters. This could be tough for us on those bands. They are not that far south of CQ zone 26,

which is generally considered to be the hardest one to get on 80 meters for those trying to get their 5BWAZ from around here.

Finishing up at the end of the month is a DXpedition to Juan de Nova by a group of French hams. They will be there from March 31 to April 14. Juan de Nova is an island between Africa and Madagascar. It is hard to get permission to go there so it is #6 on the DXCC needed list. I have worked it twice, once in 1990 and once in 2003. You can get more information at <u>http://www.juandenovadx.com/</u> if your French is better than mine.

So, we have had 4 activations of top 10 and 5 in the top 20 in three months! That is pretty amazing. Just one of those in a calendar year is pretty good. There are rumors of #1 being activated this year. That is North Korea, P5. There was supposed to be something happening in March or April of this year, but now that has been pushed back to late summer. Of course any-thing involving North Korea is pretty uncertain, so I'm not holding my breath.

There are a few big contests this month. Starting out is the ARRL DX SSB contest that starts at 0000UTC on March 5 (6:00 PM local Friday night) and runs for 48 hours. We work the world. Don't work Canadian stations, but KL7 and KL6 count as DX. DX stations give a signal repot and their power level. We give out a signal report and the state. DX station are often not that familiar with our states and log the two letter abbreviation, another layer of abstraction. So, I don't say "five nine Wisconsin". It is much better to say "five nine Whiskey India". More info at http://www.arrl.org/arrl-dx

Next up is the Wisconsin QSO Party on Sunday March 13. It starts at 1:00PM and ends at 8:00PM, all times local. Basically you work everyone. You give out your county. Signal reports are optional. Stations outside Wisconsin give their state/province/country. This one is a lot of fun. Most contests we are just another station out of the Mid-west US. Noth-

This one is a lot of fun. Most contests we are just another station out of the Mid-west US. Nothing to get excited about. But in the WIQP everyone is looking for you. You are the "rare DX".

The rules are somewhat complex so check out the web page with the official rules. <u>http://www.warac.org/wqp/wiqp\_rules.htm</u>

At the end of the month is the CQ WPX Phone contest. It starts at 0000UTC on March 26 (7:00PM Friday March 25 local – daylight savings kicks in this month so it is an hour later than ARRL DX). It runs 48 hours but single ops can only work 36 hours. Work everyone. Give out a signal report and serial number. Multipliers are the different prefixes (W9, G4, KL7, etc.). Contests like this can be a lot of fun since you can work both DX and US stations. There are a lot of stations on the air. Rule details at <a href="http://www.cqwpx.com/rules.htm">http://www.cqwpx.com/rules.htm</a>

That wraps up March. The days are getting longer and signs of spring are appearing, but you really can't do that much outside this time of the year. Take advantage of some of the interest-ing stuff on the HF bands this month.

## THE COMPUTER CORNER No. 217: An Offer and a Request

Stan Kaplan, WB9RQR 715 N. Dries Street Saukville, WI 53080-1664 (262) 268-1949 skaplan@mcw.edu

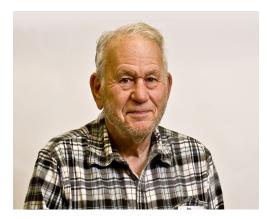

First, the offer (for ORC and OZARES members only). I have a number of laptop hard drives that are doing no good in my "laptop hard drive" storage box, and I would like to find a home for some of them. Have an old laptop with a 20 or 40 Gb hard drive that you would like to install Linux on as an experiment? Perfect. I can give you an 80 GB SATA drive that has been wiped clean of all files and partitions and is ready to go. It even has been prepared with a fresh NTFS partition, just perfect if you want to use it for some version of Windows. Of course, a Linux installation will destroy that, unless you want to make it dual boot, which is just fine.

So, OK, I prepared those drives by pulling my own Linux hard drive and substituting each one long enough to wipe and repartition it. But, I do not currently own a laptop that uses IDE drives. If anyone has a junker that I could use to wipe and reformat IDE hard drives, I would appreci-

ate a loan or gift. That is part of the request.

The same with non-laptop drives. I do not currently have a desktop that I can use for wiping and partitioning the bigger, non-laptop drives, and I have some waiting that are up to 1 Tb in size! If you have an unused desktop that you would like to donate, I promise to give a proper burial (recycling) when I am done with it (or I will return it if you like). Just let me know.

Well, I talked about SATA and IDE drives. Regardless of whether they are tiny laptop models or larger desktop sizes, they are different from each other in their cabling and contacts, and in the way they handle data. Look at this cable.

| <br>_ | <br>_ |
|-------|-------|
|       |       |
|       |       |
| _     |       |
|       | 121   |
|       |       |
| _     |       |
|       |       |
|       |       |
|       |       |
|       |       |
|       | 1 E I |
| - 5   |       |
|       |       |
|       |       |
| _     |       |
|       |       |
|       |       |
|       |       |
|       |       |
|       |       |
|       |       |
|       |       |
| _     |       |
|       |       |
|       |       |

The drawing above shows the older IDE (Integrated Drive Electronics) <u>cable</u> from a desktop machine, and a laptop may have an identical cable or have a couple of extra wires for power (or the hard drive may plug directly into contact holder inside the computer). This drawing shows a 40-wire cable; 80-wire cables are more common now. Actually, these are not really called IDE cables and hard drives anymore. IDE describes that the hard drive controller is on the hard drive, but that is the case for all hard drives now. Rather, since the introduction of SATA drives (definition later) in 2003, the older IDE drives and cables began being called PATA (Parallel AT Attachment). These are definitely outdated technology now. The pins on the back of a PATA hard drive match the holes shown at the right end of the cable above.

The newer SATA hard drives are different. Take a look at the next photo.

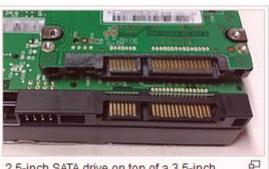

2.5-inch SATA drive on top of a 3.5-inch SATA drive, close-up of data and power connectors

This photo shows the back of a laptop hard drive sitting on top of a desktop hard drive, both with the gold pins of the SATA (Serial ATA cable connectors exposed. These use serial technology to send data to and from the computer, hence the use of only a few contacts (7 gold lines) on the left for data. In the older (PATA) technology, data was sent using parallel wires, hence the presence of at least 40 conductors in the cable shown previously. In serial, data marches in single file down one conductor. In parallel, the bits march side-by-side, requiring a lot more conductors.

Both of these illustrations are courtesy of Wikipedia, where much more information is available. So, give me a yell for a loan or donation. And, as always, Happy Computing!

### Gary Lee Klupper, KC9EOV - SK

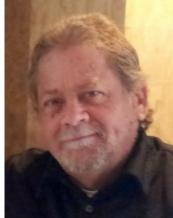

Mr. Gary Klupper of Saukville, formerly of Port Washington, passed away unexpectedly at Cedar Lake Health and Rehabilitation Center in West Bend. He was 51 years old. Gary was born May 30, 1964 in Port Washington, the son of Robert and Ruby (nee Krueger) Klupper. He graduated from Port Washington High School in 1983. On June 7, 1986, he was united in marriage with Kathy Dunn at St. John's Lutheran Church in Port Washington. For 16 years, he worked at Rexnord Corporation in Grafton, most recently as a supervisor. Gary was a member of River of Life Lutheran Church in Saukville, the Ozaukee Radio Club, and the Emergency Government Auxiliary Police in Cedarburg. He enjoyed radios, snowmobiling, camping and being outdoors.

Gary is survived by his wife Kathy of Saukville and his daughter Jolene Schoenfeldt of Grafton. He is further survived by his grandchildren Michelle and Brian Schoenfeldt, parents Robert and Ruby Klupper of Kiel, brother Jim (Dawn) Klupper of Little Kohler, parents-in-law Charles and Judy Dunn of Sun City, AZ, brotherin-law Edward Dunn of Phoenix, AZ, sisters-in-law Mary Lou (David) Mueller of Port Washington, Rosie (Vincent) Vaughn of Phoenix, AZ and Terri (Doroeta) Aranda of Phoenix, AZ, former son-in-law Andrew Schoenfelt, Godmother Ann Behnke, dear friends Bob and Lori Wagner, cousins, nieces, nephews, other relatives and many friends. He is preceded in death by his brother-in-law Tim Dunn.

A Memorial Service celebrating Gary's life will be held on Saturday, March 12 at 3PM at Eernisse Funeral Home, 1600 W. Grand Ave in Port Washington. Rev. Azor Cigelske will officiate. The family will receive visitors at the funeral home on Saturday from 1-3PM.

### Winter Tower Repair

de Gary Drasch (K9DJT)

Not sure why, but I think anyone who owns a tower, especially if they had put it up themselves, always takes a look at it as they approach or depart their residence. My time is usually in the morning when I'm out with the dog. For those of us who stay home during the winter months, we experienced some 50-60 mile an hour winds last Friday. My tower was creaking and making a few noises which were heard through the house bracket, but I really didn't make anything of it until the following morning. Lo and behold, the top twenty feet of the tower appeared to be slightly tilted. I immediately went to the base of the tower at the rear of the house and eyeballed each leg of the tower. And yup, the furthermost west leg was out of alignment where the twenty foot section marriages to the lower twenty feet. Because I had seen this before on a friend's tower, I knew what had happened. The holes on the tower leg, where the bolts pass through, elongate. It was bad news for sure. This leg was about 3/16" longer than the other two. I didn't bother to compute the deviation from plum this caused at twenty feet above, but it was enough that I could see it. Anyone who has put up a Rohn 25G knows how difficult it is to assembled sections in the air with a gin-pole, needless to say what it

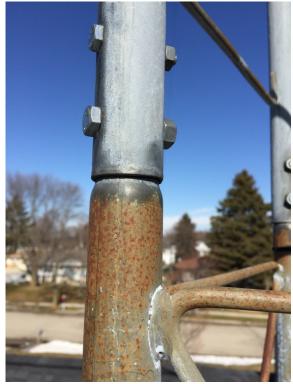

was going to be like straightening out twenty feet which is overloaded. The plan I came up with was to use a come-along to plum it back up and then place turnbuckles on the two rungs leading to the

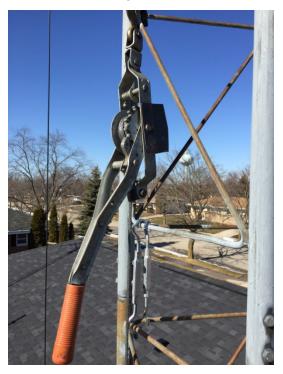

damaged leg. It surprised me of how much muscle I needed to put into the come-along to straighten it, but it worked. I placed the turnbuckles on the rungs and tighten them. For now I am viewing this as a temporary fix and need to devise a permanent solution which I can implement when the weather improves. I guess guying is a possibility.

And yes, I did climb the tower in February. It's almost becoming a habit. Last year I was up there replacing a shredded off rotor-to-mast setscrew. But then again, that's what REAL men do...they don't winter in Florida. Has anyone seen our editor of late?

73, Gary K9DJT

## Minutes- February 9th, 2016

De Zachary Yatso, KC9ZNR

Chuck Curran (W9KR), President, called the meeting to order at 1930. Introductions followed.

#### Announcements:

Bob S. has a new call sign, W9BOB. Gary (K9DJT) has worked South Georgia Island on 5 bands. Bill has been playing with analog and digital SSTV.

#### **Program:**

Tom Trethewey (KC9ONY) presented on basic APRS – Automatic Packet Reporting System. A wealth of information can be found at www.APRS.org.

#### 50/50 Drawing:

The 50/50 drawing was held by Kristian (KC9TFP) and the winning ticket was #5161.

#### Auction:

Stan Kaplan (WB9RQR) conducted the auction and numerous items were sold.

#### **Officer Reports:**

Chuck Curran (W9KR), President – The Board approved updates to Policy & Procedure 7 and Policy & Procedure 9. Motion to accept the changes to Policy & Procedure 7 was made by Nels (WA9JOB), seconded by Nancy (KC9FZK), and carried without debate. Motion to accept the changes to Policy & Procedure 9 was made by Stan K. (WB9RQR), seconded by Bill S. (W9MXQ), and carried without debate.

Kevin Steers (K9VIN), 1st VP – The ORC Awards Banquet will be held on Feb, 20, 2016. Still time to sign up.

David Carpenter Sr. (KC9REP), 2nd VP - First meeting as new 2nd Vice President.

Tom Trethewey (KC9ONY), Repeater VP – Still on reduced power on 2m; a new amplifier is needed. 220 and 440 working fine.

Zach Yatso (KC9ZNR), Secretary – Motion to accept January minutes was made by Stan K. (WB9RQR), seconded by Art D. (AC9CD), and carried without debate.

Dave Barrow (N9UNR), Treasurer – motion to accept Treasurer's report was made by Stan K. (WB9RQR), seconded by Art D. (AC9CD), and carried without debate.

#### **Committee Reports:**

N/A.

### **Old Business:**

N/A.

#### New Business:

We are confirmed for the International Lighthouse Lightship Weekend event at the Kevich Light in Grafton. This year's event will be held Aug 20-21.

Many advanced orders have already been placed for the April 30 Cedarburg Spring Swapfest / WARCI event, held at the Columbia St. Mary's Center in Cedarburg.

#### Adjournment:

Stan (WB9RQR) made the motion to adjourn at 2053. The motion was seconded by Nels (WA9JOB) and the motion carried.

#### Attendance:

There were 37 members present and 1 guests.

A copy of the attendance sheet is available upon request in PDF format. Please contact Zach Yatso via email at: kc9zn-r@arrl.net for a copy.

Respectfully submitted,

Eachary Latso

Zachary Yatso, KC9ZNR Secretary

### AGENDA

March 9<sup>h</sup>, 2016

- 1. 7:00 7:30 PM Network & Rag Chew
- 2. Call to order: Chuck Curran (W9KR)
- 3. Introductions.
- 4. Announcements, Bragging Rights, Show & Tell, Upcoming events, Etc.,
- 5. Program:
- 6. 50/50 Kristian Moberg, KC9TFP
- 7. Fellowship Break
- 8. Auction Stan Kaplan (WB9RQR)
- 9. Presidents Report Chuck Curran (W9KR)
- 10. 1<sup>st</sup> VP Report Kevin Steers (K9VIN), First Vice-President

- 11. 2 <sup>nd</sup> VP Report David Carpenter, Sr., KC9REP
- 12. Repeater VP report Tom Trethewey, KC9ONY
- 13. Acceptance of Minutes : Zach Yatso (KC9ZNR), Secretary
- 14. Treasurer's report Dave Barrow, N9UNR
- 15. Committee reports.
- 16. Other:
- 17. OLD BUSINESS
- **18. NEW BUSINESS**
- 19. Adjournment to ?

Return undeliverable copies to

### The ORC Newsletter

465 Beechwood Drive Cedarburg WI\* 53012

### **First Class**

## Next ORC Meeting

Grafton Senior Citizens Center 1665 7<sup>th</sup> Avenue, Grafton Wednesday, Augusst 8<sup>th</sup> 7:00 PM – doors open 7:30 – Membership Meeting

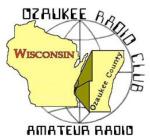

The ORC Newsletter

Official publication of the Ozaukee Radio Club, Inc. Mail all contributions to the editor, Tom Ruhlmann, W9IPR, 465 Beechwood Dr., Cedarburg WI 53012 (phone 262 377-6945). Permission to reprint articles published in any issue is granted provided the author and the Ozaukee Radio Club Newsletter are credited.

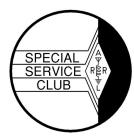

ORC Repeaters on 146.97, 224.18 and 443.750 MHz - Callsign W9CQO Web site: www.ozaukeeradioclub.org

Facebook: facebook.com/orcwi

Volume XXXV

April, 2016

## **From the President**

de De Chuck Curran, W9KR

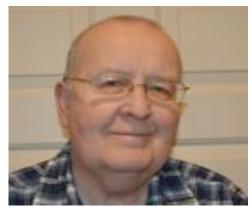

We are rapidly approach our April 30<sup>th</sup> Swapfest, with some changes being incorporated this spring. As always, Loren Jentz, N9ENR has been hard at work renting both tables and tickets. Our expectations for this year are very positive, since we will also be lucky enough to have the Wisconsin Antique Radio Club members present and we hope they attract their standard group of Antique Radio Collectors and increase our attendance earnings.

Tom Ruhlmann has acquired a set of tables purchased with the Scholarship Funds, so this year we will have six tables, brand new to use for just the gear being sold for Scholarship

Fund activities. Please keep in mind that it is always great to have a bit of help loading up the trailer with the old gear that will be sold. I expect that Tom will be planning on doing that April 28<sup>th</sup> or 29<sup>th</sup>, and the loading takes place at the barn located at the corner of Wauwatosa Road and Sherman Road. If you can keep it in mind and have 45 minutes to an hour, we sure could use the help. Please let Tom, Ed Rate or myself know if you can help!

As always I have another project or two moving forward at home. The first has been rebuilding my operating bench and also the workbench. That required disassemble and the moving of 100% of my gear and cables. Boy, that sure was easier doing a project like this 10 years ago! This project is 95% complete, so I picked up a four drawer file cabinet and filed all my manuals in a logical and labeled manner, no more digging! It went well because I hired a carpenter to do the real work-----

On Tuesday April 5<sup>th</sup>, we have become lucky enough, through the efforts of John Crawford, W9AMW, and our Public Relations representative, to have a scheduled meeting with a reporter from the News Graphic. John wrote a press release about our April 30<sup>th</sup> Swapfest, sent it to News Graphic, and the reporter has invited John and myself to an interview and has the plan of writing an entire article with pictures for the paper just prior to the Swapfest. Another potential way to increase attendance!

73's to All, Chuck W9KR

## Steve B. Stevens III - K9DXT – SK

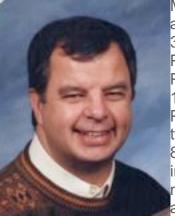

Mr. Steve Stevens of Port Washington, formerly of Peoria, IL, passed away at Lawlis Family Hospice Center in Mequon on Thursday, March 31, 2016. He was 71 years old. Stephen was born on July 3, 1944 in Peoria, son of Stephen B. and Neva Cates Stevens II. He grew up in Peoria and attended local schools before attending college. On July 16, 1966 he was united in marriage with Barbara Anstett at St. Vincent de Paul Catholic Church in Peoria. The couple settled in Peoria and had two children before moving to Port Washington in 1981. On September 8, 1984, Steve married Mary Jahnke in Pepin, WI. They continued living in Port on Portview Drive and had one daughter. Mr. Stevens was a member of Christ the King Lutheran Church in Port. He had worked as an accountant, and retired in 2004.

Steve had a love of cars and racing, both NASCAR and Indy, and had attended the Indy 500 for decades. He liked working on cars and had also been a track volunteer at Road America. He also enjoyed photography, fishing, hunting, scuba diving and was a HAM radio operator (K9DXT).

Steve was a welcome addition to our Saturday breakfast roundtable and on the Tuesday evening net.

Mr. Stevens is survived by his wife, Mary, of Port Washington, children Robert (Cindy) Stevens of St. Paul, MN, Shannon (Andrew Schlueter) Stevens of Glen Ellyn, IL and Kelly Stevens of Chicago, IL and grandchildren Taylor & Tiffany Stevens of St. Paul, MN and Katherine Schlueter of Glen Ellyn, IL.

Funeral Services will be held at 11AM on Saturday, April 9th at Christ the King Lutheran Church, 420 W. Whitefish Road, Port Washington. Pastor Jonathan Breimeier will preside. The family will receive visitors at the CHURCH on Saturday from 10-11AM. Memorials are suggested to Christ the King Lutheran Church, Lawlis Family Hospice Center or the Parkinson's Foundation.

## Mathias Graff – K9TUJ - SK

Mr. Mathias "Matt" Graff, of Saukville, passed away Monday, March 21, 2016 at Columbia St. Mary's in Mequon, after a short illness. He was 77 years old. Matt was born September 23, 1938 in Fond du Lac, the son of George and Monica (nee Klotz) Graff. He proudly served his country in the United States Navy Air Force, and proudly flew over the Bermuda Triangle. On September 3, 1966, he was united in marriage with Geraldine "Geri" Lahmann in Waukegan, IL. Matt worked for Hayes Brake Inc,. in Mequon, retiring after 21 years as the lead maintenance man.

Matt loved being a ham radio operator (W9TUJ), and was a member of the Ozaukee Radio Club and the Amateur Radio Relay League. He was also a member of the American Legion. He was a true handyman, and could fix anything from cars to computers; there was nothing he couldn't fix.

Matt is survived by his wife Geri. He is further survived by his siblings: Wayne (Elaine) Klotz of SC, George (Mary) Graff of SC, Gene Graff of Fredonia and Garnet Timmerman of AZ, his children and their families: Cheryl, Ed, Cindy, Sandy and Joe, nieces, nephews, other relatives and many friends. He will be remembered as "Uncle Matty" to many. He is preceded in death by his sister Geraldine Bendtschneider, sister-in-law Jessie Lahmann, and his parents-in-law Dolores and Eugene "Buddy" Rudolph.

Per Matt's wishes, no services will be held.

## Susumu Musashi – KB9OC - SK

Susumu Musashi KB9OC passed away peacefully on March 27th, 2016. The obit cited a long list of achievements including receiving a Purple Heart, Bronze Medal and Congressional Gold Medal for his service in WWII. The obit said Sus was a jeweler, Actually Sus was a very accomplished watch repairman as well.

He ran a business from his home in which he would pick up watches to be cleaned from local jewelry stores on Mondays, and would start to disassemble them through Tuesday. Every single tiny piece was taken apart on each watch, and placed in it's own metal basket with a fine mesh bottom. He limited the number of watches each week to fifty. I think he only had fifty baskets!

Each basket would be placed in cleaning solvent and then brought out for reassembly. He would start reassembly by Wednesday, and complete the project on Thursday. Friday Sus would deliver the cleaned, lubricated, and reassembled watches to the stores. Sus would have his Drake R4 (I believe) on all day listening as he worked on his trade.

Sus was a long time member of the Ozaukee Radio Club. He, and his wife Grace, would serve as self appointed photographers at the Post Everything Parties. He left several albums to the Club Archives a few years ago with many photos of parties over the years. He always had a smile on his face, and his wife Grace was very quiet and sweet. She was Sus' partner in their camping, and fishing avocation. They both were avid Green Bay Packer fans! Grace preceded Sus in death.

Sus donated several things to the Scholarship fund when they moved from their home to a condo. I remember supervising the removal of his tower and three element beam one chilly fall afternoon. Other Club members did all the work, and I held a rope. Grace brought out a tray with hot chocolate for everyone. I enjoy hot chocolate but hers was great!

Sus was born November 4, 1917. He lived to be 98 years old! I'll bet he's smiling now!

Nels Harvey WA9JOB

Nels Harvey 262-241-3769 Amateur Radio WA9JOB

### de Gary Sutcliffe, W9XT

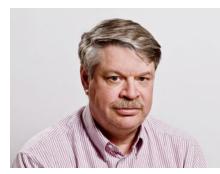

Last month covered two major DXpeditions, Heard Island and Juan de Nova. They will still be on the air for several days by the time you read this.

VK0EK from Heard Island has made over 52,000 contacts as of the time this was written. The pile ups have been huge. Most of the DXers in the area have them in the band on at least one band. They should be easier to work as they get near the end as the pile ups die down as most of the stations have made a QSO.

The only possible issue is that we had a solar flare and the band conditions are not very good. Since they are close to the South Pole, they are near the auroral zone that causes radio signals to be absorbed. Solar disturbances expand the size of the zone. Signals to central North America go through the southern auroral zone.

The web site of VK0EK is impressive in itself. Check out http://vk0ek.org. There is a wealth of information including news and updates, info on what bands and modes they are currently on and a log checking page. You can enter your call, or the call of a DX rival (like K9DJT) and see what bands and modes are in the log. No information on the dates or times are given to prevent hanky panky.

Another interesting part of their web page is a series of articles on how to work them by KY6R. It discusses how to work split, finding what frequency the DX station is listening on, etc. It is well worth reading for anyone who wants to improve their DXing skills.

Heard Island is very difficult and expensive to get to. I last worked them in 1997. It could be a similar period before another chance to work there happens, so don't let this go by if you have any interest in DXing.

The other big operation is FT4JA to Juan de Nova. They will be there until April 11. The path for this one is much easier being in the general area of Madagascar. Another rare one, I worked the island twice before, once in 2003 and once in 1990. I have this operation on one band so far and hope to fill in few more before they leave.

Neither of these stations have been very loud when I worked them. Don't let that stop you from trying. Stations near the ocean in isolated locations can hear very, very well. If you have good copy give it a shot even if they are weak.

There are a couple of other interesting operations in April. East Timor will be put on by a group of JA operators from April 5-11. No call has been given, but the prefix is 4W. East Timor is one of the world's newest countries. It got independence in 2002.

Another good catch would be EP2A from Iran from April 15-25. This is being put on by an international group of hams. Iran is a rare one mostly because of the political situation there.

A25UK will be on from Botswana in Africa from April 13-19 by a team from England. They will operate 160-10, CW, SSB and RTTY. There are a number of other interesting operations announced for April including the Spratly Islands (9M0), Maldives (8Q7), Lord Howe Island (VK9L), Ogasawara (JD1) and others, but they are by a single operator and often only a day or so. You have to either get lucky or be on the bands a lot to catch them.

April is a light month as far as major contests go. There are no major contests. There are a few state QSO parties and some national DX contests that tend to be pretty small unless you live in the sponsor country.

That wraps up April. Get those good DXpeditions in your log before the summer propagation doldrums set in.

## THE COMPUTER CORNER

### No. 218: Why Not Consider an Alternate Operating System?

Stan Kaplan, WB9RQR 715 N. Dries Street Saukville, WI 53080-1664 (262) 268-1949 skaplan@mcw.edu

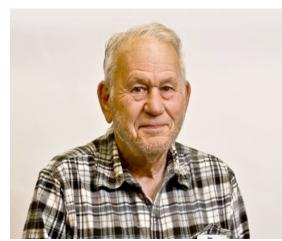

Tired of shelling out dollar after dollar every couple of years for a new version of Windows? Tired of Microsoft putting impediments in your way to continue using the old version? Tired of their attitude that <u>your</u> machine is not really yours, but rather, theirs? Well, there is a solution. You can have a fast, slick, desktop-driven operating system that will do anything that Windows will do, including running Windows programs, or even running Windows itself. And it will not cost you a cent!

Do you want proof that it is good? Have you ever done a Google search? Google employs a bank of over 5,000 computers that all run this alternate operating

system, exclusively. That's the only way a Google search is done, and it yields the fastest, most complete results!

Of course, I am talking about Linux. You have certainly heard about it before. But what is Linux? Is it really free? Where is Linux, Inc., or whatever the parent company of Linux is known as? How do they market their product? Lets examine all that in this article and beyond.

Bell Labs developed an operating system (OS) way back in the mid-1970s called Unix. Unix was popular for big computers known as mainframes back then, and several different versions sprouted from the original Unix that were tailored to different business and scientific goals. But Unix was costly. It was not free to use by just anyone.

A student named Linus Torvalds began to write a freely distributable version of Unix around 1991 as a class project. He wanted something that would run on '386-based PC and that would not cost anything to use. He started by writing an assembly language version of the *kernel* (the kernel is the basic core of an OS that controls the interface between hardware and user programs, scheduling of events and other activities that represents the actual guts of an OS.) Linus' early versions were kind of a mess and did not always work, but he kept with it and improved each early version. From the beginning, he made his source code freely visible and freely distributable, and he asked that others look at it, as well. Programmers and also professional code writers began to play with the coding, and they sent their improvements to Linus. Finally, by March 1994, Torvalds released Version 1.0. He had started one of the largest software development activities of all time.

Linus Torvalds himself wrote only about 2% of the kernel. The rest was written by a loose collaboration of people on the Internet. Linus continues to hold the largest authority in deciding

what new code becomes incorporated into the kernel, and these are released often. The latest, kernel Version 4.5, was released on 13 March 2016.

By the way, Linus wanted to call his work Freax, but his friend who administered the FTP server that held the kernel for downloading did not like the name, and renamed it Linux instead (without consulting Linus). But Linus said OK to the change and it stuck as the name for the new OS.

Another by the way: How do you pronounce the word *lean*? That's the way you pronounce Linux. Just say the word *lean* and add ux to the end. A search on the web will yield Linus Torvalds himself pronouncing his own name and the name Linux for you. You can't get a higher authority than that for how to correctly pronounce Linux!

Linux is free and open-sourced. Open-source means the underlying source code may be used, modified and distributed by anyone, commercially or non-commercially. So those who wrote the Debian distribution, or any of the others – Ubuntu, Linux mint, Fedora, openSUSE, Arch Linux, etc., have agreed to make the source code freely available for anyone to download, modify and redistribute. Further, the "free software" development model as exemplified by Linux and defined by the Free Software Foundation opens up all development, testing, debugging and study of the program to anyone, without license fees.

So, rather than relying on a single company such as Microsoft to develop and maintain a piece of software, open source allows the evolution of a program by end users who are not simply trying to make a profit, but rather want to create good software. The Netscape company released its source code some years ago under the project <u>Mozilla</u> (Firefox, Thunderbird, etc.), producing what many say is the best browser and email software in the world. This free, open-source model of software development also allows for rapid response. For example, when a security flaw pops up in Linux, a release that cures it is available in hours instead of the days or weeks typical of commercial software.

Next time we'll go into some of the different free and open-source <u>distributions</u> of Linux, plus approaches to downloading and installing one or another.

Happy Computing!

## There's more than one way to mount a beam.

As some are aware, Pat and I volunteer here at Sun-n-Fun fly-in and convention here in Lakeland FL durning the winter months. One of the things I started here is a special event station during the event but in the past we have used a marginal vertical with marginal results.

Last year we erected 30 foot of Rohn 25 tower but we had no beam. This year I bought a beam at Orlando but then another ham donated a brand new Hy-gain tri-bander. Who could refuse that. I had rebuilt the rotor that Ron donated and we then assembled the antenna etc. in preparation for installation.

On the day before the opening of the fly-in we commandeered a man-lift and decided on a unique approach to installing the top of the tower etc. and antenna. We lashed it to the basket and up, up, up in the air we (they) went.

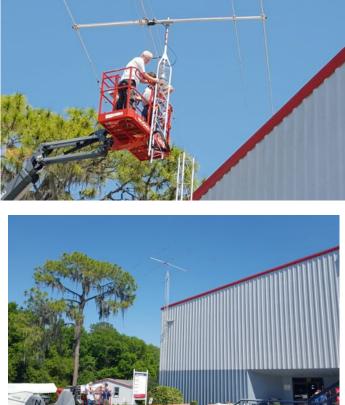

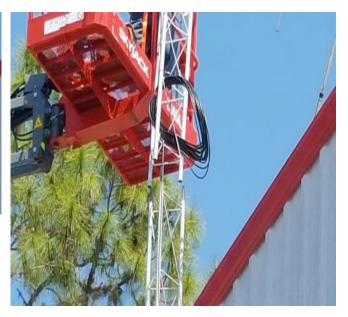

The installation went without a hitch and we get really great signal reports. We are using my FT-1000 MP driving an Ameritron 811 delivering 600 watts. Look for W4S on 14.240 MC from 9 to 4 EST from April 5 through April 10. QSL information is on QRZ. Also, checkout the Sun-n-Fun web site – really interesting. 73, Tom, W9IPR

## **Great Corn Roast News!**

The Corn Roast for 2016 is on. Circle the date of August 13, 2016 on 9 to calendar now so you will be sure to join in the festivities. The beautiful Pleasant Valley Nature Park has been reserved for the day. That is the same site as our 2016 Field Day. The park is on Pleasant Valley Road just east of Highway I in the town of Grafton. Come over around 11:00 am. and plan to have lunch of grilled burgers, brats and of course corn. As always, plan to bring a dish to pass. Drinks will be provided. You can be sure more information will be coming your way

# Minutes– March 9th, 2016

Zachary Yatso, KC9ZNR - Secretary

Chuck Curran (W9KR), President, called the meeting to order at 1927. Introductions followed.

### Announcements:

Roland C. (KB9TMB) participated in ARRL's National Parks on the Air Event by activating Fort Sumter.

Gary D. (K9DJT) suffered from an episode of SVT (Supraventricular Tachycardia) – please keep him in your prayers as he recovers.

Michael E. (KC9QNN, now K9EMD) upgraded to General!

### **Program:**

Bill H. (KA9WRL) presented on Slow Scan Television including both old and new digital SSTV technology.

### 50/50 Drawing:

The 50/50 drawing was held by Kristian (KC9TFP) and the winning ticket was #5190.

### Auction:

Stan Kaplan (WB9RQR) conducted the auction and numerous items were sold.

### **Officer Reports:**

Chuck Curran (W9KR), President – Loren J. (N9ENR) is handling the April 30 Spring Swapfest. Table sales are positive and ahead of where we were last year! Gary (K9DJT) has arranged for hot food during the event. Field Day preparations continue: the board has approved purchase of three shade tents and a propane stove (a committed donor will match 50% of the cost). These items will also prove useful at other ORC events. Lastly, help is needed to load trailers for the Spring Swapfest; items will be loaded on Fri 29 April @ the Barn. Please volunteer if able and sign up at the April meeting.

Kevin Steers (K9VIN), 1st VP – No report.

David Carpenter Sr. (KC9REP), 2nd VP – No report.

Tom Trethewey (KC9ONY), Repeater VP – Now that it's getting warmer, more attention can be paid to the repeater. The 2m amplifier is still acting up, a problem with the 220 was fixed, but there are some issues with 440.

Zach Yatso (KC9ZNR), Secretary – The Board approved a motion to amend Policy & Procedure #2 - Actions To Be Taken When A Club Member Becomes Deceased. Motion to accept February minutes was made by Zach Y., seconded by Bill S. (W9MXQ), and carried without debate.

Dave Barrow (N9UNR), Treasurer – motion to accept Treasurer's report was made by Dave B., seconded by Bill S. (W9MXQ), and carried without debate.

### **Committee Reports:**

Ken B. (W9GA) reported on the Awards Dinner.

**Old Business:** N/A.

**New Business:** N/A.

### **Adjournment:**

Dave B. (N9UNR) made the motion to adjourn at 2038. The motion was seconded by Kristian (KC9TFP) and the motion carried.

### Attendance:

There were 31 members present and 2 guests.

A copy of the attendance sheet is available upon request in PDF format. Please contact Zach Yatso via email at: kc9znr@arrl.net for a copy.

Respectfully submitted,

Eachary Yatso

Zachary Yatso, KC9ZNR, Secretary

#### AGENDA

#### April 13, 2016

1. 7:00 – 7:30 PM – Network & Rag Chew 12. Repeater VP report - Tom Trethewey, KC9ONY 2. Call to order: Chuck Curran (W9KR) 13. Acceptance of Minutes : Zach Yatso (KC9ZNR), Secretary 14. Treasurer's report - Dave Barrow, N9UNR 3. Introductions. 4. Announcements, Bragging Rights, Show & Tell, Upcom-15. Committee reports. ing events, Etc., Other: 5. Program: **16. OLD BUSINESS** 6. 50/50 – Kristian Moberg, KC9TFP **17. NEW BUSINESS** 7. Fellowship Break 18. Adjournment to ? 8. Auction – Stan Kaplan (WB9RQR) 9. Presidents Report – Chuck Curran (W9KR) 10. 1<sup>st</sup> VP Report - Kevin Steers (K9VIN), First Vice-President 11. <sup>nd</sup> VP Report – David Carpenter, Sr., KC9REP

Return undeliverable copies to

### The ORC Newsletter

465 Beechwood Drive Cedarburg WI\* 53012 **First Class** 

Next ORC Meeting

### **Grafton Senior Citizens Center**

**1665 7<sup>th</sup> Avenue, Grafton** Wednesday, April 13<sup>th</sup>

7:00 PM – doors open

7:30 - Membership Meeting

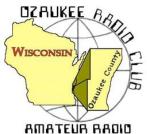

The ORC Newsletter

Official publication of the Ozaukee Radio Club, Inc. Mail all contributions to the editor, Tom Ruhlmann, W9IPR, 465 Beechwood Dr., Cedarburg WI 53012 (phone 262 377-6945). Permission to reprint articles published in any issue is granted provided the author and the Ozaukee Radio Club Newsletter are credited.

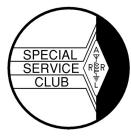

ORC Repeaters on 146.97, 224.18 and 443.750 MHz - Callsign W9CQO Web site: www.ozaukeeradioclub.org Facebook: facebook.com/orcwi

Volume XXXV

May, 2016

Number 5

# From the President

de De Chuck Curran, W9KR

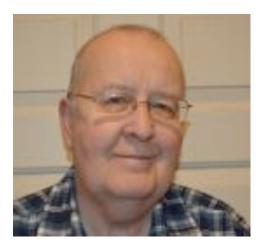

We are now done with the 2016 Spring Swapfest. I was very pleased with the high level of cooperation demonstrated by many ORC Club Members that was required to get everything in place.

This year we had the group from the Wisconsin Antique Radio Club attending. Nick Tillich, their Club President, told me he had spoken with 24 of their Club Members Saturday morning, so it was a good turnout. This year we had 284 that paid for tickets, about 45 more people than last year, per Loren Jentz's memory. The Curling Center staff did a great job, especially Mary Sheffield, who handles the rental activities.

On Monday I took \$2015 to the Bank for a deposit, Loren and Dave Barrow had already deposited over \$400 from table and ticket proceeds so that puts the Club at just under \$2500 in earnings. That does not include the \$1203 earned for the Scholarship fund by Tom Ruhlmann and Ed Rate. Great job by all!

I made the mistake of helping to load and unload the equipment trailer Friday morning and also Saturday at about noon. That placed me right next to a table that Tom Ruhlmann was using to sell some private gear. He had a really clean Hallicrafters SX-42 receiver, originally sold in the 1947 thru 1952 time period. It had vacuum tubes, so I had to buy it! I then found out it weighed 69 pounds as I lugged it out to my car. Not ready to go down the basement steps with it, I temporarily placed it on my garage workbench. When Linda got home she noticed it right away. Gee, I didn't even get into trouble!

73's to All, Chuck W9KR

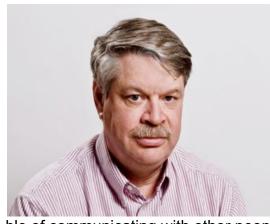

This year has been great for DXers with a lot of DXpeditions to some really rare locations including Heard Island, Juan de Nova, Palmyra, South Sandwich, and South Georgia. All of these were in the top 20 most needed countries list, and several were in the top 10. There were rumors of an operation to North Korea, P5, this month. The People's Democratic Republic of Korea is the #1 most needed country for DXers.

Getting permission to operate from some countries is very difficult. Restrictive regimes keep power in part by preventing its citizens from communicating with people in other countries. The thought of people with radios capa-

ble of communicating with other people around the world is something they want to avoid. It often takes years of negotiations to convince these governments that ham radio is not a threat. I remember hearing of one group trying to get permission to operate from some African country years ago. To the government officials there the only reason they could think of for owning a radio transceiver was because you were a spy. The hams tried explaining that ham radio was a hobby. That didn't help because the native language there didn't have a word for hobby.

Late last year the group trying to open up N. Korea had a closely supervised demonstration. Apparently that satisfied the government officials and they approved a full operation for this month. A few weeks ago it was canceled for lack of funds. There is some uncertainty around this. DXpeditions to rare islands in the Antarctic regions often cost close to a half million dollars but find ways of funding them. There are rumors of a very high fee for the license.

I was lucky enough to work PDRK in 2002. There was an international aid worker there who was permitted to operate in his spare time. He needed to have two government observers present when he operated. He was not allowed to operate CW because they didn't know Morse and could not understand what he was saying.

Suddenly one he was told to report to the local police station. There he was told he had something like 24 hours to leave the country. The PDRK had been caught cheating on its nuclear research program. President Bush stopped oil shipments which were part of the nuclear agreement and the regime there responded with kicking the aid worker out of the country among other things. Do you know any other hobby that is so linked to geopolitics?

Nothing compared to P5 is scheduled this month, but there are few interesting operations this month. E44QX opens up May 8 for a week from another troubled part of the world, Palestine. This is put on by a group of German hams. They will be operating 80-10, mostly CW but some SSB and RTTY.

Norfolk Island will be on the air with the call VK9NT by a group of Australian hams May 20-31. They will operate 160-10 CW, SSB and RTTY. Norfolk used to be pretty common. Jim Smith, VK9NS was extremely active and was an easy catch until he became a silent key in 2009. Now it only appears every few years as a DXpedition.

There are a number of one man operations this month. Often those are more vacation style operations and radio activities take a back seat to other tourist things. You often just have to get lucky to catch a lot of those.

There is only one major contest this month, the CQ WPX CW contest May 28-29, UTC. The aim it to contact other stations with the call sign prefixes being the multipliers. Holding a W9 call is not all that great for this one, but a number of ORC members have call signs that would generate a bit of interest.

Send a signal report and a serial number. You can work a station once on each band. Contacts are worth different number of points depending on the band and if they are different countries and different continents.

This is actually a fun contest because of the activity cause by being able to work everyone once per band. The problem for me is that it is over the Memorial Day weekend. I find it hard to spend this weekend inside on the radio especially if the weather is good. Full rules at http://www.cqwpx.com/rules.htm

Of course *the* radio event of the month is the Dayton Hamvention<sup>®</sup>. There are rumors that this will be the last time it will be held at the Hara convention center. Apparently the place will be condemned later this year. Those who attended a couple of years ago when one of the sewer lines exploded like a geyser in the parking lot won't be surprised to hear that. The place has not been kept up and the owners apparently owe about a quarter of a million dollars in back taxes.

Earlier this week news came out that the location was being considered for purchase for a new country fair location, so we will see. The Hamvention would suffer if it has to be held in another city. There are no other events of that size in the area, and is reported to be worth \$10 million to the local economy so it seems to make sense for the local government officials to want to keep it there.

That wraps up the radio events for May. See you in Dayton!

# THE COMPUTER CORNER

### No. 219: Getting Ready for Linux

Stan Kaplan, WB9RQR 715 N. Dries Street Saukville, WI 53080-1664 (262) 268-1949 skaplan@mcw.edu

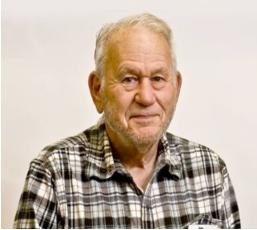

So what approach is best in dealing with Linux? Let me suggest this. Find an old computer, one of your own or buy one at a swapfest. It does not matter what software is on it. Use that to install one or another "*distro*" (distribution) of Linux, overwriting whatever might be there. Work with it as a second computer for several months, or until you feel comfortable with it and until you decide it will do everything that you want. When you are satisfied that it will work for you, dump Windows off of your main machine, and install Linux. OR, make your main machine dual-boot, with both Windows and Linux on it. Then you can freely jump back and forth between them. Yes, that is possible and easy to do. I have one like

that (Linux/XP) running right now. Just remember to put Linux on second. It won't mind that Windows exists already on the hard drive. However, if you put Linux on first and then try to install Windows, Windows will likely destroy the dual-boot properties of the drive, and you will have to boot Linux from a CD or floppy. Windows does not play well with others.

What about distros? Well, here is a link to a short story outlining the Best Linux Distros of 2016 https://www.linux.com/news/software/applications/878620-the-best-linux-distros-of-2016 that should answer your questions. This article will tell you which distro is the best comeback, most customizable, best looking, best newcomer, best cloud-based, best for laptops, best for old hardware, best to control smart devices, best for games, best for privacy, best for multimedia production, best for enterprise activity, best to act as a server, best to use for a mobile device, and best to use with ARM devices (Raspberry pi, Android and others). In a nutshell, as a new-

comer you will probably be most interested in Ubuntu Mate (best laptop OS) or Linux Mint Cinnamon (best desktop OS).

Actually, you can switch distros as your interest, capability and hardware changes. That is the great thing about free Linux distros. It costs you nothing to try one or another.

By the way, all distros take updating. That is, one part or another of a distro will be rewritten from time to time, as improvements are made, submitted and approved for release. It is really easy to do the installation with the update manager (or whatever it may be called in your distro). Simply let it go to work and it will download and install whatever is available. As always, it will cost you not one red cent! You just cannot beat it.

Now that Microsoft is moving to the cloud (soon you won't be able to purchase a copy of Word; rather, you will pay rent to use it on the Internet), Linux is the logical answer. Current distros already contain software that does everything Microsoft can do and more. For example, the MS Office equivalent that comes with many distros (Libre Office) contains units that are compatible with Word, Access, PowerPoint and all the other Word accessories. You can even jump back and forth between MS Office and Linux-supplied software, saving everything in Office format if you wish. And current Linux distros have non-Adobe ZIP, PDF and other similar utilities. Indeed, right today, why would anyone continue to use dangerous Adobe products when there are so many free, safe alternatives out there?

Happy, Safe and Smart Computing!

### Finding "the book"

By Jeff Whisler, WV9X

I have always been astonished at the helpful nature and generosity of my fellow hams. From my very first Novice license class in 1987 until today, I have been the beneficiary of many skilled and patient Elmer's. I would like to share another recent great experience with members of our club.

A bit of background. My first "radio" interest happened about 1965 when my father got me a Heathkit SW radio as a Christmas present. Together we finished the kit and I spent quite some time listening to SW broadcasts from around the world. I really wish I still had that radio today. After High school, I joined the US Army and became a type of Radio Operator. During my military service I was introduced to NVIS or Near Vertical Incidence Skywave propagation. In the field we used a PRC-74B HF radio that put out a blistering 15 watts CW into an AS-2259 antenna using this technique.

A few years ago, I had the opportunity to encourage some ham friends to upgrade from Technician to General. Thanks to their hard work, they each upgraded over a short period with everyone encouraging each other. As the Generals upgraded their stations to use HF we began to discuss the idea of an informal net perhaps on 40 Meter phone. These folks all live in various parts of Wisconsin. They approached me to facilitate creating this local net. I remembered the NVIS technique and said sure. **How hard could that be?** 

Full of irrational exuberance I set about researching the best way to set up a 150 mile phone net. I spent some time on the internet (Error net?) rebuilding my knowledge of NVIS, propagation and antennas. One member of our group, Fred, KD9CCE has been the other half of all my various tests. Fred lives in northern Wisconsin in Three Lakes. Early results were poor. With each disappointment, I went back to the internet or some other source and redoubled my efforts. To date I have built four antennas including an amateur version of the AS-2259. Still no joy.

As I researched the NVIS propagation technique further I noticed two things. First, some of the information available on the internet contradicted other information in significant ways. In addition, much of this information was simply anecdotal in nature. It lacked any sort of detail or scientific rigor. Further reading revealed references to a NVIS book that some of the better material used. The book: Near Vertical Incidence Skywave Communication by Fielder and Farmer. Published in 1996 this book was a reference in numerous papers, thesis and presentations on NVIS. I felt the answers I was looking for would be in that book. All I needed was to find a copy. *How hard could that be*?

My first stop was Amazon.com. The book is out of print and they did not have a copy. I added it to my on October 26, 2014. I next went to Ebay, nothing. ABE Books, a huge online used bookseller. Nope. I went to our local library to try Inter-library loan. A method I have used in past research that never failed me. A day after making my request a friendly voice called to explain that she couldn't find the book in any library in the US?!!! The books publisher went out of business in 2000.

Recently I redoubled my efforts to find it. I emailed several authors in whose papers I saw the book referenced to inquire if they had a source. No response. I sent an email to the radio club nearest the publisher to see if I could find a contact address for the trustee of the business. Nothing. I am sure they all thought I was wacky or a scammer.

Two weeks ago as I sat in my shack trying to resolve this problem, I could not help thinking about the Dayton Hamfest. I might be able to find the book there; however, this will be another

year when work and life keep me from going to Dayton. Desperate I wrote a note to the ORC reflector asking for help from anyone going to Dayton. That message triggered an exchange of emails with our President Chuck Curran W9KR and his friend Jan, K1ND. They sent a link to another NVIS book. That book turned out to be a goldmine of research and findings regarding NVIS. I am slowly plowing through the heavily sourced information. Thank you so much gentlemen!! While I am very happy with the great information that Chuck and Jan uncovered and shared, I still longed for the original book.

A few days after that my work phone rang. The voice on the other end identified himself as Ron Yokes, W9BCK. After a few pleasantries, Ron told me he heard about my request; he had the exact book and wanted to give it to me. I was stunned speechless. Ron then arranged for Jim Albrinck, K9QLP to deliver the book to me at the next club meeting. Upon receiving the book, I felt like I was ten years old with that Heathkit radio at Christmas. The book has resolved several questions for me already.

# These fine men embody what it means to be a Ham and Elmer. I am very grateful for their help and support to end this search on such a happy note. I hope I can repay each of them someday.

Now I just need to help my three friends set up 40 - 80 meter antennas. *How hard can that be?* 

### For Sale, Trade or ? Restored Heathkit SB201 600 watt amplifier Cushcraft A3S tribander beam Mullen grid dipper with all coils and manual etc.

Contact Tom Ruhlmann for further information

# Minutes- April 9th, 2016

Zachary Yatso, KC9ZNR - Secretary

Chuck Curran (W9KR), President, called the meeting to order at 1932. Introductions followed.

### Announcements:

Bill B. (KD9FGB) is looking for an Elmer. If you've encouragement and experience to share please don't be shy!

### Program:

Pat V. (W9JI) presented on QRP and the many things that can be accomplished with reduced power.

### 50/50 Drawing:

The 50/50 drawing was held by Kristian (KC9TFP) and the winning ticket was #5222.

### Auction:

Stan Kaplan (WB9RQR) conducted the auction and numerous items were sold.

### **Officer Reports:**

Chuck Curran (W9KR), President – The April 30 Spring Swapfest is right around the corner, please help out if you're able. Our Field Day propane grill was delivered, now the club is looking for a propane tank. If you have an unused tank lying around looking for a home talk to Chuck.

Kevin Steers (K9VIN), 1st VP - No report.

David Carpenter Sr. (KC9REP), 2nd VP – No report.

Tom Trethewey (KC9ONY), Repeater VP – There's some minor SWR issues, otherwise the 220 is working well and no complaints.

Zach Yatso (KC9ZNR), Secretary – Motion to accept March minutes was made by Zach Y., seconded by Dave B. (N9UNR), and carried without debate.

Dave Barrow (N9UNR), Treasurer – Motion to accept Treasurer's report was made by Dave B., seconded by Bill H. (KA9WRL), and carried without debate.

### **Committee Reports:**

Ken B. (W9GA) reported on Field Day. This year it's being held at a new site, Pleasant Valley Nature Park, just north of Grafton/Cedarburg. Please participate if you can! We'll be operating 5A and next meeting will be a presentation on Field Day and operating strategies. The June meeting will cover the nuts and bolts of the operation and assignment of responsibilities.

### Old Business:

N/A.

New Business: N/A.

### Adjournment:

Stan K. (WB9RQR) made the motion to adjourn at 2100. The motion was seconded by Ted H.(N9LLT) and the motion carried.

### Attendance:

There were 43 members present and 2 guests.

A copy of the attendance sheet is available upon request in PDF format. Please contact Zach Yatso via email at: kc9znr@arrl.net for a copy.

Respectfully submitted,

Eachary Yatis

Zachary Yatso, KC9ZNR, Secretary

1. 7:00 – 7:30 PM – Network & Rag Chew 13. Acceptance of Minutes : Zach Yatso (KC9ZNR), Secretary 2. Call to order: Chuck Curran (W9KR) 14. Treasurer's report - Dave Barrow, N9UNR 3. Introductions. 15. Committee reports. 4. Announcements, Bragging Rights, Show & Tell, Upcom-Spring Swapfest ing events, Etc., Fall Swapfest 5. Program: Other: 6. 50/50 – Kristian Moberg, KC9TFP **16. OLD BUSINESS** 7. Fellowship Break **17. NEW BUSINESS** 8. Auction – Stan Kaplan (WB9RQR) 18. Adjournment to ? 9. Presidents Report – Chuck Curran (W9KR) 10. 1<sup>st</sup> VP Report - Kevin Steers (K9VIN), First Vice-President 11. <sup>nd</sup> VP Report – David Carpenter, Sr., KC9REP 12. Repeater VP report - Tom Trethewey, KC9ONY

Return undeliverable copies to

### The ORC Newsletter

465 Beechwood Drive Cedarburg WI\* 53012

### **First Class**

Next ORC Meeting

### **Grafton Senior Citizens Center**

**1665 7<sup>th</sup> Avenue, Grafton** Wednesday, May 11<sup>th</sup>

7:00 PM – doors open 7:30 – Membership Meeting

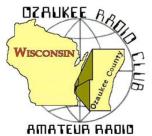

The ORC Newsletter

Official publication of the Ozaukee Radio Club, Inc. Mail all contributions to the editor, Tom Ruhlmann, W9IPR, 465 Beechwood Dr., Cedarburg WI 53012 (phone 262 377-6945). Permission to reprint articles published in any issue is granted provided the author and the Ozaukee Radio Club Newsletter are credited.

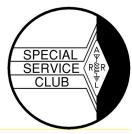

ORC Repeaters on 146.97, 224.18 and 443.750 MHz - Callsign W9CQO Web site: <u>www.ozaukeeradioclub.org</u> Facebook: facebook.com/orcwi

Volume XXIX

#### June, 2016

Number 6

# From the President - Field Day Site Update

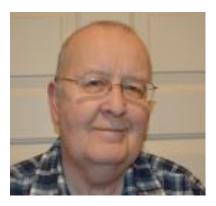

### de Chuck Curran, W9KR

We are rapidly approaching our Annual Field Day event. As mentioned at several meetings and also recent emails, it will be at the Pleasant Valley Nature Park, on Pleasant Valley Road in the Town of Cedarburg. Pleasant Valley Road is about 2 miles north of Hwy 60, take Hwy I north and turn right onto Pleasant Valley Road. The park is about 1/2 east of Hwy I on the north side of the road.

We now have available for Field Day and other radio club activities, several brand new items. First, we have three new Weber Grills that Stan WB9RQR will be using to cook Turkeys for the

Friday night gathering just before Field Day. There is also a new two burner propane stove for preparing breakfast Sunday morning and also used at the upcoming Corn Roast. The last item is three new 10' by 10' Shade Tents, for providing some shelter from either Sun or Rain during the contest.

We needed a propane tank to feed the stove mentioned above. A big Thank You to Curt, N9CBS, and also Stan, WB9RQR, both of whom have provided propane tanks, filled with propane!

Many of us took a great trip to the Dayton Hamvention, most going down on May 19<sup>th</sup>. A big group of us stay at the Fairfield Inn, in New Paris, Ohio. The Indiana/Ohio State line is a few hundred feet west of the motel, so I never was able to determine where I really was! All the big radio gear suppliers were present, with wonderful displays of their new equipment. I was most impressed with the Flex Radio display of their SDR equipment. They set up 12 of their Maestro control heads, all connected to fully operational antennas. You could simply walk up, sit down and learn the basics, with many Flex Radio employees there to help you out. Really a nice piece of equipment.

Tom, W9IPR and Ed AA9W did most of the work selling for the Scholarship Fund. Several of us sat and listened in awe as Tom told some of the most creative stories relative to the history of where some old part came from, all were obviously done in humor, to the laughs of the prospective buyers!

73's to All, Chuck W9KR

# **DX'ing & Contesting**

De Gary Sutcliffe (W9XT)

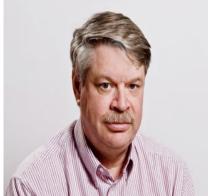

As we move into the summer months, DX and contest activity slows down. HF radio propagation declines and there are few major contests. I'm pretty hard core when it comes to contesting but even I have a hard time spending a weekend inside when the weather is warm and conditions are often mediocre at best. Still, there are a few things going on radio-wise in June. One event lets you play radio and experience the great outdoors. That of course is the ARRL Field Day. FD is one of the big events at the ORC of course, and if you have been a member more than a year you should be familiar with what we do.

One change this year is that we will be doing it from a new location, The Pleasant Valley Nature Park just northwest of Grafton. That brings new challenges as we try to use the available resources or antennas, station sites, etc.

The ORC Field Day is a big event and we need lots of participation by the club members. We have a lot of transmitters and it takes a lot of members to keep them all on the air for the 24 hours of FD. If you are not into operating we can use a lot of help during set up and tear down along with other tasks during the event.

Be sure to be at the June meeting where FD Chair Ken Boston, W9GA, will go over the last minute details. I'm sure there are a number of jobs Ken still needs to fill. FD this year starts at 1:00 PM Saturday June 24 and runs for 24 hours. We generally set up the cook tent on Thursday night. Per the FD rules, we can't start setting up stations or antennas until 1:00 Friday afternoon. Then of course is there is WB9RQR qr qr qr's famous grilled turkey dinner on Friday night.

The other major contest this month is the ARRL June VHF contest. This starts at 1:00 PM local on Saturday June 11 and runs until 9:59 PM Sunday night. This is for the 6M and above bands. The exchange is the grid square which for most ORC members will be EN53 or EN63. The other ARRL VHF events are in September and January. The June one is usually considered the best of the three because we are at the time of the year where we can get good Sporadic E (Es) propagation. If we are lucky enough to catch a good Es opening, 6M can be a whole lot of fun with hundreds of stations booming in. Full details at <a href="http://www.arrl.org/june-vhf">http://www.arrl.org/june-vhf</a>

There is not a lot of DXpedition activity this month, at least compared to the incredible number of really great ones we had earlier this year. Perhaps the most interesting is by CX3AN who is visiting a number of Pacific Islands in June. He will be signing V73AN until June 7. Next is Micronesia with V63AN June 7-9. The last stop is Palau using the call T88AN June 9-14. Operation will be 40-6 meters, CW and SSB. Operation is "holiday style" which means he will be on the air between regular tourist activities.

There are a number of operations to the Caribbean Islands this month to St. Martin, St. Kitts, St. Barthelme, Dominica and the Bahamas. They are all single operator events and for the most part are likely to also be holiday style. These are pretty common and I would not make a special effort to make plans around them. They will be spotted on the cluster and if you happen to be around give them a call if you need them.

The biggest one in June based on the number of operators is to Malta using 9H3G. This is mostly a JA operation from June 28-July 4. They will be on 40-10, CW, SSB, RTTY and PSK.

That wraps up June. Get out your bug spray and sun block and plan on spending FD weekend with the club for Field Day.

# The Computer Corner

No. 220: US CERT; Geek Uninstaller Stan Kaplan, WB9RQR 715 N. Dries Street Saukville, WI 53080-1664 (262) 268-1949 skaplan@mcw.edu

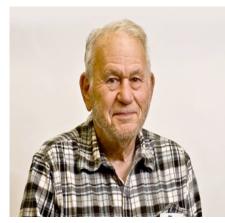

I have touched on US CERT before, but it really deserves more. The abbreviation stands for the United States Computer Emergency Readiness Team, located within the National Cybersecurity and Communications Integration Center (NCCIC). It puts out a US-CERT Cyber Security Bulletin each week listing new vulnerabilities listed by the National Institute of Standards and Technology (NIST) recorded in the National Vulnerability Database (NVD). The Department of Homeland Security sponsors the NVD. Now, that is really a lot of governmental alphabet soup! But it does provide a heads-up for software vulnerabilities, which we should pay attention to.

The bulletin lists three divisions: high, medium and low vulnerabilities. I found the 9 May issue of the bulletin (you can subscribe or read a single issue at <u>www.us-cert.gov</u>) quite interesting in the distribution of vulnerabilities. Here is a tabulation of just the high vulnerabilities for that week:

| Adobe Acrobat 92 (50%)         |         |    |  |
|--------------------------------|---------|----|--|
| Adobe Flash Player 25 (14%)    |         |    |  |
| MS Office and Windows 26 (14%) |         |    |  |
| Google                         | 25 (14% | 6) |  |
| Linux                          | 3 (2%)  |    |  |
| Other                          | 12 (7%  | )  |  |

The point is that Adobe products account for almost 65% of all <u>high</u> vulnerabilities for the week. Read that as: use of Adobe products is dangerous to the health of your computer because it opens vulnerability from viruses and other malware. So, I say it again: don't allow Adobe products on your machine until their corporate policies allow a great reduction in danger to your machine. When that happens, you can see it on the US-CERT website by following vulnerabilities, or I will be more than happy to report the increased safety.

I like to report on nifty new software that does its job well. Geek Uninstaller is one of those. Blazingly fast compared with the uninstall software utility built into Windows, it makes getting rid of installed stuff a pleasure. It does a rapid, deep, fast scanning to find all pieces of a program that are commonly left behind. It will even force programs to uninstall when they don't want to. Oh yes, did I mention it is free? Also note it is relatively tiny – only 2.46 Mb for the installer. Get it at Majorgeeks.com (no corporate relation to the Geek Uninstaller program). On the left Majorgeeks.com info bar, find System Tools, Uninstallers, and the latest version will be listed there. There are a lot of uninstall programs, but this one has wormed its way into my heart as a favorite. Try it.

Field Day is coming! Somehow, somewhere, participate in this worthy ham activity. Happy, Safe and Smart Computing!

# **New Member**

De Tim KA9EAK

Al Wyckoff, AB9AL has recently joined the Ozaukee Radio Club but he's not new to Amateur Radio. Al has been licensed for 46 years though he's largely only operated on the 2m band infrequently for many years. He's had renewed interest in operating and joined the club in the hopes of becoming more active once again.

Al got his start as a Novice back in Iowa as WN0ASM and was lucky enough to be the only operator of a station at his high school with a brand new Heathkit HW-101 which was assembled by junior and senior electronics classes none of whom had a license to operate the station. Within a year he got his General as WB0ASM and got to operate with the 1KW linear that they had also built. His operations during this time were primarily on 15 and 40 meters and HF operations are what he is most interested in getting back into.

After moving to Wisconsin, he obtained the call WD9ISH and bought a Swan SW-240 which he operated on 40 and 20 meters. The old Swan has been packed away for many years and he is looking to get it back on the air.

When AI got his Extra he obtained his current call, AB9AL.

Al has a BSEE degree from Iowa State and has worked at Rockwell Automation for 42 years, about half of that in product development and the rest in software in IT.

Please welcome AI to the ORC.

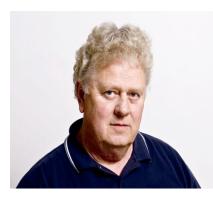

# A FIELD DAY MEMORY

Many are they, who still alive, Remember that day in sixty-five. Sixty-four? Sixty-six? Makes no difference. Est machts nichts. That day in June, down by the lake, Remember, man, for posterity's sake.

Tents were up, the operators busy, The QSO's many, it made one dizzy. Vertical masts reach to the sky

Supporting wires, oh, so high. But, wouldn't signals be like fire, If we could only get them higher?

Out of the cars came supporting stuff To sail among the clouds of fluff. First the dime store kites so frail, Three together they did sail. Lifting wire ... higher ... higher. Oh, alas, the wind was strong. These kites so frail did not last long. The higher wire, so long, so brass

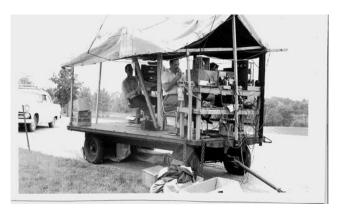

Lay horizontal in the grass.

What is this? A secret plan? There it was in arms of man. Balloon of rubber, without shame. Kite of Gibson Girl fame. Together, with H\_\_, they did conspire To lift the corroded antenna wire.

Helium, in tank, a wondrous gift In winds becalmed, it provideth lift. The balloon was filled. Made secure. For extra lift, the kite? ... sure! "Attached to what?" the novice asks. To antenna wire ... Would do the task.

No tether for these noble fliers With corroded, braided antenna wire. The balloon and kite on winds did soar Above the trees.

The breeze

Did catch the kite and raised them higher. Reel out, old man, that antenna wire.

Then to everyone's surprise, An awesome sight before the eyes Of hams on Lake Michigan's shore, The balloon and kite did higher soar.

What happened then does legend make. The wire broke, the wind did take The flying pair north, along the lake. Trailing corroded antenna stuff Balloon and kite, through winds rough Bobbed and danced, up and down Across Belgium town. Perhaps Hans and Fritz, maybe others Pursued the kite, under cover.

Folks along Lake Michigan's shore Called electric friends for sure. Their clocks had stopped, Their TV's quiet. What had caused this silent riot? Something caused power lines to part. And, as you know in your heart, If no wire goes, No current flows.

For miles the boys chased balloon and kite Until it floated out of sight In Sheboygan County.

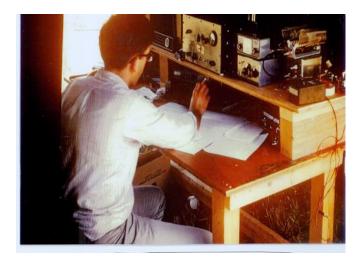

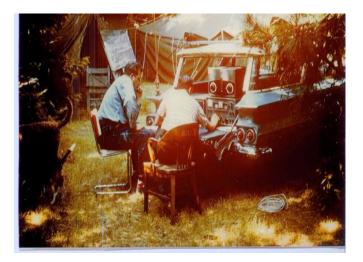

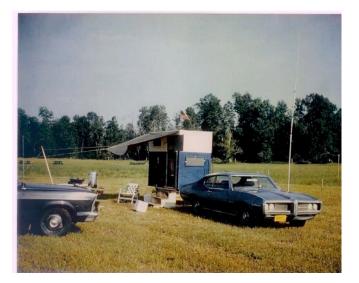

Lest there be substantial bounty For those that caused this foolish mess Nothing was said, nay, even less. Until to a ham relaxing in Binks Up strolled a man who said, "Methinks, You know more than what's been said, About this broken power wire. Was it a balloon sailing free,Sire?" "I know not that of which you think," This fearless ham did not shrink. Though threatened with loss of limb, He did not flinch, not him.

For many years the story slept, Though to themselves Hams laughed till they wept. Gradually the tale was told, The legend grew, the truth unrolled.

If you, new ham, must know more, Seek out an old one from days of yore. Listen, learn, await the day You make your way To the next Field Day In the rough. Legendary stuff!!!

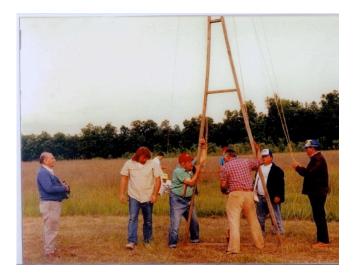

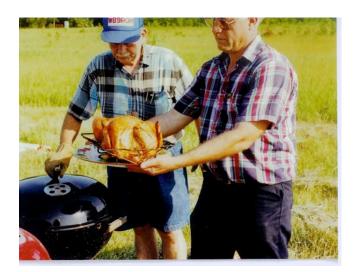

\*\*\*\*\*\*\*

**Ray W9KHH** 

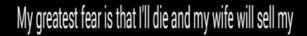

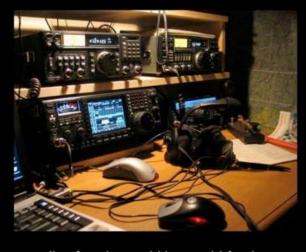

radios for what I told her I paid for them.

# EARCHI Portable End Fed Antenna

Tim Boppre, KA9EAK

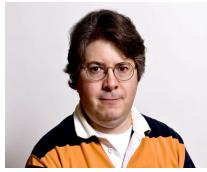

Over the past couple of years I've had a growing interest in portable HF operations. It started with a Yaesu FT-857D and Mike, AB9ON's borrowed BuddiPole antenna. This combination took me through 23 days of camping last summer. Overall this portable station worked well and it planted the seed for some improvements for the next camping season. One item on the list was an expanded selection of

portable antennas. I did a lot of reading on portable wire antennas in particular, especially end feds and settled on the EARCHI end fed HF antenna. EARCHI is the Emergency Amateur Radio Club of Honolulu, Hawaii (http://www.earchi.org/). The antenna consists of a matchbox and the antenna wire, and is fed with a length of coax. It is intended to operate from 6m through 40m. The club has sold them on and off as a fundraiser but they also post the plans for it, http://www.earchi.org/92011endfedfiles/Endfed6\_40.pdf.

Building the matchbox involves winding a 9:1 matching transformer. A T130-2 toroid is the core and winding is relatively simple with 9 turns of three separate 22 AWG wires which are then connected as shown to complete the transformer.

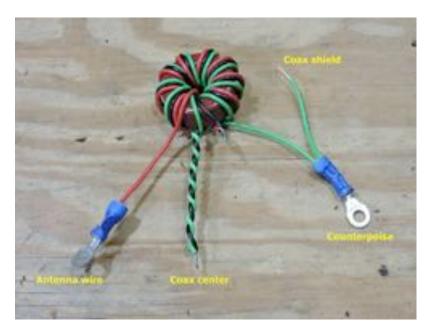

The transformer is placed in a box with an SO-239 and two bolts with wing nuts for attaching the antenna wire and an optional counterpoise.

# The Dayton Hamvention

De Tom Ruhlmann, W9IPR

Yes, it was a great time at the Dayton HAMVENTION. There were several cars and about ten of the members representing the Ozaukee Radio Club. Ed Frac, who has moved to VA even drove over to join the group and revive old tall tales and create a few new ones over a few tall cans and manhattans.

Yes it did rain but we all survived and after drying out the scholarship fund merchandise we managed to sell over \$1300 in small parts. We made an effort to eliminate any coins in the cash drawer by charging a dollar or more for most everything. Our largest transaction was \$60 and most were \$1 to \$10 in small parts. It was a good time with good company.

Special thanks to John Strachota who had made six wood trays into which we were able to sort small parts for sale. If they can't see 'em they won't buy 'em. Also, thanks to Sandy Wirth for the use of his enclosed trailer – it provided great shelter during the rains.

So what did I buy? Not much other than a fire extinguisher. But I did sell a few things – that really pleased Pat.

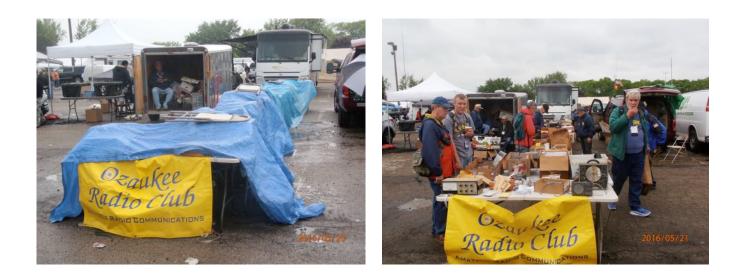

# Ozaukee Radio Club Meeting Minutes -May 11, 2016

#### Zach Yatso (KC9ZNR), Secretary

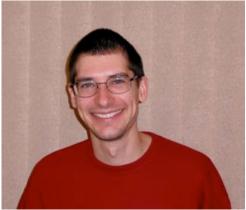

Chuck Curran (W9KR), President, called the meeting to order at 1930. Introductions followed.

#### Announcements:

Gary D. (K9DJT) has worked 300 countries with 296 confirmed! Bill H. (KA9WRL) brought in a 1910 MESCO solenoid motor for show and tell; he bought it for only \$4. Dave B. (N9UNR) announced that personalized ORC business cards are available and to speak with him if interested. Nancy S. (KC9FZK) and Kate H. (KB0SIO) have taken on responsibility for the 2016 Corn Roast, to be held on Saturday August 13<sup>th</sup> at the Pleasant Valley Nature Park in Cedarburg. Meet at 1100 and meal starts at 1200. Bring a dish to pass.

#### **Program:**

Ken Boston (W9GA) presented on "The ARRL Field Day Event": an introduction to Field Day, and lots of members told stories of past events going back to 1959.

#### 50/50 Drawing:

The 50/50 drawing was held by Kristian (KC9TFP) and the winning ticket was #5243.

#### Auction:

Stan Kaplan (WB9RQR) conducted the auction and numerous items were sold.

#### **Officer Reports:**

Chuck Curran (W9KR), President – Thanks to Stan for a propane tank (with fuel) for the ORC grill, and thank you to all who contributed and assisted with Swap Fest activities.

Kevin Steers (K9VIN), 1st VP - No report.

David Carpenter Sr. (KC9REP), 2nd VP - No report.

Tom Trethewey (KC90NY), Repeater VP – Cleaning up the repeater shack, took out old tube amp.

Zach Yatso (KC9ZNR), Secretary – Motion to accept April minutes was made by Dave B., seconded by Stan K., and carried without debate.

Dave Barrow (N9UNR), Treasurer – Motion to accept Treasurer's report was made by Dave B., seconded by Tom R. (W9IPR), and carried without debate.

#### **Committee Reports:**

The Scholarship Fund sold over \$400 in vacuum tubes. John S. (W9FAD) offered to make item bins for future Swap Meet.

Tom R. spoke briefly about the SUN 'n FUN Special Event Station in Florida; they just put up a tower with a new Hy-Gain beam antenna. The station worked several club members and made over 800 contacts in 43 states.

### Old Business:

N/A.

**New Business:** N/A.

#### Adjournment:

Stan K. (WB9RQR) made the motion to adjourn at 2059. The motion was seconded by Art D. (AC9CD) and the motion carried.

#### Attendance:

There were 42 members present and no guests.

A copy of the attendance sheet is available upon request in PDF format. Please contact Zach Yatso via email at: kc9znr@arrl.net for a copy.

Respectfully submitted,

Eachary Tatso

Zachary Yatso, KC9ZNR Secretary

### AGENDA

June 8 th, 2016

- 1. 7:00 7:30 PM Network & Rag Chew
- 2. Call to order: Introductions. Chuck Curran, W9KR
- 3. Announcements, Bragging Rights, Show & Tell, Upcoming events, Etc.,
- 4. Program: Elections
- 5. 50/50 Kristian Moberg, KC9TFP
- 6. Fellowship Break
- 7. Auction Stan Kaplan (WB9RQR)
- 8. Presidents Report Chuck Curran, W9KR

<sup>9.</sup> 1<sup>st</sup> VP Report – Kevin Steers, K9VIN

10.<sup>2nd</sup> VP Report –

- 11.Repeater VP report Tom Trethewey, KC9ONY
- 12.Acceptance of Minutes : Zach Yatso, KC9ZNR
- 13. Treasurer's report Dave Barrow, N9UNR
- 14. Committee reports.

Other:

- **15.OLD BUSINESS**
- **16.NEW BUSINESS**
- 17. Adjournment to ?

Next ORC Meeting

### **Grafton Senior Citizens Center**

**1665 7<sup>th</sup> Avenue, Grafton** Wednesday, June 8<sup>th</sup>

### **First Class**

Return undeliverable copies to

### The ORC Newsletter

465 Beechwood Drive Cedarburg WI\* 53012

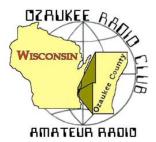

The ORC Newsletter

Official publication of the Ozaukee Radio Club, Inc. Mail all contributions to the editor, Tom Ruhlmann, W9IPR, 465 Beechwood Dr., Cedarburg WI 53012 (phone 262 377-6945). Permission to reprint articles published in any issue is granted provided the author and the Ozaukee Radio Club Newsletter are credited.

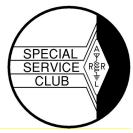

ORC Repeaters on 146.97, 224.18 and 443.750 MHz - Callsign W9CQO Web site: <u>www.ozaukeeradioclub.org</u> Facebook.com/orcwi

Volume XXIX

#### July, 2016

Number 7

# From the President - Field Day & Corn Roast Update

de Chuck Curran, W9KR

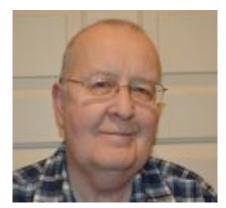

We again had a wonderful Field Day event for this year's activities. The weather was ve3ry good and Mother Nature almost cooperated fully, except for the storm and lightning that occurred early Sunday morning.

The computer network set up and maintained by Zach Yatso, KC9ZNR, worked very well, a big Thanks to Zach! The Friday night Turkey dinner, using the new grills was also a wonderful moment for all, with Stan, WB9RQR, and Nancy, KC9FCK, cooking some great Turkey on the club's new Weber Grills. Thanks to all who brought a dish to pass!

Field Day provided me with a means of learning how to use my new pneumatic tennis ball launcher to assist three different stations in their efforts to put up their respective wire antennas. The tennis ball pulls a monofilament fishing line up over the tree and then you use the fishing line to pull up your rope or cord. It is rated as being capable of 180 feet in height; we never needed to test its rating. It did work very well; glad I have this for future needs.

A big Thanks to all club members who supported the Field Day event, showing up to help with the set up and tear down is always great with the crew we had.

Now on August 13<sup>th</sup> we will be having the ORC Corn Roast, also scheduled for the Pleasant Valley Nature Park. Nancy Stecker, KC9FCK and Kate Holt, KB0SIO, will the coordinators, with Dave Carpenter, Sr., KC9REP, Kevin Steers, K8VIN and Chuck W9KR helping with picking up supplies and set up. Please put the Corn Roast on your calendar and plan on attending! We have our fall Swapfest coming up in September. Please take a look at that stuff in your basement or house that you haven't touched in years. Might it be something suitable to donate to the Scholarship fund for resale at the upcoming Fall Swapfest? A great way to clean out your set of storage shelves! 73's to all.

Chuck W9KR

# **DX'ing & Contesting**

De Gary Sutcliffe (W9XT)

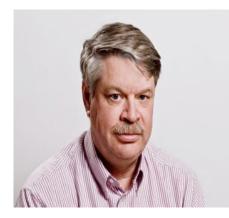

Well, we made it through another Field Day, probably the biggest event in the ham radio calendar. I realized that was my 41<sup>st</sup> consecutive FD effort. I think it was easier to set up and tear down back then, even if the radios are smaller and lighter now.

I hope you had a chance to stop down at the ORC site to help out, operate, or just socialize. The weather didn't cooperate with the storms Sunday morning, so I expect our score was down a bit from previous years.

Radio activities in July are also down quite a bit this month.

The combination of poor summer propagation and outdoor activities competing for our time are the reasons. The biggest contest of the month is the IARU HF World Championships that start at 1200 UTC (7:00 AM local) on July 9 and runs only 24 hours.

There are a lot of categories for this one. You can run CW only, phone only or mixed mode. Then you get to choose high, low or QRP power levels. Or you can get together with friends and operate multi-single mixed mode. There is something for everyone here.

The exchange is the signal report and IARU zone. That is different than the CQ zone which is used in the CQ sponsored contests. For us, the IARU zone is 8. You can work everyone, once per band and mode. QSO points range from 1 to 5 points depending on the location of the other station.

Multipliers are the number of IARU zones worked per band, plus the number of IARU headquarter stations worked. Most of these stations will use a call sign with HQ in the suffix. There are a number of HQ stations announced including V84SHQ (Brunei), T40HQ (Cuba), E2HQ (Thailand) and ET3AA (Ethiopia). Our IARU representative is of course the ARRL. W1AW will be W1AW/9 for this year's contest. The CW station will be from K9CT and phone from WB9Z. Craig and Jerry have fine stations and are sure to make a lot of contacts.

Unfortunately the IARU contest starts during the South Milwaukee Hamfest so I usually don't put more than a token effort. More info at <u>http://www.arrl.org/iaru-hf-championship</u>

Two other contests are the following weekend, starting on July 16. The first is the RTTY NAQP. There are six NAQPs (two for each mode) every year and I have mentioned them before. They are short, 12 hours and you can only operate 10 of them. I will be on part time for this one. Rules at <a href="http://www.ncjweb.com/NAQP-Rules.pdf">http://www.ncjweb.com/NAQP-Rules.pdf</a>

The other is the CQ World Wide VHF Contest. It starts at 1800 UTC (1:00 PM local) on Saturday July 16 and runs to 2100 UTC on Sunday. This is for 6 and 2 Meters only. The exchange is your grid which is EN53 for most of us unless you are close to the lake where it is EN63. I have never operated this one, but apparently it is pretty popular with the VHF contest crowd. Rules are http://www.cqww-vhf.com/

There are some DXpeditions this month. A few are the IARU HQ stations mentioned above. A group of Russian hams are going to Mongolia and will be active July 19-24. Each will be using a

different call with JT0 prefix. They plan on being on 80-6 meters as well as 2 M EME. EME is being added to more DXpeditions these days.

The rest of the DXpeditions I am aware of are single operator efforts. It is usually just best to be active and monitor the DX spotting networks to catch those.

So, there are some reasons to be inside and on the radio if you are so inclined. If you are outside, it is a good time to start planning your antenna improvements. Of course it is a bad time to actually do any of them. Everyone knows that antennas don't work when put up in warm weather!

# The Computer Corner - No. 221: You Might As Well Upgrade

Stan Kaplan, WB9RQR 715 N. Dries Street Saukville, WI 53080-1664 (262) 268-1949 skaplan@mcw.edu

If you are using Windows 7, 8 or 8.1, you might as well upgrade to Windows 10. "Why should I do that?" you might ask.

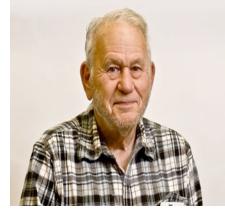

First, it is free. At least it is free to the end of July ... July 29<sup>th</sup> 2016, to be exact. So you don't need to lay out any funds, if you do it by then. After that date, it will cost you well over \$100.

Second, Windows 10 is not a bad operating system. Indeed, it is quite good. It is much more stable and generally better than XP or Win7 or Win 8. Oh yes, there are lots of leaks of personal information that will occur if you install it. However, there are also lots of programs to thwart those leaks of info. The programs to plug the leaks are free and can be seen at,

compared and one chosen and downloaded from our old friend, <u>http://www.majorgeeks.com</u>. So the issue is a little like someone offering you a brand new Lexus as an even trade for your old beater. A no-brainer.

Third, it is relatively painless to upgrade. About the only danger is loss of some of your time. The upgrade software will check if you have enough memory, space and speed in your old computer, and it will not start the upgrade if you don't have those. If all is OK but something else causes the upgrade to fail during installation, it will roll back the upgrade and replace your old system. I have had that actually happen, and the roll back worked perfectly. So it seems that there is nothing to fear.

Must you upgrade? No. While Microsoft long ago quit developing Win7 as an operating system (between 9Apr2015 for Service Packs and 13Jan2015 for main support), it will continue Extended Support through mid-January 2020. That Extended Support means your copy will download and install security updates just fine and it will make available information on your copy in the Microsoft Knowledge Base and Support sites, all through mid-Jan 2020. So you are not "stuck" with upgrading now or loosing support in 2016. You can keep old 7 going all the way to 2020 if you want to. But it makes more sense to upgrade, if you can, as noted above.

So why not do it? Or switch over to Linux. Happy Computing

# EARCHI Portable End Fed Antenna, part deux

Tim Boppre, KA9EAK

In our last episode (see the June 2016 newsletter), the transformer was about to be placed in a box. Now there are all sorts of boxes that things can be placed in all sorts of reasons something might be placed in a box. The suspense may well have been a bit much for some but I'll resolve the tension and reveal that the transformer was placed in a blue box. To be exact a transparent blue box. And it was placed in the box to protect it from the elements to some extent but mostly to provide a place in which to mount the various connectors for the antenna, counterpoise, and feedline. Now wasn't that worth the wait?

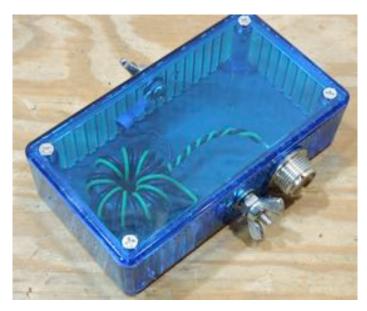

And now I'll continue the story of the EARCHI Portable End Fed antenna.

In order to test the transformer I soldered several resistors in series to get 450  $\Omega$  and tested it with my MFJ-259B. Ideally it should indicate around 50  $\Omega$  at the input to the matchbox across 6-40m and as indicated in this chart it's relatively close with the exception of 6m. I'm not too concerned with 6m as I have a better portable 6m antenna option.

The next step was to get it on the air. For

the antenna and counterpoise wire I chose to use Wireman 532 which is 18 AWG stranded wire with a silky coating that is very easy to coil. The initial antenna wire length was 30 feet and the counterpoise 16 feet. The antenna was supported by a Spiderbeam 12m fiberglass pole. I taped the end of the antenna to the tip of the Spiderbeam pole and stood it up, bungee corded to a picnic table.

The first day of testing I simply used my TS-480SAT, a Welz SP-220 SWR meter, and a Dentron JR Monitor antenna tuner. Power was provided by a trolling motor battery. The antenna was fed by 20 feet of RG-8X. I connected the antenna, went to 20m, and checked the match of the antenna. After a few tweeks to the Dentron I was able to work W3US, an NPOTA station at NP52, Theodore Roosevelt National Park in North Dakota with good signal reports both ways. So it appeared to work.

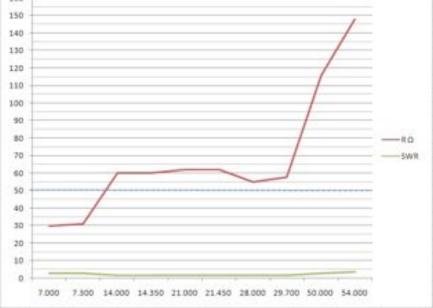

Another day of testing involved the use of my MFJ-259B and more time spent across the HF bands testing both with and without a counterpoise. Thus far the antenna appears to be functioning as expected. On some bands it's within the tuning range of the TS-480SAT's internal tuner and on others I need to use the Dentron external tuner. I've got more testing to do which will include varying the length of the antenna wire, the presence or absence and length of the counterpoise, and the length of the feedline. Obviously all of these factors are interrelated, the goal being to find a set that works best for the bands upon which I wish to operate. For now it is functioning well enough to use while camping this year and also for a few NPOTA activations.

Complete instructions for building an EARCHI antenna are located here: http://www.earchi.org/92011endfedfiles/Endfed6\_40.pdf.

Part one, featuring the exciting winding of the transformer can be found in the June 2016 newsletter.

The EARCHI end fed was a fun project to build and I'd recommend it as a simple, inexpensive, easily portable HF antenna.

# **Upcoming Events & Club Static**

The South Milwaukee ARC Swapfest in Oak Creek is this Saturday – it's a good one.

The ORC Corn Roast is August 13<sup>th</sup> at Pleasant Valley Park (same place as field day)

AES is going out of business and will close the doors at the end of the month.

## Wanted and Not Wanted

Tri-bander beam – Cushcraft A3S – good condition – \$125 - contact W9IPR, Ruhlmann Heathkit SG-8 RF signal generator – Scholarship fund - \$22 - call W9IPR Heathkit Mobil Tuning Meter - \$13 – scholarship fund – call W9IPR Heathkit resistance substitution box RS-1 - \$11 – scholarship fund – call W9IPR Heathkit capacitance substitution box CS-1 - \$11 – scholarship fund – call W9IPR Heathkit "Q" Multiplier QF-1 - \$18 – scholarship fund – call W9IPR Hallicrafters S-40B HF receiver - \$75 – scholarship fund – call W9IPR

Note: this stuff and more will be going to the South Milwaukee Swapfest Saturday morning.

# Field Day 2016 -

It was great fun at Pleasant Valley Park. We operated 5 HF stations portable on SSB and CW plus we operated digital, satellites and 2 and 6 meters. There was something for everybody including the Friday night turkey and refreshments. We were a bit shy of operators during the night hours but all in all it was another great time.

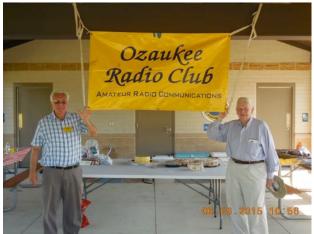

John and Sandy announced our presence at the park. launcher.

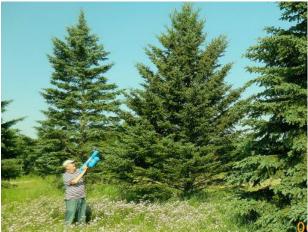

Chuck was using his new antenna support line

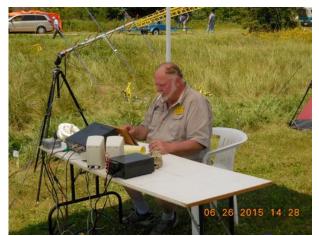

Gary was busy adding points via satellite contacts.

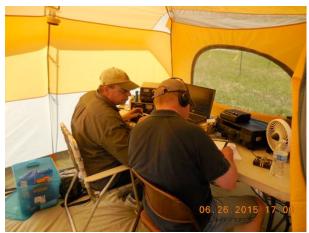

Mark's efforts really boosted the 40 mtr. CW score.

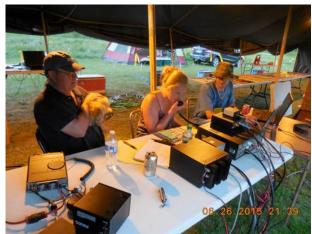

Zach did a great job promoting the GOTA station.

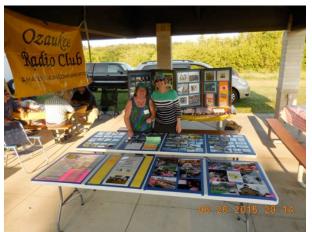

Julia and Sue created our best PR booth ever.

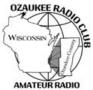

### **Ozaukee Radio Club Meeting Minutes**

June 08, 2016

Zach Yatso (KC9ZNR), Secretary

Kevin Steers (K9VIN), 1st Vice President, called the meeting to order at 1930. Introductions followed.

### Announcements:

Mark F. (KB9PXE) showed off the new Bluetooth Smart Padlocks from Master Lock.

#### **Program:**

Ken Boston (W9GA) presented on "Field Day Planning" and Gary Sutcliffe (W9XT) offered insight on "Field Day Tips and Strategies".

#### 50/50 Drawing:

The 50/50 drawing was held by Kristian (KC9TFP) and the winning ticket was #270.

#### Auction:

Stan Kaplan (WB9RQR) conducted the auction and numerous items were sold.

### **Officer Reports:**

Chuck Curran (W9KR), President – No report.

Kevin Steers (K9VIN), 1st VP – No report.

David Carpenter Sr. (KC9REP), 2nd VP – No report.

Tom Trethewey (KC9ONY), Repeater VP – Work on the remote site, cleaning, and electrical work at the repeater continues. There have been no complaints about repeater operation.

Zach Yatso (KC9ZNR), Secretary – Motion to accept May minutes was made by Zach Y., seconded by Dave B., and carried without debate.

Dave Barrow (N9UNR), Treasurer – Motion to accept Treasurer's report was made by Dave B., seconded by Ken B., and carried without debate.

### **Committee Reports:**

Loren J. (N9ENR) reported on the successful Spring Swap Fest. It was larger than last year, with 284 total tickets sold to 42 vendors bringing a total income of \$2,445.

The ORC Corn Roast on Saturday, August 13, starts at 11:00 am and will be held at Pleasant Valley Nature Park. Details are available on the ORC web site or email any questions to Nancy Stecker (KC9FZK).

Tom R. (W9IPR) complimented the fine equipment trays that were made for storing/displaying sales items, and reported that they helped to sell ~\$1,300 of items for the Scholarship Fund.

### **Old Business:**

N/A.

#### **New Business:**

N/A.

#### Adjournment:

Stan K. (WB9RQR) made the motion to adjourn. The motion was seconded by Ray T. (W9KHH) and the motion carried.

### Attendance:

There were 43 members present and 2 guests.

A copy of the attendance sheet is available upon request in PDF format. Please contact Zach Yatso via email at: kc9znr@arrl.net for a copy.

Respectfully submitted,

Eachary Yatso Zachary Yatso, KC9ZNR Secretary

### AGENDA

July 13 th, 2016

- 1. 7:00 7:30 PM Network & Rag Chew
- 2. Call to order: Introductions. Chuck Curran, W9KR
- 3. Announcements, Bragging Rights, Show & Tell, Upcoming events, Etc.,
- 4. Program: Elections
- 5. 50/50 Kristian Moberg, KC9TFP
- 6. Fellowship Break
- 7. Auction Stan Kaplan (WB9RQR)
- 8. Presidents Report Chuck Curran, W9KR

- <sup>9.</sup> 1<sup>st</sup> VP Report Kevin Steers, K9VIN
- 10.<sup>2nd</sup> VP Report –
- 11.Repeater VP report Tom Trethewey, KC9ONY
- 12.Acceptance of Minutes : Zach Yatso, KC9ZNR
- 13. Treasurer's report Dave Barrow, N9UNR
- 14.Committee reports.

Other:

- **15.OLD BUSINESS**
- **16.NEW BUSINESS**
- 17. Adjournment to ?

Return undeliverable copies to

### The ORC Newsletter

465 Beechwood Drive Cedarburg WI\* 53012 **First Class** 

Next ORC Meeting

#### **Grafton Senior Citizens Center**

**1665 7<sup>th</sup> Avenue, Grafton** Wednesday, July 13<sup>th</sup> 7:00 PM – doors open

7:30 – Membership Meeting

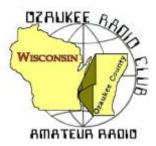

The ORC Newsletter

Official publication of the Ozaukee Radio Club, Inc. Mail all contributions to the editor, Tom Ruhlmann, W9IPR, 465 Beechwood Dr., Cedarburg WI 53012 (phone 262 377-6945). Permission to reprint articles published in any issue is granted provided the author and the Ozaukee Radio Club New sletter are credited.

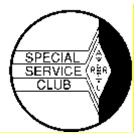

ORC Repeaters on 146.97, 224.18 and 443.750 MHz - Callsign W9CQO Web site: <u>www.ozaukeeradioclub.org</u> Facebook.com/orcwi

Volume XXIX

August 2016

Number 8

# From the President - Field Day & Corn Roast Update

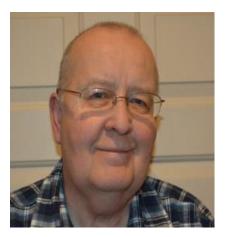

de Chuck Curran, W9KR

I have been following the online updates relative to the Dayton Hamvention with great interest. It appears that on August 1<sup>st</sup> the local Dayton Radio and Television stations were given the current news and it was released.

The Dayton Hamvention will no longer be held at the Hara Arena site, due to on-going issues, such as not paying taxes and the family that owned the site having no means for proper repairs and upkeep. I did use Google Maps and checked out the new site, Xenia Fairgrounds, located at 120 Fairground Road, Xenia, Ohio. My impression was many more smaller buildings than what was present at Hara Arena, but they appeared newer and in better condition. Gee, maybe they even have decent bathrooms? See the picture of Xenia Fairgrounds inserted below.

There appears to be a large grass area on the northwest end of the Fairground, which I am guessing will get chosen as the Flea Market area. I wonder how rain will impact getting vehicles in and out of that area, if it actually used for the Flea Market?

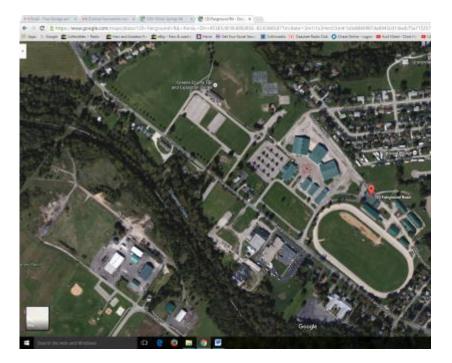

# DX'ing & Contesting

De Gary Sutcliffe (W9XT)

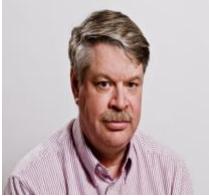

The summer doldrums continue, but as we near the end of the month the days will be getting shorter and better HF propagation will begin to return. It is not likely to be as good as last fall as the sunspots continue their drop as we head towards the sunspot minimum. We are seeing that now. A couple of times in July *no* sunspots were observed. As I write this there is only one very small sunspot visible.

The solar flux has been in the low 70's. It usually hangs in the mid 60's at the minimum. For reference, from this part of the world we need it to be at least 100 for 10 Meters to open up to Europe. The minimum should happen around 2020 plus or minus a year or two. The next couple of months would be a good time to start thinking

about improving your low band antennas for the winter season.

Despite the propagation conditions there are a number of DXpeditions planned this month. Here are the more interesting ones.

A couple of Swiss hams will be operating from Cambodia using the call signs XU7AKB and XU7AKD August 9-18. They will be on 40-10, SSB only. With current conditions, 20 Meters is probably the best bet.

A bit better path will be to Tanzania from August 13-22 by a couple of Russian hams. They will be using the call 5H1XX. I could not find much else about this one.

Closer to home is St. Paul Island off the coast of Newfoundland. A group of American and Canadian hams will be operating there as CY9C August 19-28. This large group will cover 160-6 Meters, CW, RTTY and SSB.

Fans of *Mutiny on the Bounty* will recognize the location of the upcoming operation VP6J, Pitcairn Island. This is the island that the mutineers went to live after setting Captain Bligh and the crew loyal to him adrift. Pitcairn used to be pretty active when Tom Christian, a descendent of Fletcher Christian, was on as VP6TC. Tom died about 3 years ago and as far as I know there are no permanent hams there now. Two Japanese operators will be on Pitcairn from August 25 through September 5. They will be active on 160-10 Meters, CW, SSB and RTTY.

There are a couple of Contests of note in August. Last month I mentioned the North American QSO Party (RTTY). The CW weekend is 1800 UTC (1:00PM local) August 6 until 0559 UTC (1259 AM local) on August 7. The SSB weekend starts August 20 at the same times.

The exchange is your name and state. Usual HF contest bands and you can work them once per band. More info at <a href="http://www.ncjweb.com/NAQP-Rules.pdf">http://www.ncjweb.com/NAQP-Rules.pdf</a>

If you like really, really high frequency contesting, the ARRL 10GHz and Up contest starts August 20 at 6:00 AM local time until midnight Sunday. This one won't result in any 100 QSO/hour rates as there are not a lot of hams on those bands. It is actually pretty popular among the dozen or so area microwave enthusiasts.

Most of them run low power (a few watts at most) and dish antennas a couple of feet in diameter. To increase their range, they like to go to places like the shore of Lake Michigan. The moist air right above the water can form an inversion layer sort of like a natural wave guide. This can result in contacts across the lake.

Most of the contacts are arranged and coordinated on 2 Meters or other frequencies. The operators usually move around to different locations and work each other again. This is one of the few contests this is allowed. If you are interested in this one, it is probably best to hook up with an experienced 10GHz operator and tag along.

August 13 is the start of the CW Worked All Europe contest. Basically it is the world works Europe. It starts at 0000 UTC (7:00 PM local) and runs for 48 hours, but you can only work 36. You probably won't get 36 hours of the bands being open to Europe so you are likely to operate less than that anyway.

You can work each European station once per band. The exchange is the signal report plus a serial number starting will 001.

There is one strange twist in WAE. You can send "QTCs" to European stations and you get a point for each one sent. A QTC is a report of a previous QSO and must include the time, call sign of a station worked and the serial number he sent you.

There are some other things to beware of in the WAE so it would be best to check out the rules at <a href="http://www.darc.de/der-club/referate/dx/contest/waedc/en/rules/">http://www.darc.de/der-club/referate/dx/contest/waedc/en/rules/</a>

That wraps up radio activities for the moth. See you on the air.

# The Computer Corner

No. 222: How Not To Fix A Computer

Stan Kaplan, WB9RQR 715 N. Dries Street Saukville, WI 53080-1664 (262) 268-1949 skaplan@mcw.edu

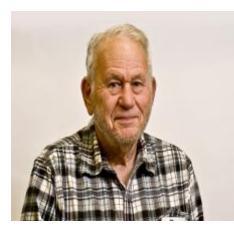

Gabe called me the other day to ask if I would fix a computer he had gotten from me well over a year ago. It was an older Dell desktop, but still good, if he could only get it to show on its attached monitor. All he was getting was a black screen.

"Sure, bring it over or drop it by and we'll take a look at it", I said. "Nancy and I may not be here over the 4<sup>th</sup> of July weekend, so you can bring it then and leave it by my door, or wait to the 5<sup>th</sup>". He came on the 5<sup>th</sup> with it wrapped in plastic in the event I was not home, but I was home and invited him in. We moved to the top of the basement stairs. "Can you manage it, Gabe?" I asked. "Not sure" said Gabe, so I took it from him and together we wrangled off the plastic covering. Then, as I was tucking the computer under my arm at the

top of the stairs, it slipped out of my hands!

Crash, crash, crash, BIG CRASH. It went down, tumbling over and over, skipping over some of the 12 stairs but crashing into others. Finally, it hit the concrete floor of my basement (BIG CRASH), shed its side panel completely and plastic bezel from the front panel, and stopped up against the food shelves. Gabe and I looked at each other in horror!

"Well, I will fix it or replace it", I said. We took it and the loose parts over to the computer bench and I began an examination. It actually looked OK except for a couple of dents in the frame, so I hooked it up and turned it on. It worked! Messages were scrolling on the screen! The BIOS complained its battery was dead and it did not know the date or time, so I turned it off and replaced the coin cell. Back on, and I checked all the BIOS settings and entered the correct date and time. Everything looked good except the installed floppy drive (A:) did not show up in the BIOS. I turned it off again, examined the cables, and found the power cable for the floppy had come partially out. Back in it went and we powered up again. This time, the operating system started, and XP dutifully came up on the screen.

So I fixed Gabe's computer by throwing it down the stairs! He got home later and called me to say it was working perfectly. Maybe the physical crashes reseated the video card so that its gold fingers made proper contact in the socket, reversing a year's worth of oxidation. We'll never know. But it worked, and one does not go on to fix that which is not broke! Please note, however, that I don't recommend that you try this fix yourself!

. Happy Computing!

# **Breakfast Pearls**

By Stan Kaplan, WB9RQR

"Gregg, I have a problem", I said at the ORC breakfast last week. "I have three TVs and three remotes, but I can only access recorded programs in two of the three". "If I switch remotes between TVs, failure to access recorded programs follows one remote, wherever it is." "It must be a bad remote, wouldn't you think?" I related. "Nope", Gregg said. "The most likely cause is weak batteries". "Weak batteries!" I said, somewhat aghast. "But I can turn on and off the set, adjust the sound, and switch channels just fine with that maverick remote". "How can it be weak batteries?"

Gregg went on to explain that pushing buttons on a TV remote sends a series of coded infrared flashes to the set, and many of the codes are short. Common commands like turning the set off or on, going up a channel or down, and the like, are fairly short codes, and even weak batteries are likely to work. Accessing recorded programs is one of those codes that involve a long series of flashes, and weak batteries often poop out before the last of the flashes are sent. Who would have thunk???

"OK, Gregg, I will try fresh batteries", I said somewhat doubtfully. Of course, he was correct and two new AA cells did the trick. I now have three working remotes for the three TVs.

The point of relating all this is to give just one example of the amazing range of expertise that we have among the members of the ORC, and also a place where that expertise can be readily shared. I probably could have solved many dozens of problems by tapping the expertise of the 14 members that were present that day. And I have even solved a few problems on my own at that remarkable assembly of members on Saturday morning. It is a great place to break bread (or toast) and shoot the breeze, often with solutions one does not readily suspect exist.

But you cannot partake of the fellowship and great knowledge unless you come! Will we see you next week?

# International Lighthouse/Lightship Weekend

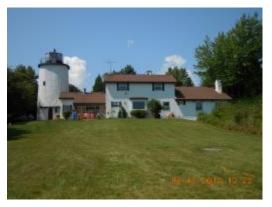

Once again, we will be participating in the International Lighthouse/Lightship Weekend

### http://illw.net/

Friday afternoon/evening, August 19th, members of LeFrog and the Ozaukee Radio Club will be setting up a 30' Tower and an A4 Tri-Band Beam on the property adjacent to the Kevich Light in Grafton, Wisconsin. This is private property and we have permission from the owner's, Dave and Mary Bennett.

This is in preparation for the 19th Annual International Lighthouse/Lightship Weekend event. Amateur radio clubs and amateurs around the globe will be doing the same type of thing as we attempt to contact other lighthouses. We will be using the W9CQO call sign. Lighthouse US0193 See <u>http://illw.net/</u> for more information about the weekend event.

The ORC and LeFrog will be setting up one 20' X 30' Tent, Club Banner and Operating Table next to the Lighthouse. We will be operating, basically on 20m, from 8am Saturday morning, August 20th through Sunday afternoon, August 21st, but not overnight. We'll probably call it quits Saturday afternoon around 5pm and Sunday around Noon.

Along with an HF Radio, which LeFrog will supply, Tom, AA9XK and Loren, N9ENR will be supplying Automatic Antenna Tuners. We'll also have D-Star running along with a dedicated computer for logging. We plan to use the LeFrog's lcom 9100 transceiver.

If you're interested in helping out (setting up and/or operating) we are asking that you contact Bill KA9WRL or myself, Tom KC9ONY, so we have an idea of who will be joining us. We may need help transporting the tower sections, too. You can reach us through the club website mailing system or via the e-mails listed in the club roster.

You're all welcome to join us at the Kevich Light. Bring your own little cooler with drinks of your choice and even a sandwich for lunch. Please park on one side of the driveway and not both. The lighthouse area is off to the right, so leave the left parking areas for the Bennett's.

If you are like some members of the club and do not own HF equipment nor have any experience with HF, don't let that stop you from coming out. We will get you on the radio to try it out. It's all about having fun and learning. If you need directions or talk-in, someone will be monitoring the ORC 2m repeater, 146.970 MHz, (- offset), PL 127.3

This is a non-pressure, non-contest event, so be prepared to just have fun!

Here is a link to a video that Bob KD9AAD made from the event a few years ago. It will give you an idea of the setup we plan to have, and need your help with. <u>https://vimeo.com/104650619</u>

- WHO: Ozaukee Radio Club and LeFrog
- WHAT: International Lighthouse Lightship Weekend special event station
- WHERE: Kevich Light

1270 Lake Shore Road Grafton, WI 53024-9725

http://www.bcwaternews.com/Original\_Content/exclusives/2006/lighthouse.htm

The lighthouse is located along Lake Shore Road between Falls Road and Lakefield Road in Grafton, Wisconsin.

Take Hwy 60 east as far as you can go, and ends at Lake Shore Road. Hwy 60 becomes Ulao Road. Turn left (north), and go to the 4th driveway on the right, which is 1270 Lake Shore Road. Click on the Map links below for directions as well.

Maps: <u>http://tinyurl.com/Kevich-Light-via-Bing</u> http://tinyurl.com/Kevich-Light-via-Google

GPS coordinates: 43°19'24.6"N 87°53'18.4"W 43.323510, -87.888440

WHEN: Friday, August 19th<br/>Saturday, August 20th<br/>Sunday, August 21st1pm - 5pm? (until tower is set up)<br/>8am - 5 pm operating<br/>8am - noon operating<br/>Noon - 5pm break down equipment

# Wanted and Not Wanted

Tri-bander beam – Cushcraft A3S – good condition – \$125 - contact W9IPR, Ruhlmann Heathkit SG-8 RF signal generator – Scholarship fund - \$22 - call W9IPR Heathkit "Q" Multiplier QF-1 - \$18 – scholarship fund – call W9IPR Hallicrafters S-40B HF receiver - \$75 – scholarship fund – call W9IPR

# Portable mast tilt-up device

De Tim Boppre, KA9EAK

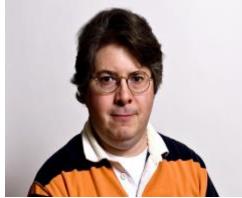

While there are a plethora of portable antenna options available a very popular option is any of a number of different types of wire antenna. Wire antennas are popular for a number of reasons including the fact that they are light and easy to pack, homebrewed\inexpensive, and perform well. However, one problem with them when compared to other antenna types is that they require some means of support. Depending upon the type of wire antenna you will need at least one and possibly two tallish objects to support it.

Thankfully we have trees for just such a purpose. They aren't

here to simply hold the soil in place, provide shade and shelter for various critters, and run continuous photosynthesis operations, no they serve an equally important purpose, that being to hold up our wire antennas. The problem is that while we typically have a lot of trees in Wisconsin they may not always be exactly where we need them for our portable operation.

Since moving trees is highly frowned upon by the DNR the prepared Amateur Radio operator will bring their own antenna support devices with them. Some homebrew them from lengths of conduit or PVC, others use Crappie or kite\flag poles. There are also a number of sources for them as well including Max-Gain Systems, MFJ, and Spiderbeam. They come in various lengths and for various loads. Some are push-up while others are tilt-up. Some can simply be attached to a handy picnic table and others simply stood up and guyed. The problem is that all these options require a picnic table or similar anchoring device to be around and\or extra hands to help you guy the pole as you stand it up. What if it's just you and there isn't anyone or anything around to help? This is why I built a portable mast tilt-up device.

I have a Spiderbeam 12m pole that I use to support a couple of end fed wire antennas that I use for my portable station. It's a very nice antenna support device however it is 12 m (40 ft) long and is a bit tricky to erect by yourself. You really need to keep the base anchored in order to avoid undesired antenna erecting drama. To that end I decided to build a device that would allow me to put an antenna up anywhere while

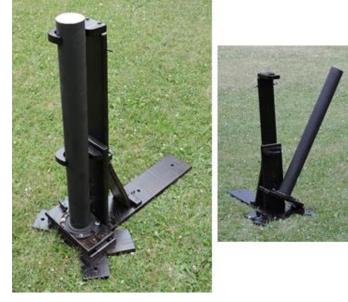

allowing me to control the tilt-up/down process.

I've seen some solutions where a length of pipe is attached to a board and placed under a vehicle tire. This solves the anchoring problem but doesn't help with the tilting problem. Searching around I found a very nice solution that was built by KL7JR, "The One Person Antenna Raiser" (http://www.hamuniverse.com/kl7jrantennarais er.html). This was along the lines of how I was thinking of solving the problem.

Starting with a few boards of Ash and some hardware I started construction.

In order to make the tilting process as boring

as possible I built a tilting platform that supports the base of a 36" length of 4" PVC into which the lower portion of the Spiderbeam pole is placed. The base is locked in position by a toggle bolt comprised of an eye bolt on a threaded rod where the eye bolt engages a slot in the tilting base and is held in position by tightening an overgrown wing nut.

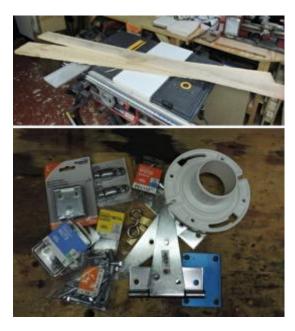

The completed device reminded me a lot of the launch platform (MLP) for the Saturn V, though my device is a little shorter and much lighter.

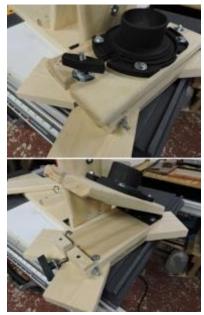

# **Upcoming Events & Club Static**

The ORC Corn Roast is August 13<sup>th</sup> at Pleasant Valley Park (same place as field day)

# AES is going out of business and will close the doors at the end of the month. The doors will reopen under new management.

In case you didn't know, the ARRL has recently started (April) a bi-weekly podcast featuring the ARRL "The Doctor is in" writer, Joel Hallas, W1ZR. Each episode is around 20 minutes and they are really well done.

http://www.arrl.org/doctor 73, Tim KA9EAK

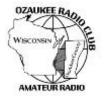

### **Ozaukee Radio Club Meeting Minutes**

Ozaukee Radio Club Meeting Minutes July 13, 2016

Nancy Stecker (KC9FZK) Acting Secretary

President Chuck Curran (W9KR), called the meeting to order at 7:30 p.m. Introductions followed.

### Announcements:

Tom R. (W9IPR) worked 13 special events stations named for the original 13 colonies. Gary D. (K9DJT) has a Hints and Kinks article in this month's QST magazine.

Gabe C. (W9GC) saw an ad for a grill that started the pellets by an app on a smart phone.

Nels H. (WA9JOB) passed around old photos showing original construction of the repeater shack in the barn.

Kevin S. (K9VIN) has a new tower up after lots of help by members of ORC.

Josh S. (KD9DZP) upgraded to General and has made his first contact.

Jim Albrinck's wife, Sue, made her first contact at Field Day with the help of Zack Y. (KC9ZNR).

Tim B. (KA9EAK) spoke with the owners of Ham Radio Outlet, scheduled to take over the store vacated by Amateur Electronic Supply

Program: Chuck Curran (W9KR) presented a program titled "Work Bench and Station Rebuild".

50/50: Mark F. (KB9PXE) won the 50/50 drawing.

Auction: Stan K. (WB9RQR) held the auction.

Officer Reports:

President: Chuck Curran (W9KR) thanked Tom R. (W9IPR) for working at the South West Swapfest and Ken B. (W9GA) for running the 2016 Field Day. Jim A. (K9QLP) and John S. (W9FAD), the Safety Committee, thanked all for being safety conscious but reminded operators they must shut down immediately when told about an approaching storm.

1<sup>st</sup> VP: Kevin Steers (K8VIN) - No report.

2<sup>nd</sup> VP: David Carpenter Sr. (KC9REP) - No report.

Secretary: Zach Yatso (KC9ZNR) – Motion to accept the June minutes was made by Tom R. (W9IPR) and Art D. (AC9CD) seconded it. The motion carried without debate.

Treasurer: Dave Barrow (N9UNR) – A motion to accept the Treasurer's report was made by Dave B and seconded by Art D (AC9CD). Discussion by Tom (W9IPR) followed and the motion was carried.

Committee Reports:

Corn Roast Committee: Nancy S (KC9FZK) asked for help for the upcoming corn roast on August 13, 2016

Field Day Chairman: Ken B (W9GA) said there was a need for more operators.

Numbers were down from previous years. He thanked all for the set-up and takedown help and for the Friday night dinner.

Scholarship Committee: Tom R (W9IPR) said the South West Swapfest netted \$360 for the Scholarship Fund. Also, he would hold classes if there were 3 or more people interested in obtaining a license.

Old Business: No old business.

New Business:

Bill H (KA9WRL) said the Lighthouse Event is coming up with set-up on August 19 and operating on August 20 and 21 at the Kevich Lighthouse.

Bill S (W9MXQ) asked for help at the "Wheeling For Healing" in the morning of August 13. You can contact him at W9MXQ@ TWC.com

Adjournment: The meeting was adjourned at 8:45 p.m. Kristian M. (KC9TFP) made the motion to adjourn and Stan K. (WB9RQR) seconded it and the motion carried.

Attendance: There were 34 members in attendance.

Respectfully submitted,

Nancy Stecker KC9FZK Acting Secretary

### AGENDA

August 10 th, 2016

- 1. 7:00 7:30 PM Network & Rag Chew
- 2. Call to order: Introductions. Chuck Curran, W9KR
- 3. Announcements, Bragging Rights, Show & Tell, Upcoming events, Etc.,
- 4. Program: Straight Key Night, W9JI
- 5. 50/50 Kristian Moberg, KC9TFP
- 6. Fellowship Break
- 7. Auction Stan Kaplan (WB9RQR)
- 8. Presidents Report Chuck Curran, W9KR
- 9. 1<sup>st</sup>VP Report Kevin Steers, K9VIN

- 10. <sup>2nd</sup> VP Report Dave Carpenter Sr., KC9REP
- 11. Repeater VP report Tom Trethewey, KC9ONY
- 12. Acceptance of Minutes : Zach Yatso, KC9ZNR
- 13. Treasurer's report Dave Barrow, N9UNR
- 14. Committee reports.

Lighthouse Activation Fall Swapfest

Scholarship

#### Other:

- 15. OLD BUSINESS
- 16. NEW BUSINESS
- 17. Adjournment to ?

Return undeliverable copies to

### The ORC Newsletter

465 Beechwood Drive Cedarburg WI\* 53012

### **First Class**

Next ORC Meeting

### **Grafton Senior Citizens Center**

#### 1665 7<sup>th</sup> Avenue, Grafton

Wednesday, August 10<sup>th</sup> 7:00 PM – doors open 7:30 – Membership Meeting

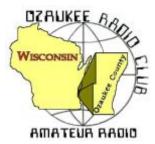

The ORC Newsletter

Official publication of the Ozaukee Radio Club, Inc. Mail all contributions to the editor, Tom Ruhlmann, W9IPR, 465 Beechw ood Dr., Cedarburg WI 53012 (phone 262 377-6945). Permission to reprint articles published in any issue is granted provided the author and the Ozaukee Radio Club New sletter are credited.

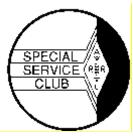

ORC Repeaters on 146.97, 224.18 and 443.750 MHz - Callsign W9CQO Web site: www.ozaukeeradioclub.org Facebook.com/orcwi

Volume XXIX

September, 2016

Number 9

## From the President

de Chuck Curran, W9KR

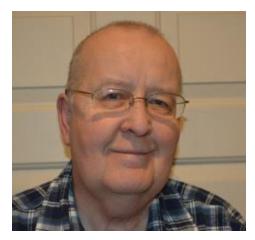

I had two interesting trips, the first with Nels Harvey, WA9JOB, and the second with Tom Ruhlmann, W9IPR. Both trips were to the same location a house on North Prospect Ave. in Milwaukee. We were invited by a Steve Zimmel, from Prairie Financial Group from Waukesha. They were handling the distribution of the left over radio related gear from the Hokanson estate.

During the first trip we met other representatives from 6 radio clubs who were all invited. A number was assigned to each club and we would take turns picking out an item to return to our clubs with.

The first event was held in the house, where all the furniture had already been removed. Racks were now in position in every room on the first floor and in the basement. There was a very large

collection of gear, but the house contained a small percentage of items that any of the six clubs had an interest in. Mr. Hokanson had video gear and recorders from the 1950-1965 time periods, even several new RCA Videocon tubes for your black & white television camera! On the first trip we did locate a nice Bird watt meter with VHF slugs and a dummy load, about the best item found. Many, many Weston meters in black Bakelite cases, very few with useful ranges and dial faces, so only a few were even looked at. About 6-8 percent of the gear was claimed and taken, the rest was left sitting.

Tom and I then came for the garage event. Here is where all the gear was placed on shelves, in the garage. We were much more fortunate in our efforts which took place on August 25<sup>th</sup>. Here again, much of the garage gear was dated and related to Mr. Hokinson's personal interests, very little general purpose test gear was present. No Ham Radio gear such as receivers, Transmitters or transceivers were available. However, there was a pile of about 45-50 CB rigs, I kept at least a ten foot separation, afraid I would catch some disease! They all looked like they had been dragged on a rope behind a truck.

We did a pretty good job of filling the back of Tom's Suburban, with three Military RF Signal Generators being part of the haul. All of this will be part of the Scholarship Fund gear and will be on display at the Fall Swapfest on September 24<sup>th</sup>.

Tom will be bringing up the Fall Swapfest at our September meeting, please consider helping out, another pair of hands is always welcomed!

73's to All, Chuck W9KR

## **DX'ing & Contesting**

De Gary Sutcliffe (W9XT)

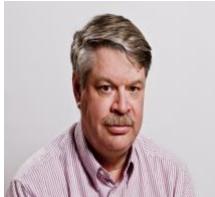

September has arrived and with it cooler weather, football, better HF propagation and shorter days. The days will continue to get shorter until near Christmas and the Winter Solstice. Right now, around Labor Day, the days are getting shorter by about 3 minutes each day. That builds to about 20 minutes each week. It happens fast! Later this month the days and nights will be equal at 12 hours each at the Autumnal Equinox on September 22. We also know it as the first official day of fall.

HF propagation in the northern hemisphere is generally considered to be the best that month following the equinox. This year will not be as good as last year as we continue on the declining side of the solar cycle. Right now the minimum is predicted to be around 2020, but

that could vary by plus or minus a couple of years. The last minimum lasted about twice as long as normal.

A couple of weeks ago K9LA, an expert on propagation, gave a webinar about the current solar cycle. The webinar was sponsored by the World Wide Radio Operators Foundation (http://wwrof.org). The WWROF sponsors interesting webinars every few months. You can view a recording of the webinar at <a href="http://wwrof.org/webinar-archive/solar-topics-where-were-headed/">http://wwrof.org/webinar-archive/solar-topics-where-were-headed/</a> It is well worth watching if you are interested in solar cycles and HF propagation.

So, despite lower sunspot count, there will be some interesting activity if you choose the right times and bands. Although openings on 10 and 12 meters will be short and infrequent, there will be some good openings on 20 and 17 meters. If you are interested in DXing and don't have a big gun station, I would suggest checking out 17 meters. Because it not a contest band there are fewer really big stations on this band to compete against. I have worked nearly 250 different countries on 17 and that is without a beam and only 100 watts.

Of course shorter days and declining sunspots generally indicate improving conditions on the low bands, 160, 80 and 40 meters. Maybe it is time to take down that 10 beam and replace it with something with a longer wave length.

DXpeditions pick up in September. Probably the most interesting is a couple of DXpeditions to Albania by a group European hams using ZA/home call. The first group from September 7-12. The second group is there September 9-19 including the WAS SSB contest.

Albania is an interesting story from a DXCC perspective. Albania was a closed society for many years. As such ham radio was banned, and it was on just about every DXer's most wanted list. Finally, it was cracked in 1991 by Martti, OH2BH (who is part of the first group this month). They really did it right. The operation lasted several weeks with different groups of hams coming in for a week or so shift.

What was really special is they helped the government develop their ham radio regulations, and set up training for Albanian citizens so they could get their licenses. For a number of years afterwards ZA calls were pretty common but for some reason they have not been on the air very much the last dozen years or so. Hopefully that will change.

Last month I mentioned VP6 Pitcairn Island. A second operation started up on September 3 and will continue to November 25. This one is done by DL2AH using the call VP6AH. Despite being described as a "holiday style" operation, he has been very active.

Another operation with a number of operators is to Faroe Island. The group of Belgium operators will be signing OY/home call. Look for them to be active on 80-6 meters with an emphasis on the higher bands. SSB, CW, PSK and RTTY modes will be used on this one.

There are quite a number of other announced DXpeditions put on this month. Getting on and listening should produce some new all-time new ones or new band countries for just about any DXer. Contests start to pick up this month too.

For those who like the VHF bands, the ARRL September VHF contest runs from 1800 UTC (1:00 PM local) Saturday September 10 and ends 0259 UTC on Monday September 12 (9:59 PM local Sunday night). Use bands 6 meters and above. Exchange is your grid square. Although the September version does not offer the potential of tremendous 6 meter sporadic E openings that the one in June does, fall produces its own interesting propagation. Most common is trop ducting. This can happen when cold air gets under warm moist air. The temperature inversion can cause VHF and UHF to be bent back to earth for propagation well beyond normal ranges. Look for than after a cold front comes through. Full rules at <a href="http://www.arrl.org/september-vhf">http://www.arrl.org/september-vhf</a>

Another big contest on the same weekend is the Worked All Europe (WAE) SSB weekend. The CW WAE was in August and described in the last newsletter.

The CQ World Wide DX Contest RTTY version starts at 0000 UTC September 24. That is Friday night at 7:00 PM and runs 48 hours. The exchange is signal report, CQ zone and state. We would send "599 04 WI". Unlike the other CQWW contests, you can work US stations for QSO credit. Full rules at <a href="http://www.cq-amateur-">http://www.cq-amateur-</a>

radio.com/cq contests/cq ww rtty dx contest/cq ww rtty dx contest rules/2016 cq ww rtty dx contest rules.pdf

Note that in a general effort to get results out earlier, logs for the CQWW RTTY contest are due 5 days from the end of the contest. Of course with computer logging and submitting logs over the Internet there is little reason not send them in within an hour of the end of the contest.

That wraps up September. See you on the air.

## The Computer Corner

### No. 223: Top Freeware Picks

Stan Kaplan, WB9RQR 715 N. Dries Street Saukville, WI 53080-1664 (262) 268-1949 skaplan@mcw.edu

Most of you know I am partial to majorgeeks (www.majorgeeks.com), the best website for free (and pay-

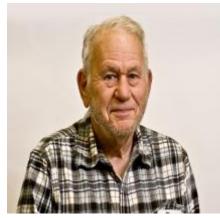

for, if you really want to pay) software on the planet. They check all their stuff for malware of any kind, and also to see if the software does what it says. I trust them completely! Indeed, they are my browser's homepage on each of my computers.

If you scroll down a bit on their page, they have a left panel Site Info bar. One of the things there is Top Freeware Picks, consisting of their "**absolutely best**, **5 star rated**, **totally free programs**". They are arranged in 21 categories, and each has a list of 3-5 programs. Just to give you a feel, here are the categories and the top program in it:

All-In-One-Suites: Anti-Spyware & Anti-Malware Anti-Virus Protection Backup Browsers CD/DVD/Blu-Ray Burning Tools Data Recovery Defragmenting Tools Diagnostics Drive Cleaners Driver Updaters Email Clients File Compression Graphics

Simple System Tweaker Malwarebytes Anti-Malware Avira Free Antivirus Macrium Reflect Pale Moon CDBurnerXP Portable Wise Data Recovery Defraggler Tweaking.com Windows Repair Wise Disk Cleaner Driver Booster Mozilla Thunderbird 7-Zip FastStone Image Viewer

foobar2000 Multimedia Microsoft Office Alternatives LibreOffice Productivity Suite Partitioning Partition Logic **PDF** Alternatives Sumatra PDF System Information Tweaking.com – System Information Text Editors (Notepad, Wordpad Alternatives) Abiword GeekUninstaller Uninstallers Honorable Mentions (others such as Teamviewer, Patch My PC, etc.)

Now, realized I have listed just the first program of the 3-5 in their initial list, and also realize their list is constantly changing. The message is: go to majorgeeks.com Top Freeware Picks to view their list whenever you are looking for safe, useful software that will cost you nothing. For example, I cannot conceive why anyone would pay hundreds of dollars for Microsoft Office when Libre will do exactly the same thing with its Writer (Word), Calc (Excel), Impress (PowerPoint), Draw (drawing and flowcharting), Base (Access) and Math (editing mathematics). It will even read and write in Microsoft-compatible file formats, for example, .doc or docx Word files, so you maintain compatibility.

Majorgeeks.com is really an unsung hero! You need to investigate this site and make use of it. You have everything to gain and nothing to lose. Happy Computing!

## NPOTA (Nat. Parks on the Air) Update - Sept. 2016

de Tim, KA9EAK

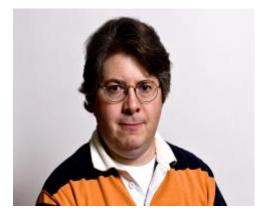

It's September which means there are only four months left for the NPOTA event (https://npota.arrl.org/index.php.) As I write this there have been over 612,000 QSOs with over 11,000 activations of the 489 units. If you look at the stats (https://npota.arrl.org/nps-stats.php) you'll see that there are only 40 units that haven't been activated. This means that over 90% of the 489 units have been activated at least once, with many of those activated a number of times. I wonder if anyone at the ARRL and the NPS thought that this event would generate this level of interest.

Some significant portion of those 11,000 activations involved Amateur Radio in the view of the public at the units. What a great promotion for the hobby. My activations have drawn interest from people at the units that I've activated with the first question usually something like "what are you doing?" followed by the typical responses of either "people still do that?" or "my <fill in the blank family member> used to be an Amateur Radio operator." All the interest I've seen has been very positive. I've enjoyed doing activations as its fun to be on the other end of the pile-up. It's not like being some ultra rare DX such as Outer Swobovia but I'm not likely to travel there anytime soon so a pile-up in Wisconsin will serve. I've also enjoyed the chase as well.

While Wisconsin doesn't have any National Parks we do have five units on the list:

Apostle Islands National Lakeshore – LK01 Ice Age National Scenic Trail – TR05 Ice Age National Scientific Reserve – AA11 Saint Croix National Scenic Riverway – WR09 North Country National Scenic Trail – TR04 Of which two, Ice Age National Scenic Trail – TR05 and Ice Age National Scientific Reserve – AA11 have multiple locations throughout the state, many of which are very near Ozaukee County in the event that you are interested in doing an activation. For all of my activations I've used my Kenwood TS-480SAT @100 Watts powered by a trolling motor battery and either my Alpha Antenna DX Sr, EARCHI end fed, or LNR EF-Quad end fed, all with good results.

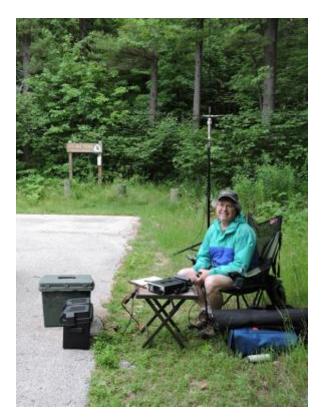

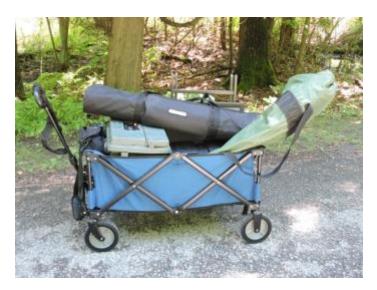

Many times I've used my folding wagon to transport the entire station:

The current QSO run rate is about 76,000 QSOs per month so with four months to go the final tally will probably be just over 900,000 QSOs. Maybe there will be a push through the fall and we'll break one million QSOs for the year. Who knows?

I've visited a number of the units over the years and it's been fun to work them in this event, recalling the times that I've visited the unit in the past. With the popularity of this event, and the interest that it has generated I wonder what the ARRL is going to come up with next. There's still plenty of time to chase a few activations this fall and maybe try activation before the weather closes in. I know that I've enjoyed this event immensely.

## **Unsung Heroes at the Corn Roast**

By Nancy Stecker, KC9FZK

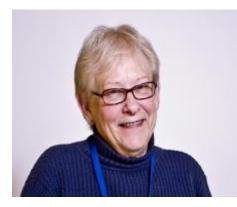

I think all who were there would agree that the 2016 ORC Corn Roast was a great success. Many people have already been thanked for their hard work toward making it a success. But I want to talk about another group at the roast that has not been thanked, the women who attended the roast.

Do you fellows know what a wonderful group of women you are married to? The roast was a perfect occasion for us gals to work together, talk together and even (at least in my case) to get a new recipe or two. So I want to thank all the gals for bringing great food to pass at this year's Corn Roast and I look forward to seeing them again. Next up is the Awards Banquet, see you all there. Guys don't

forget to show the gals this article, and thank them for coming!

And those brats everyone raved about were a donation from Chuck Meyer, KC9YEP. Thank you Chuck.

# 2016 International Lighthouse/Lightship Weekend

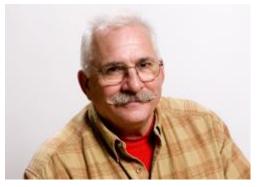

important to an operation like this.

de Bill Howe, KA9WRL

After an overcast and rainy Friday afternoon and Saturday morning for set-up, we managed to get LeFrog's 30' Tower erected and a couple of our E-Z Up Tents ready for this year's combined LeFrog/ORC Lighthouse Activation. Eventually, the weather cleared and we were able to operate for most of the weekend!

Thanks to our hosts David and Mary Bennett, we had another beautiful site overlooking Lake Michigan to operate from with the convenience of power, a storage area and a bathroom, all

The LeFrog club's ICOM IC-9100 Transceiver proved to be worth its weight in gold as we had no problems with contacting any station that could be heard on 20 meters the entire weekend. We started "hunt & peck", and then ended up securing one frequency for operating some pretty wild pile-ups. We could barely keep up with logging during peak hours for this year's International Lighthouse and Lightship Weekend.

After some research, I was surprised to learn that we started the Lighthouse events 9 years ago!

Not counting this year's 17 D-Star or Fusion contacts, here's a breakdown through the years:

2008 - 172 Contacts

2009 - 9 Lighthouse-to-Lighthouse Contacts, plus others. (could not locate log)

2010 - 48 Contacts

2011 - 61 Contacts

2012 - 400 + Contacts (un-confirmed)

2013 - 229 Contacts

2014 - 169 Contacts

2015 - 262 Contacts

2016 - 251 Contacts

Our HF Contacts included Canada, England, the Czech Republic and Russia. We heard Kuwait, but couldn't make the connection! One of the D-Star Contacts was Cameroon. Keep in mind that these are all "casual" operations, as this is not considered a "contest". I have no doubt that if we wanted to, we could easily double our numbers, but I feel the more serious we get, the less fun we'd have.

Lots of pictures were taken this year. Here are just a few:

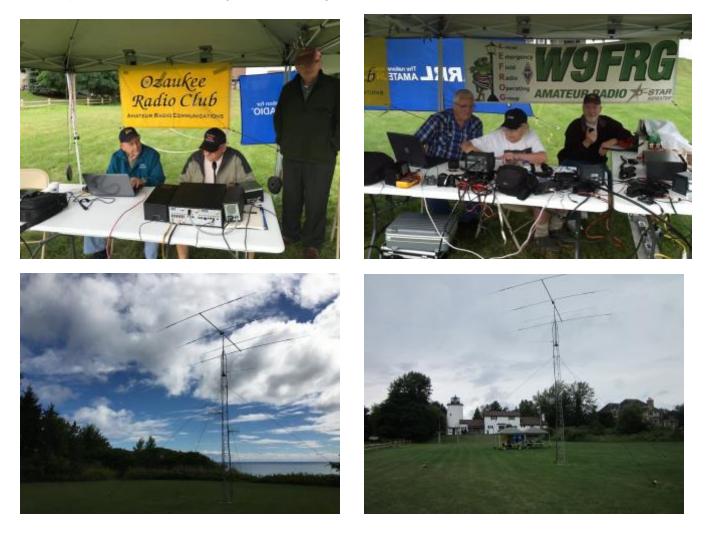

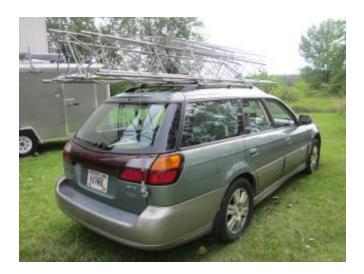

73, de Bill, KA9WRL

# Fall Swapfest

Sept. 23 for preparation and the event on Sept. 24 De Tom Ruhlmann, W9IPR

We will need another trailer or pickup truck to transport items for sale from the barn on Friday afternoon and to return unsold items on Saturday afternoon. This will also require a couple of volunteers for manpower.

We also will need 4 volunteers for admissions (ticket sales) and 4 for parking on Saturday Sept. 24<sup>th</sup>.

If we enjoy the benefits of the club we need to volunteer to assist at events that fund the club. You can call me to volunteer at 377-6945 or sign up at the membership meeting.

## Wanted and Not Wanted

There will be a large inventory of items and test equipment from the barn available for sale at the Fall Swapfest. This includes signal generators, capacitor testers, AC & DC voltmeters and ammeters, multimeters, variacs, high voltage probes, antenna, etc. etc.

PS – I will have several items of my own there for sale also – nothing for 50 cents.

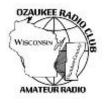

### **Ozaukee Radio Club Meeting Minutes**

August 10, 2016

Zach Yatso (KC9ZNR), Secretary

Chuck Curran (W9KR), President, called the meeting to order at 1930. Introductions followed.

#### Announcements:

Naomi (KC9YES) has installed a new antenna with the help of Skip (KA9DDN) and Art (AC9CD).

ORC name tags, long sleeve shirts, and jackets are available: speak to Dave B. (N9UNR) or Gary D. (K9DJT).

#### Program:

Patrick V. (W9JI) presented on Straight Key Night, a 24-hour event to celebrate CW heritage.

#### 50/50 Drawing:

The 50/50 drawing was held by Kristian (KC9TFP) and the winning ticket was #5318.

#### Auction:

Stan Kaplan (WB9RQR) conducted the auction and numerous items were sold.

#### **Officer Reports:**

Chuck Curran (W9KR), President – No report.

Kevin Steers (K9VIN), 1st VP – No report.

David Carpenter Sr. (KC9REP), 2nd VP - No report.

Tom Trethewey (KC9ONY), Repeater VP – Loren and Tom continue to rebuild the shack, installing a new circuit breaker and cleaning up the rack a bit. A nearby lighting strike damaged the voter, and there's still an issue with the main receive – main heliax is good but the pigtail is not well sealed, and there's more troubleshooting to be done.

Zach Yatso (KC9ZNR), Secretary – There was a correction to the July minutes: Thank you to John Thielen (WA9KNY) helping on the Field Day Safety Committee. Apologies to John T. and John S. (W9FAD) for the mix up. The motion to accept the July minutes as corrected was made by Stan K., seconded by Dave B., and carried without debate.

Dave Barrow (N9UNR), Treasurer – Motion to accept Treasurer's report was made by Dave B., seconded by Bill S. (W9MXQ), and carried without debate.

#### **Committee Reports:**

The ORC Corn Roast on Saturday, August 13, starts at 11:00 am (come early) and will be held at Pleasant Valley Nature Park. Details are available on the ORC web site or email any questions to Nancy Stecker (KC9FZK).

Gary D. reminds us there will be a Swapfest planning meeting at Tom's house on the 24<sup>th</sup> @ 7pm. Destination Imagination volunteers will be providing the food again this year.

Bill S. encourages everyone to come out to the Lighthouse event, operating all day Saturday and Sunday morning.

#### Old Business:

N/A.

#### New Business:

Dave B. suggested the club create a profile for Amazon Smile, so the ORC can benefit through regular Amazon purchases by members.

Jim A. (K9QLP) noted that the Yahoo email reflector is having serious issues, sometimes taking days for emails to be sent out. This resulted in some scuttlebutt surrounding Saturday breakfast planning.

#### Adjournment:

Stan K. (WB9RQR) made the motion to adjourn. The motion was seconded by Dave B. (N9UNR) and the motion carried.

#### Attendance:

There were 37 members present and 1 guest.

A copy of the attendance sheet is available upon request in PDF format. Please contact Zach Yatso via email at: kc9znr@arrl.net for a copy.

Respectfully submitted,

Eachary Tatso

Zachary Yatso, KC9ZNR Secretary

### AGENDA

September 14 th, 2016

1.7:00 – 7:30 PM – Network & Rag Chew

- 2.Call to order: Introductions. Chuck Curran, W9KR
- 3. Announcements, bragging rights, show & tell, upcoming events, etc.
- 4. Program: Tom Ruhlmann on QSL Cards
- 5.50/50: Kristian Moberg, KC9TFP
- 6. Fellowship Break
- 7. Auction: Stan Kaplan, WB9RQR
- 8. Presidents Report: Chuck Curran, W9KR
- 9. First VP Report: Kevin Steers, K9VIN

- 10. Second VP Report: David Carpenter Sr., KC9REP
- 11. Repeater VP Report: Tom Trethewey, KC9ONY
- 12. Acceptance of Minutes: Zach Yatso, KC9ZNR
- 13. Treasurer's Report: Dave Barrow, N9UNR
- 14. Committee reports.

Scholarship

Fall Swapfest

Other

- 15. OLD BUSINESS
- 16. NEW BUSINESS
- 17. Adjournment for fellowship at John's Pizza

Return undeliverable copies to

### The ORC Newsletter

465 Beechwood Drive Cedarburg WI\* 53012

### **First Class**

Next ORC Meeting **Grafton Senior Citizens Center 1665 7<sup>th</sup> Avenue, Grafton** Wednesday, September 14<sup>th</sup> 7:00 PM – doors open 7:30 – Membership Meeting

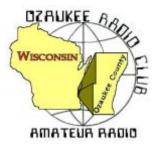

The ORC Newsletter

Official publication of the Ozaukee Radio Club, Inc. Mail all contributions to the editor, Tom Ruhlmann, W9IPR, 465 Beechw ood Dr., Cedarburg WI 53012 (phone 262 377-6945). Permission to reprint articles published in any issue is granted provided the author and the Ozaukee Radio Club New sletter are credited.

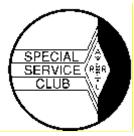

ORC Repeaters on 146.97, 224.18 and 443.750 MHz - Callsign W9CQO Web site: www.ozaukeeradioclub.org Facebook.com/orcwi

Volume XXIX

#### October, 2016

Number 10

me XXIX

From the President

de Chuck Curran, W9KR

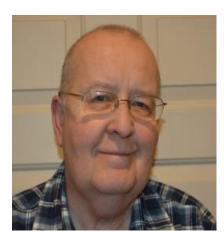

I realized this summer that my collection of Amateur Radio parts had grown too large, especially since there seemed to be a slim chance of my developing the interest in making use of certain items. That lead me to make the decision to select those certain items I knew would not be used by me and then donate them to the Scholarship Fund.

I plan on continuing to thin the herd so to speak, I can't leave this for family members to deal with after I am gone. I have no plan to leave soon, but it is going to take a few trips to the barn to make the donations! So far a nice cabinet, three vacuum variable capacitors, a B & W Tank coil, along with a large rotary inductor

have been donated. All items had enough dust on them to confirm the fact that they had been sitting in my basement for more than 10 years. The rest of you should consider sorting through your treasures and getting rid of that stuff that has a thick layer of dust on it.

Now the real direction for this article is I then came across two large military high voltage transformers, also part of my collection. Each one was a 1000 VAC at 500 ma output transformer. I had originally collected these in 1969 when I found them in the attic of the Engineering Fraternity I had recently joined. They were under a bunch of bed springs and other clutter, so I hauled them down stairs and asked if these were anybody's or could I have them. That started a bit of laughter from 3 or 4 of the older guys; they must have been 20 or 21? The story I got was that one of the transformers was used in a mouse trap. Yes, I got the full description.

A 6" square of copper clad circuit board material was used and it had approximately 4" diameter circle about ¼" wide etched from the surface of the circuit board. Each of the two 1000 VAC secondary wires was soldered onto the inner circle on the circuit board and the outer ring. The next step was applying the bait to the inner circle then plugging the 120 VAC transformer primary directly into the one and only 120 VAC socket in the attic. Whenever a mouse made its last journey across the circuit board, it was immediately known downstairs, because a 15-amp screw-in type fuse would be blown, putting the third floor hall lights out, along with the entire attic. When the two "Inventor's" of this mouse trap would go up to dispose of the very dead mouse, they always found the poor thing missing at least one leg, the leg having been totally vaporized. The mouse trap was soon retired; the cost of fuses was too high.

I am not sure I will be donating those two transformers, way too many fond memories-----

# Kent Christiansen (N9WH) - SK

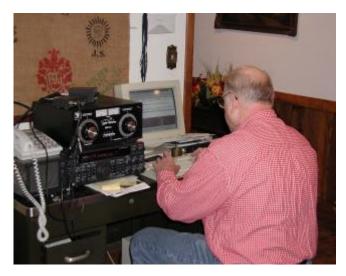

Here we see Kent Christiansen, N9WH, in 2002 making his first PSK-31 contact with his new Rigblaster on 20 meters. Kent was getting out using his Kenwood 950SDX transceiver, NyeViking antenna tuner and a 500+ foot "loop" antenna strung "around" the back yard.

Kent first got interested in radio in the navy while commanding a small boat lost in the fog when all three radios on board failed. That would gain anyone's interest! Many years later, in 1992 he earned his Technician + ticket (as N9WHT) at the urging of a fellow worker at Miller Brewery (Art McGlothlin, Sr, WA9AWJ) who was President of the MRC. Our own Dave Barrow (N9UNR) then played a big hand in the process by getting Kent to his first

ORC meeting. In May of 2000 he then upgraded to Extra class, and his daughter Enid (KB9TDC), also occasionally used his rig.

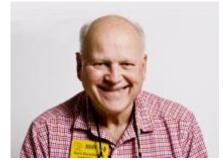

Kent had a degree in chemistry and was the brew master at Miller Brewery prior to his retirement. He was an active member of the ORC, and was also a member of OZARES in the 1990's. He loved hunting and fishing and maintained a cabin in the north woods. Kent will be missed by all.

## Roger Wolverton (K9DIB) – SK

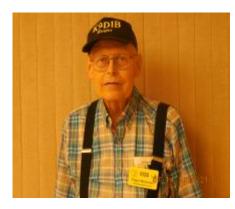

Roger died on September 11, 2016 at age 75. Lovingly survived by his children Valerie and Randall Wolverton. Beloved grandpa of Michael Wesner, Corey Rydstrom, Beau Rydstrom and Daniel Rydstrom. Proud great grandpa of Derek and Hayden Wesner and Juliette (Rydstrom). Dear brother of Nadine Hobart. Further survived by nieces, nephews, other relatives and friends. He is preceded in death by his parents Melville and Selma Wolverton and son in law Mark Rydstrom.

As a young man he was a Boy Scout and was proud to have achieved the Eagle Scout Award. Roger graduated from UW

Oshkosh with his Bachelor's Degree in Psychology. He retired as a computer programmer/maintenance specialist. In his free time he enjoyed being a ham radio operator (K9DIB) and fixing clocks. Roger was a member of the Ozaukee Radio Club, Treasurer of the Wisconsin Radio Club and an avid Star Trek Fan. Private services were held.

## **DX'ing & Contesting**

De Gary Sutcliffe (W9XT)

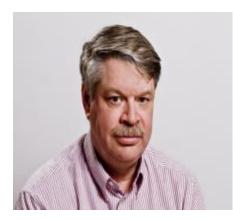

October is here and is considered to be the best month of the year for working DX from this part of the world. The absorption on the higher bands during the summer is gone. Being just after the autumnal equinox, the day and night periods are roughly the same across the planet, giving time for both daylight and night time band openings. So radio propagation should be good, right?

Well, good is a relative term. The end of September and the first few days of October have not been very good. Solar activity led to geomagnetic disturbances. The A index, an indication of the geomagnetic field, was in the 40's at one point and has gone down slowly into the 20's in the last week or so. I start to get

concerned when it gets over 8 or 9.

The other factor is the sunspot activity which is an indication of UV light from the sun which ionizes the upper atmosphere and refracts our HF signals back to the ground, allowing for long distance communications. It is no secret that we are on the downward slide. The solar flux is currently in the 80's, but it can change rapidly as new sunspots appear or disappear. A range of +/- 20 would not be unusual.

At the bottom of the cycle it gets into the low 60's. I remember it being 250 at the peak a few cycles ago, but rarely if ever hit 200 this cycle. One rule of thumb I have is that the solar flux index has to be over 100 to get an opening into Europe on 10 meters. Opening on 10 and 12 meters to Europe and the Far East will be short and infrequent for the next 4-5 years. Openings to the south towards Africa, South America and the South Pacific will still occur regularly. That being said, 20 and 17 meters are going to be the work horse DX bands for the foreseeable future.

It should be no surprise that the biggest contest of the year is in the month of October. That, of course, is the CQ World Wide DX Contest, phone. It is always the last full weekend of the month. In 2016 the starting time is 00:00 UTC on the 29<sup>th</sup> and runs for 48 hours. In local time it starts at 7:00PM Friday night.

Use all bands from 160-10 excluding the 30, 17 and 12 meter WARC bands. You can work the same station once on each band. The exchange is the signal report and CQ zone. There are 40 zones, and we are in zone 4. QSO points vary based on where the other station is, and multipliers are the sum of zones and countries worked on each band. Work DX stations including KH6, KL7 and VEs. You can work US stations for zone and country multipliers, but they are worth zero QSO points, so only work US stations if you need them for a multiplier. Full rules can be found at <a href="http://www.cqww.com/rules.htm">http://www.cqww.com/rules.htm</a>

CQWW phone has the most activity of any contest. If you are interested in working DXCC or even just want to see what DX you can work, this is the one to try. If you have a smaller station you will find Friday night pretty frustrating because of the competition. Actually it can be frustrating with a pretty decent station from Wisconsin. Later in the contest working DX will be much easier. By Sunday afternoon the DX stations from more common countries will be begging for contacts.

A much smaller contest, but fun for a few hours is the Scandinavian Activity Contest. This starts at 12:00 UTC (7:00 am Local) on October 8 and runs for 24 hours. Work the Scandinavian countries (Norway, Finland, Sweden, Greenland, Iceland and their island territories). Send a signal report and serial number. Full rules at <a href="http://www.sactest.net/blog/rules/">http://www.sactest.net/blog/rules/</a>

A lot of DXpeditions will occur this month, especially at the end. Going to a DX location to operate CQWW is a fun thing to do. The islands of the Caribbean are common locations. Usually they will show up the week before to get set up and learn propagation. They may also operate a lot on the WARC bands, saving the contest bands for the contest once they know everything is working.

Viet Nam will be on the air as 3W2R by a group of Spanish hams from October 20-28, all bands from 80-10. Overlapping this time NOODK will be on from the same country using the call 3W2DK from October 20 - November 5. Propagation to this part of the world can be tough. Your best bet will be 20 or 17.

Ghana in West Africa will be activated by a group from Slovenia. The dates are October 19-26. The modes will be SSB, CW and RTTY on 80-10 meters.

At the end of the month is ZL7G from Chatham Island. This is near New Zealand and is fairly rare. It is being put on by a group of English hams who plan to operate from 160-10 meters. They will do some SBB but plan to concentrate on CW and RTTY.

That wraps up October on the radio. Finish up the antenna work before the snow flies!

# The Computer Corner

### No. 224: Passwords

Stan Kaplan, WB9RQR 715 N. Dries Street Saukville, WI 53080-1664 (262) 268-1949 wb9rqr@att.net

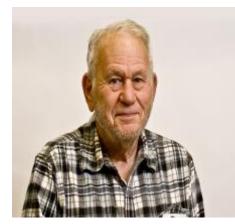

for next month.

Note the change in my email address above. Please be sure your address book reflects this change. Changes in security at my old address (skaplan@mcw.edu; Medical College of Wisconsin) make both sending and receiving non-business mail more difficult for me. The new address in the masthead above will work fine.

As usual, the ORC breakfast on Saturday mornings provides interesting topics for this publication. This morning (1 October 2016) yielded two. One from Brian Skrentny, (N9LOO) on constructing your own secure passwords. The other from Ed Rate (AA9W) on securely erasing files and folders so that the data is unrecoverable. We'll "do" Brian's suggestion first and save Ed's

One approach to a secure password is to have a program generate a strong password and then encrypt it (and others) in a vault. You don't have to remember the various passwords you put into the vault. You do have to remember the master password that lets you get into the vault! The encrypted passwords and the master password are all kept on your machine. There are schemes out there that keep your encrypted passwords offline (in the cloud), which turns out to be on some company's server somewhere. I don't recommend that. Keep it on your own machine. Maybe

keep a handwritten copy of the master password and the others in your safe deposit box, or in a well-hidden place away from your machine. Don't paste a copy under your keyboard, or on the frame of your computer screen! Anyway, if this is the way you want to go, one of the best around in freeware is found on majorgeeks.com. Go to: <u>www.majorgeeks.com/files/details/lastpass.html</u> to see and download the latest version of LastPass, a general password manager. Its writer claims you can "generate strong passwords, knowing you'll only have to remember one, log into your favorite websites with one click, access and manage your important data from multiple workstations seamlessly" and more. This might be what you want to handle the passwords, once you have them. But let's consider what a strong password might be, and why strength might be important.

Gone are the days when a four-character password (ABCD, 4321, 24SK, 24sk, etc.) would do. Crackers can crack one of these in seconds, not minutes, using a just a home computer! So just a four, five or even a six-digit password will no longer do. Really strong passwords today consist of at least ten to a dozen characters, and as you have heard somewhere, the characters need to be a mix of digits, uppercase letters, lowercase letters and punctuation or other characters such as %, \$, # and so on. On the other hand, at breakfast today, Brian pointed out that length is more important than complexity. He also gave us a really good example. He uses something like this: I paid \$32.02 for this shirt today.

This example is an intelligent phrase in perfectly good English, using 35 characters. It uses caps (the very first character) and lower case letters, punctuation marks and other characters (\$, the decimal point, the spaces between words, and the period at the end), and digits (in the cost), so all the elements are there. Moreover, if you associate it with your favorite shirt, your new car, your new HT, you will not be likely to forget it. And it is strong. Brian says it would take years to crack with a supercomputer, and this is Brian's business.

So before you even start messing with a password manager, why don't you create something like Brian did, and use that here and there when necessary. Most email clients and browsers have a password manager built in and will save your choice on your computer for use on line, if you wish. And with that, let me leave you with a strong password: **Happy Computing for the 224<sup>th</sup> time!** 

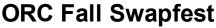

De Tom Ruhlmann, W9IPR

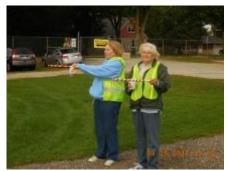

Well it was a fun day at Fireman's Park September 24<sup>th</sup>. It all started with the admissions group, headed by Jim Albrinck (K9QLP) followed by the parking directors, headed by Stan Kaplan (WB9RQR). We were a bit short on help but the crowd was down a bit also due to the competing Chicago FM Club swapfest at Burlington IL. Tower Electronics was our main commercial vendor and they also donated several door prizes. We had many local hams selling from their trunks and I was pleased to see several of our members selling from their trunk

and tables. A swapfest is not much fun without sellers - it was

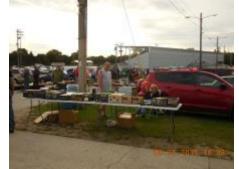

great fun.

There were many hard to find treasures and good buys abounded. The economics of the event

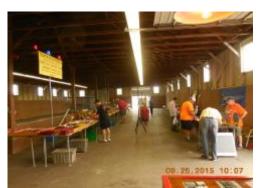

were good as well. We put about \$360 (gate less expenses) in the club treasurer and about \$490 in the scholarship fund from the sale of donated equipment. So the efforts of a few resulted in a gain of over \$800 on a Saturday morning. I was also pleased that the group handling the concession also made a profit and is interested in returning in the future.

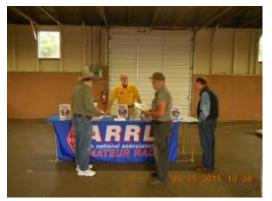

I was especially pleased that our new ARRL Section Manager was with us taking membership applications and renewals. ARRL also supplied 3 of the door prizes. My special thanks to the following members who volunteered to make the swapfest a success:

- 1. Stan Kaplan WB9RQR
- 2. Ed Rate AA9W
- 3. Dave Barrow N9UNR
- 4. Tim Boppre KA9EAK
- 5. Ken Boston W9GA
- 6. Nels Harvey WA9JOB
- Kate Holt KB0SIO
   Dick Holt AB0VF
   Chuck Meyer KC9YEP
   Kristian Moberg KC9TFP
   Pat Ruhlmann
   John Strachota W9FAD
   John Thielen WA9KNY
   AL Wyckoff AB9AL
   Bill Howe KA9WRL
   Jim Albrinck K9QLP

I hope I have not missed anyone.

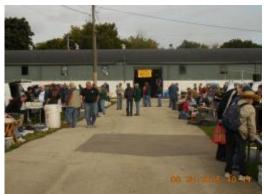

## Thinking Ahead - Elections and Awards Banquet

De Ken Boston, W9GA

We are approaching the end of 2016, and I would like the membership to consider who within our group is deserving of recognition this year for various awards that ORC commonly gives out at our annual awards banquet, and at the meetings in early 2017.

Nominations for deserving Hams can be forwarded to me or any of the directors, who make the final determination as to recipients. Our main awards are for Ham of the year and Turkey of the year. These awards are for that individual who, in your opinion, helped ORC with its mission and initiatives during the past year (Ham of the year) and who made our club gatherings fun and enjoyable. (Turkey of the year) The Ham of the year could be someone who has received the award before, while the Turkey of the year is given to any individual only once in his or her lifetime.

There are several other awards that can be won by a member who has contributed to our club's enjoyment of the hobby and support for our programs. For instance, we have an award for the contester of the year, operator of the year, and technical project of the year. We give out an award for program of the year, and also for committee of the year. Several others are available, needing only some folks to provide nominations, along with a sentence or two as to why the individual(s) are deserving candidates.

A full list of the award categories offered can be found if you download the PDF found by clicking the link at the bottom of our website main page, directed to the 'President's Handbook'. They are also listed in our bylaws, which is a separate link.

At the award banquet held earlier in February of this year, we awarded several people who stood out in 2015, a list follows:

| 2015 Ham of the year;      | Chuck | W9KR  |
|----------------------------|-------|-------|
| 2015 Turkey of the year    | Gary  | K9DJT |
| 2015 Program of the year   | Bill  | W9MXQ |
| 2015 Project of the year   | Chuck | W9KR  |
| 2015 Committee of the year | Dave  | N9UNR |
| 2015 Presidents award      | Ken   | W9GA  |

Please check out the links on our page, and consider who YOU think deserves some recognition, and let the members on the board know who you would nominate.

I WOULD ALSO LIKE TO NOTE;

Nominations for a new slate of officers is also coming up pretty soon, and if you would like to serve, or know of a suitable candidate, we have need of new blood, and would like to hear from you. Your officer nominating committee consists of Chuck W9KR, Tom W9IPR and Ken W9GA. For 2017, offices are President, 1st VP, 2nd VP, Secretary, Treasurer, Repeater VP and Trustee. It is probably likely that there will be some incumbents who will seek to return for 2017, but new candidates are highly encouraged to step into the fold. Please consider in helping out in your club. The ORC has a large membership, and many active hams, who can really fit into the scheme of our operations and initiatives. Beside the officers, where are many committees which are also active, and can use YOUR help.

## **Ozaukee Radio Club Meeting Minutes**

September 14, 2016 Zach Yatso (KC9ZNR), Secretary

Chuck Curran (W9KR), President, called the meeting to order at 1928. Introductions followed.

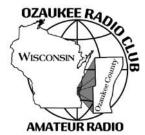

Announcements:

Vic S. (WT9Q) installed a new tri-bander on his tower and will give a presentation on the project next month.

Tom R. (W9IPR) suggested the ORC compile a listing of topic experts, i.e. - a directory of who to ask about specific radio-related subjects.

Ray T. (W9KHH) received a package from the ARRL containing his 60-year membership pin and numerous W1AW QSL cards.

#### Program:

Tom Ruhlmann (W9IPR) presented on: QSL Cards – A Fun Tradition in a "Cutting Edge" Hobby.

#### 50/50 Drawing:

No 50/50 drawing was held this month.

#### Auction:

Stan Kaplan (WB9RQR) conducted the auction and numerous items were sold.

#### **Officer Reports:**

Chuck Curran (W9KR), President – Just back from vacation, he saw lots of castles and churches with tall towers but no visible antennas...

Kevin Steers (K9VIN), 1st VP - No report.

David Carpenter Sr. (KC9REP), 2nd VP - No report.

Tom Trethewey (KC9ONY), Repeater VP – Lots of noise issues on 2m, almost sure after extensive troubleshooting that the antenna is bad – a substitute antenna will be tested to confirm if a replacement is required.

Zach Yatso (KC9ZNR), Secretary – There was a correction to the August minutes: Bill H. (KA9WRL) was incorrectly identified as Bill S. discussing the lighthouse event. The motion to accept the August minutes as corrected was made by Zach Y., seconded by Tom T., and carried without debate.

Dave Barrow (N9UNR), Treasurer – Motion to accept Treasurer's report was made by Dave B., seconded by Bill S. (W9MXQ), and carried without debate.

#### **Committee Reports:**

Tom R. (W9IPR) reports that the number of volunteers signed up to help with the Fall Swapfest is "disturbing" at only five members. As a revenue-generating event for ORC it is important for club members to actively participate. The Fall Swapfest needs a minimum of 15 volunteers to operate smoothly. Don't be a passive component – get involved!

Bill H. (KA9WRL) reports the Lighthouse Event went very well, with lots of good help and decent weather. Approximately 250 contacts were made during the casual event. There will be a report in the Sept. newsletter.

#### **Old Business:**

Dave B. asks that if anyone has need of club membership forms they see him after a meeting.

#### **New Business:**

HRO has asked if the ORC would like to participate in a special event station during their October Grand Opening weekends. It is a good promotion for the club – Contact Tom T. (KC9ONY) for more information and keep an eye on the remailer.

#### Adjournment:

Stan K. (WB9RQR) made the motion to adjourn at 2115. The motion was seconded by Nels H. (WA9JOB) and the motion carried.

#### Attendance:

There were 34 members present and 2 guests.

A copy of the attendance sheet is available upon request in PDF format. Please contact Zach Yatso via email at: kc9znr@arrl.netfor a copy.

Respectfully submitted,

Eachary Latso

Zachary Yatso, KC9ZNR Secretary

### AGENDA

October 12th, 2016

- 1. 7:00 7:30 PM Network & Rag Chew
- 2. Call to order: Introductions. Chuck Curran, W9KR
- 3. Announcements, Bragging Rights, Show & Tell, upcoming events, etc.,
- 4. Program: Vic Shier, WT9Q, on Installing a Used Tri-bander.
- 5. 50/50 Kristian Moberg, KC9TFP
- 6. Fellowship Break
- 7. Auction Stan Kaplan (WB9RQR)
- 8. Presidents Report Chuck Curran, W9KR

- 9. 1<sup>st</sup>VP Report Kevin Steers, K9VIN
- 10. 2<sup>nd</sup> VP Report David Carpenter, Sr. KC9REP
- 11. Repeater VP report Tom Trethewey, KC9ONY
- 12. Minutes Zach Yatso, KC9ZNR
- 13. Treasurer's report Dave Barrow, N9UNR
- 14. Committee reports. Scholarship: Fall Swapfest:

Other:

- 15. OLD BUSINESS
- 16. NEW BUSINESS
- 17. Adjournment

Return undeliverable copies to

### The ORC Newsletter

465 Beechwood Drive Cedarburg WI\* 53012

### **First Class**

Next ORC Meeting Grafton Senior Citizens Center 1665 7<sup>th</sup> Avenue, Grafton Wednesday, October 12<sup>th</sup>

7:00 PM – doors open 7:30 – Membership Meeting

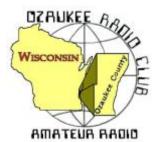

The ORC Newsletter

Official publication of the Ozaukee Radio Club, Inc. Mail all contributions to the editor, Tom Ruhlmann, W9IPR, 465 Beechwood Dr., Cedarburg WI 53012 (phone 262 377-6945). Permission to reprint articles published in any issue is granted provided the author and the Ozaukee Radio Club Newsletter are credited.

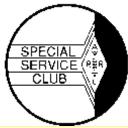

ORC Repeaters on 146.97, 224.18 and 443.750 MHz - Callsign W9CQO Web site: www.ozaukeeradioclub.org Facebook.com/orcwi

Volume XXIX

November, 2016

Number 11

### From the President de Chuck Curran, W9KR

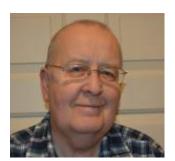

So far November has already been a busy time for me. On Sunday, October 30<sup>th</sup> a fellow who found me on the Internet dropped off a Philco Model 46-480 1946 vintage floor standing radio for repairs. I started working on it on Tuesday, November 1<sup>st</sup> by replacing all the coupling caps and electrolytics. All of the old paper/foil coupling caps were replaced by poly film caps and next we investigate its functionality.

The radio was owned by the Uncle of a fellow who now lives in Waukesha. It

was found all wrapped up in a sheet of plastic and the cabinet is in very nice condition, considering its age. On Thursday I will be applying power and running through a pin by pin voltage check on all the tube sockets. All of the tubes all checked out fine, which was a surprise.

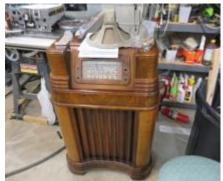

On Wednesday November 2<sup>nd</sup>, Bill Howe, KA9WRL came over with his friend Jim, KA9YZW with a Kenwood TS-820S tucked

under one arm. This is a 1983 vintage Kenwood that had a digital display that was showing one or two digits or nothing at all. History showed that some early two sided circuit boards were used in this radio and the wave soldering employed was poorly done. Following on-line repairs solutions, we dove into that issue.

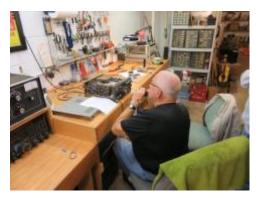

This picture shows Bill on 20 meters, testing the transmitter, which gave full rated power output.

While Bill & Jim addressed issues on the chassis, I resoldered the DG-1 two-sided circuit board. We all stayed busy! Upon completing re-assembly and powering it up, we had all digits being displayed on a continuous basis, but the display was a bit dim. Since that was a dramatic improvement, we called it quits and Jim bought lunch for all of us. Jim mentioned that he thought the radio sold for \$5,000 in 1983, I was astounded and, followed by looking it

up on eham.net. Sure enough, the MSRP was listed at \$5,000! Jim bought it at a rummage sale for \$2.00!

So, that was my busy first two days in November.

I want to again mention the upcoming elections, please be sure to speak with Ken Boston, Chair of the Election committee, or any of the three members, Ton Ruhlmann, Bill Shadid or myself, if you have a recommendation for an officer, or are interested in a position yourself. Another topic is the Awards Banquet which will be held on February 18<sup>th</sup>, 2017. Please put a big red "X" on your Calendar and keep that date reserved for the Banquet! 73's to All

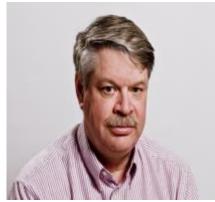

**DX'ing & Contesting** 

De Gary Sutcliffe (W9XT)

We are into the busiest part of the radio contest season. It starts out with the CQWW Phone on the last full weekend of October, followed by the ARRL CW Sweepstakes, a weekend off, ARRL SSB Sweepstakes, CQWW CW. They continue in December with the ARRL 160 Meter contest and finally my favorite, the ARRL 10 Meter Contest. It is no wonder serious contesters call this "Hell Month".

Unfortunately, the first weekend got off to a poor start. I was unable to get on due to other commitments, but saw some of the comments from those that did. Conditions were very bad

with most stations in this area making few or no contacts to Europe and Japan on either 10 or 15 meters. The low bands were not much better with 40 Meter specialists saying this was the worst year in a long time. Hopefully things will be better going forward.

The ARRL Sweepstakes are the first and third weekend of November. These are domestic contests where you work the US and Canada. The CW weekend is November 5-7 and Phone is November 19-21. They start at 2100 UTC on Saturday and run to 0259 UTC Monday (Sunday night local time). You can operate only 24 of the 30 hours.

The thing that makes these different is the length of the exchange. It is a long one. The exchange is based on the preamble for ARRL Radiograms. The first part is the serial number. You send 1 to the first station you work, 2 to the second, etc.

The next part is the precedent. This is a single letter which indicates which class you are in. There are a lot of different classes so you will want to review the rules to pick your class.

The next item is your call sign followed by the "check". In a radiogram this would be the number of words in the message, but for SS it is the last two digits of the year you were first licensed.

The final item is the ARRL section, which for us is WI. So, if I were operating low power my first contact exchange would be "1 A W9XT 70 WI".

The multipliers are the ARRL sections. QSOs are worth two points each. Work each station only once. Complete rules are found at <u>http://www.arrl.org/sweepstakes</u>.

The final contest of November is the CQ World Wide CW weekend. November 26-27, 0000-2359 UTC. That is Friday night 6:00 PM through Sunday 5:59 local time. Yes, that is the Thanksgiving weekend. You can operate all 48 hours so you might want to lay off the turkey leftovers as it contains a chemical that makes you sleepy.

The rules are the same as described in the phone weekend in last month's column but basically you work everyone except main land US stations (except once for a multiplier). Full rules at <a href="http://www.cqww.com/rules.htm">http://www.cqww.com/rules.htm</a>.

There are a few DXpeditions in November. Cambodia will be well represented in November. A large group will activate XU7MDC from November 4-14. They plan to have five stations on around the clock. They are planning on all bands, 10-160 SSB, CW and RTTY with an emphasis on digital and the low bands.

XU7AEZ will be activated later in the month by a Russian team from November 16 - December 5. I don't have a lot of information on this one. Cambodia is a good catch as it is not that active, and is a tough path from this part of the world. It is in CQ Zone 26 and an 80 meter contact with Zone 26 is usually the last one needed for the 5BWAZ (Five Band Worked All Zones).

Western Kiribati in the Pacific will be active by a group of Japanese hams November 10-16. Each operator will have their own T30 call. They plan to be on 160-10M, SSB, CW and RTTY.

Senegal in West Africa will be on using the call 6V1IS by a group of Italian hams November 6-16. 160-6 meters, SSB, CW and a variety of digital modes. It appears they will be operating from Dakar and the islands of Ngor and Goree. From pictures on their QRZ.com page it looks like their Dakar operation will be from near where I spent a summer while in college and operated with my old call, WB9FRG/6W8. I could see Ngor from the beach of my hotel. Goree is an island used as a staging area during the slave trading days.

A group of Polish hams will be activating the Maldives in the Indian Ocean with the call 8Q7SP November 20 – December 2, 160-10 meters, CW, SSB, RTTY.

There are a lot of single operator activations in November at several DX locations. Many of them will include the CQWW CW contest. Often they will be on the air the week before checking out their equipment and propagation. The best way to work them is to just be on the air tuning the bands or watching the DX cluster.

That wraps up November 2016. See you on the air.

### The Computer Corner

No. 225: File Shredders Stan Kaplan, WB9RQR 715 N. Dries Street Saukville, WI 53080-1664 (262) 268-1949 wb9rgr@att.net

Note my current email address above. Please be sure your address book reflects this.

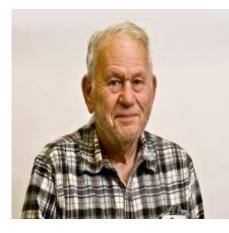

The ORC breakfast on Saturday mornings often provides interesting topics for this publication. Last month's article on constructing secure passwords was based on breakfast conversations with Brian Skrentny (N9LOO). This month's article was suggested by Ed Rate (AA9W) and consisted of a simple question. How does one securely erase files and folders so that the data is unrecoverable? The solution to Ed's question is quite simple. As is often the case, someone has thought of the problem and has written free software to solve it. The trouble is, lots of people have thought about it and they have written lots of solutions! First, some background. When you erase a file in Windows (or DOS), you don't delete even a single byte. It is still all there. The only thing you do when you delete (erase) a file is to change the first letter of the filename to F6h (read F six hexadecimal, or decimal 246), which can be revealed by certain special editors as consisting of the Greek lower case letter sigma ( $\sigma$ ). That sigma renders the file invisible (so you think it is gone, but it actually is not gone), and it signals to the operating system that the space occupied by the file on the hard drive platters may be used for other files from that point on. Thereafter, slowly or rapidly (depending upon many factors including how much you use your machine), the original file is overwritten. But, a forensic technician (or recovery software) can retrieve the file completely, if retrieval is tried soon after ordinary deletion. Later, partial retrieval could be successful.

So then, what is the job of file shredder software? Such software identifies a file that can be seen in Windows (you identify it by typing its name or highlighting its name on screen), and then the software overwrites each bit in the file with random bits at least once, sometimes up to eight times. This effectively destroys the file (including the filename) and makes it unrecoverable, even by file recovery software or a technician. You might think, "well why not just dump it into the Recycle Bin and then empty the Recycle Bin?" That ploy will simply create two copies of what you wanted to get rid of! One copy will be left behind in its original folder (though it won't be visible to you, owing to the  $\sigma$ ). Another copy will be left in the Recycle Bin (though it won't be visible to you after the bin is emptied, again because of the  $\sigma$ ). So, you have just made the problem worse by making two copies of what you wanted to get rid of in the first place!

The answer to Ed's problem (and perhaps yours) is to go get a file shredder for yourself. I won't tell you to absolutely get a specific one, but I will give you some criteria to allow you to accept or reject one or another.

First and foremost, get it from majorgeeks.com. This is your only safe source for effective, virus free software. I recommend that you do **not** get one that costs money. There are just too many free ones out there that will do the job. So, go here: <u>http://www.majorgeeks.com/</u>. Look at the left panel labeled **FILES**, and in the list find **Drive Utilities**. Double click that and select **Shred**, **Format and Wipe**. You will be presented with at least four dozen possible programs.

Make your selection based on: 1. No cost (freeware, not shareware). 2. Date (don't select a program written in 2001 or earlier). Anything from about 2014 to the present should be OK. 3. Select based on use. If you want to securely wipe SD Flash, Compact Flash and USB drives as well as files on your hard drive, look for Koro File Shredder or the like, which advertises that capability. 4. Select one or two, try them and select one. Now you have a useful security tool.

One last thought. These utilities will render your files <u>unrecoverable</u>. There is no going back, once you shred a file. Double check that this is what you want to do, **before** you do it. Happy Computing!

## Scout Jamboree on the Air - 2016 Troop 797

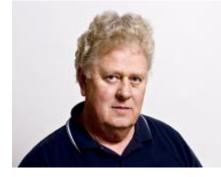

October 15, 2016 de Ray Totzke (W9KHH)

Members of the Ozaukee Radio Club again worked with Boy Scout Troop 797 of Port Washington to make JOTA 2016 a success.

About 8:30 a.m. Bill KA9WRL, Tom KC9ONY, and Loren N9ENR arrived and were organizing antenna supports and layout in the wide-open space behind the church building.

With a stroke of good fortune (or was it genius?) the antenna did not go up as planned. This allowed time for the scouts and scoutmaster John Ribarchik and assistant scoutmaster Kenny KD9BKE to arrive and assist . in the rethinking and setting up of the antenna masts and 40 meter, all-band dipole. Scouts learned to secure the antenna guy lines to stakes. Ah-Ha!! The taut line hitch does serve a purpose!!

A couple of contacts with New York state QSO party stations confirmed the Troop 797 BSA JOTA operation was ready to go on the air.

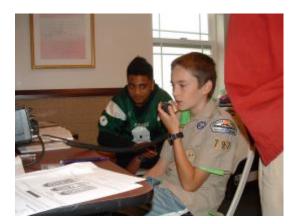

Using the call KA9WRL, a QSO with N7N in Kaysville, Utah allowed Troop 797's five scouts to have a long chat with N7N's six scouts. The boys exchanged names, ranks, and many interests in and out of scouting. Bill and Loren led a presentation and discussion with the scouts about ham radio and topics related to the BSA Radio Merit Badge.

When the radio on-air activity was finished, the

scouts assisted in the take-down of antennas and restoring classrooms to normal operating conditions.

Cookies and a good time was had by all.

Many positive comments were heard during and in the days following JOTA-2016. Thanks to the ORC members for their enthusiastic assistance and guidance.

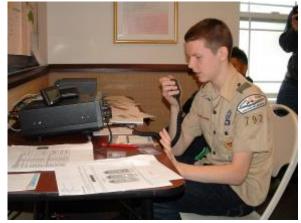

Again -- "Just wait 'til next year."

## EchoLink

EchoLink is available on the K9QLP repeater, 442.100. 127.3PL. To access it go to N9LLT/N, node 2356. You will come out on 442.100, the K9QLP repeater in Cedarburg. ALL ORC MEMBERS are free to use this system. 73 Jim K9QLP

## **Upcoming Events**

Tom Ruhlmann is conducting a General Class License upgrade class on Monday evenings at 7 p.m. Give him a call at 262-377-6945 if interested.

Elections in January.

Local swapfest (91 Repeater Club) at the Elks Club on Good Hope Road, across from the old AES (Ham Radio Outlet) this Saturday morning (November 5<sup>th</sup>).

## Wanted and Not Wanted

I have a Cushcraft A3S tribander for sale for \$125. It's about to snow so it is a good time to work on antennas. This new is about \$600, so even if you have to store it until next spring it is a good deal. Tom Ruhlmann, W9IPR.

## ORC \$2000 Scholarship awarded to Christopher Palm, KC9JTL

Subject:Ozaukee Radio Club Scholarship Thank-youDate:Mon, 1 Aug 2016 04:23:31 -0500From:Christopher Palm <a href="mailto:</a>To:etrate@milwpc.cometrate@milwpc.comDavid Prestel <a href="mailto:</a>

Dear Ed,

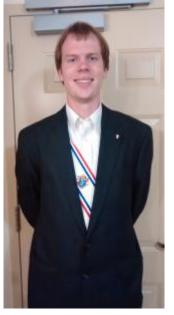

Thank you for awarding me the Ozaukee Radio Club scholarship. This last summer,

I just renewed my General ham radio license. It's hard to believe that I have been a

Ham radio operator for ten years already. I went to the McHenry County Wireless

Association in Illinois last summer for Field Day. I was able to do some HF operation,

and I got to tour their satellite tracking program. My dad and I were also able to

participate in the June ARRL VHF contest that summer.

I am a senior now. I completed my junior year studying chemical engineering at Benedictine College with an overall GPA of 2.75. My ideas for my field of study are working in water treatment or possibly designing and maintaining oil refineries.

I really appreciate this scholarship, which has already helped me to stay at Benedictine c for three years now.

Thanks again and 73, Christopher KC9JTL

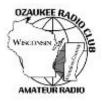

## **Ozaukee Radio Club Meeting Minutes**

October 12, 2016 Zach Yatso (KC9ZNR), Secretary

Chuck Curran (W9KR), President, called the meeting to order at 1930. Introductions followed.

**Announcements:** Several club members expressed interest in organizing or participating in a Jamboree-on-the-Air (JOTA) event for the Boy Scouts next year. It is held annually the third full weekend in October.

**Program:** Vic S. (WT9Q) presented on "Installing a Used Yagi". Numerous practical tips were given and some unique challenges overcome.

**50/50 Drawing:** No 50/50 drawing was held this month.

Auction: Stan Kaplan (WB9RQR) conducted the auction and numerous items were sold.

**Officer Reports:** Chuck Curran (W9KR), President – The annual Awards Banquet will be held the 3<sup>rd</sup> weekend of February at The Hub at Cedar Creek in Cedarburg. Suggestions, discussion and recommendations should be directed to Chuck so they can be addressed at the November meeting.

Kevin Steers (K9VIN), 1st VP – No report. David Carpenter Sr. (KC9REP), 2nd VP – No report.

Tom Trethewey (KC9ONY), Repeater VP – A big thank you to Dave, Tom, and Loren for their continued work on the repeater. There's a temporary receive antenna and reconstruction of the rack continues.

Zach Yatso (KC9ZNR), Secretary – Motion to accept the September minutes was made by Zach Y., seconded by Dave B., and carried without debate.

Dave Barrow (N9UNR), Treasurer – Motion to accept September Treasurer's report was made by Dave B., seconded by Nancy S. (KC9FZK), and carried without debate. Motion to accept August Financial Report was made by Dave B., seconded by Nancy S., and carried without debate.

#### **Committee Reports:**

Ken B. (W9GA) is the Nomination Chairman for 2017 ORC elected officers. Ken, Bill S. (W9MXQ), Tom R. (W9IPR), and Chuck C. will be contacting and vetting potential officers for 2017. If you would like to be considered or would like to nominate someone for office, please contact Ken.

Tom R. reports that the Swapfest contributed  $\sim$ \$300 to the operating budget of the club and \$448 to the Scholarship Fund; 17 members volunteered.

Old Business: No Old Business.

#### New Business:

The cost of 9V batteries is mounting and it was suggested to purchase rechargeable 9V batteries for use in the audio system used for presentations.

#### Adjournment:

Dave B. made the motion to adjourn at 2115. The motion was seconded by Vic S. and the motion carried.

#### Attendance:

There were 29 members present and 1 guest.

A copy of the attendance sheet is available upon request in PDF format. Please contact Zach Yatso via email at: kc9znr@arrl.net for a copy.

Respectfully submitted,

Eachary Yatso

Zachary Yatso, KC9ZNR Secretary

### AGENDA

November 9th, 2016

- 1. 7:00 7:30 PM Networking and. Rag Chew
- 2. Call to order: Introductions. Chuck Curran, W9KR
- 3. Announcements, Bragging Rights, Show and Tell, Upcoming events, etc.
- 4. Program:
- 5. 50/50 Kristian Moberg (KC9TFP)
- 6. Fellowship Break
- 7. Auction Stan Kaplan (WB9RQR)
- 8. Presidents Report Chuck Curran (W9KR)
- 9. 1<sup>st</sup> VP Report Kevin Steers, K9VIN

- 10. <sup>2nd</sup> VP Report David Carpenter, Sr. KC9REP
- 11.Repeater VP report Tom Trethewey (KC9ONY)
- 12. Acceptance of Minutes : Zach Yatso, KC9ZNR
- 13. Treasurer's report Dave Barrow, N9UNR
- 14. Committee reports.

Scholarship:

Elections:

Other:

- **15.OLD BUSINESS**
- **16.NEW BUSINESS**
- 17. Adjournment to Johns Pizza

Return undeliverable copies to

### **The ORC Newsletter**

465 Beechwood Drive Cedarburg WI\* 53012 **First Class** 

Next ORC Meeting

#### **Grafton Senior Citizens Center**

**1665 - 7<sup>th</sup> Avenue, Grafton** Wednesday, 9 November

7:00 PM – doors open

7:30 – Membership Meeting

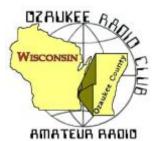

The ORC Newsletter

Official publication of the Ozaukee Radio Club, Inc. Mail all contributions to the editor, Tom Ruhlmann, W9IPR, 465 Beechwood Dr., Cedarburg WI 53012 (phone 262 377-6945). Permission to reprint articles published in any issue is granted provided the author and the Ozaukee Radio Club Newsletter are credited.

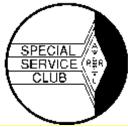

ORC Repeaters on 146.97, 224.18 and 443.750 MHz - Callsign W9CQO Web site: <u>www.ozaukeeradioclub.org</u> Facebook: facebook.com/orcwi

Volume XXIX

December, 2016

Number 12

## From the President

de Chuck Curran, W9KR

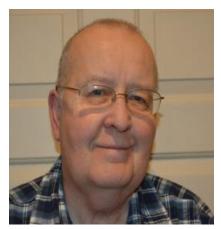

I find it hard to accept we have already reached December of 2016, another year behind us. Looking back on 2016, I am very Thankful to the ORC Club Members who have done so much to make this a good year.

We have had a fine Awards Banquet last February, with another one scheduled for February 18<sup>th</sup> of 2017. Do your best to set that date aside and plan on attending in 2017. The 2016 Swapfest was also a success, the people from the Antique Radio Club have already contacted me and they will be back. That helped to make our Spring Swapfest a success, and word is getting around the Amateur community on what a great facility we have now at the Columbia St Mary's Curling Rink. I have

already emailed Mary Sheffield and she is holding the rink for our use for 2017.

I feel that our Field Day turned out very well, with good participation by many of the club members. I have already contacted the Town of Cedarburg and we will again be using the Pleasant Valley Nature Park for the 2017 Field Day event. They won't have pricing information for resident rental fees until January, but our name is already on the "Reserved For" List.

Both the August Corn Roast and the Fall Swapfest were a success too. Lots of solid help was available, with just a bit of arm twisting!

Please keep in mind that our club elections are coming up. If you have an interest in serving as a club officer, please contact Ken Boston, W9GA directly

I would like to express my appreciation to all the 2016 club officers and people who filled the appointed positions. Without your contributions, it would have been a difficult year. Another group we need to thank are the folks that provided our meeting program presentations. I always enjoy that and I believe the rest of the club does too!

Thanks very much to all the ORC people who have made a contribution this year, and also to those planning to help in 2017!!

73's to All, Chuck W9KR

# **DX'ing & Contesting**

De Gary Sutcliffe (W9XT)

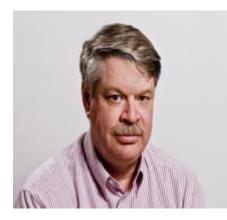

There are a huge number of activities and interests within the larger hobby of ham radio. As the title of this column indicates, my primary operating interests are contesting and DXing.

From time to time is not a bad idea to give something else a try for change of pace. A few weeks ago I started an activity I did about 5 years ago and had a great time. I decided to do it again this year. This is the QRP Fox Hunts.

These are not your typical fox hunts where someone goes out somewhere hidden and transmits periodically on 2M and the hounds use direction finding techniques to find the "fox". Each

night there are two designated "foxes". The idea is you, as the "hound", try to contact the foxes. Everyone runs 5 watts or less. You need to find the fox who will be within +/- 10 KHz of the QRP frequency for that band. Because there are so many hounds, they typically operate split.

This is a weekly event. Actually, there are two separate events, one on 40 meters on Tuesday evening and one on 80 meters on Thursday night. You exchange signal report, state, name and power output. Instead of the usual 599 in contests the usual report is 559.

It is challenging doing it QRP. The first two weeks I could only work one of the foxes on 40 each night. It is not always the more distant stations that are the hardest to work. Often the closer stations are in the skip zone where the signals go over their heads.

You can go to the web site (<u>http://www.qrpfoxhunt.org</u>) for complete rules and see the schedules for the "foxes" for the night.

You don't need a QRP rig to operate at 5 watts. Many rigs can be turned down to low power levels. I can go into the FT-1000MP menu and change a setting for 10W output max. I then use an external watt meter to set the drive at 5W. The rig's display bar graph for power is not very accurate.

Now back to your regularly scheduled column. The fall contest season winds down this month. CQWW CW held during the Thanksgiving weekend was painful with the poor propagation stand point. I decided to try something different, a single band low power (100 watts) 20-meter single band. I ended up with 514 QSOs, 120 countries and 32 zones. I frequently do single band, but never did 20 meters. I have a lot to learn about propagation on that band!

The ARRL 160 Meter contest is December 4-6. That is 4:00 PM local Friday until 10:00 AM Sunday morning. The strange start times are to get two full nights in. Basically, you work everyone (CW only) and send signal report and state. This will probably be over by the time the newsletter comes out, but if not the rules can be found at <u>http://www.arrl.org/160-meter</u>. Note that you can't use packet spotting on this one.

The following weekend you turn the band switch to the other end. That is for the ARRL 10 Meter contest. This starts at 6:00 local Friday December 9 (0000UTC Dec 10) and runs for 48 hours. Again, you work everyone and send signal report and state. You can work CW, SSB or both modes, plus the various power levels. This has been my favorite contest for a long time. It is

great during the top of the sunspot cycle. Unfortunately, we are nowhere near that, but are heading fast towards the bottom. This means the DX will be limited to South America and some Africa and South Pacific.

Stateside will depend on sporadic E propagation (Es) which can happen anytime. Or not at all. You just should be in the chair and be ready to go when it happens. If we get a good Es opening it can be a blast. One year near the bottom of the sunspot cycle we had a great Es opening. I had my best hour contesting ever, making almost 250 contacts in an hour.

If you are quick, you can also make contacts by meteor scatter. The Gemini's meteor shows peaks around the 10 Meter contest. Often there will be 10 seconds or so ionization good enough to reflect the signals. If you listen you might hear a short "ping" where you might hear just a letter of a call sign or even a single syllable. Eventually one will happen that is long enough to get an exchange through. Again, you have to be fast. Don't waste time saying stuff like "QSL your 59 Kentucky" or "Please copy 59 Wisconsin". Of course, you should not waste time saying stuff like that in any contest, but with meteor scatter it is fatal. Keep it to the minimum: "W1ABC 59 Wisconsin". One thing to remember about the 10 Meter contest is that Technician class has phone privileges on this band. If you have never operated an HF contest this may be your best one to try.

The last big contest is the Stew Perry Top Band Distance Challenge a 160 meter CW contest. In the last few years it has become one of my favorites. This contest is a bit different. Most contests score by taking the number of QSOs, possibly with several points per QSO multiplied by the number of state, grid squares, country or some other geographical district. You simply get points based on the distance of the QSO. A QSO with a station in Europe or South Pacific is worth a lot more than one with Minnesota. You send your grid square (signal report optional) and the logging program will calculate the points. If you paper log the log sponsor will do the calculation for you.

In many contests, you get more points per contact if you operate low or QRP power. In the TBDC you also get more points if the *other* station is low power or QRP. T he thinking here is that the station working the lower power station also must work harder to make the QSO. Your score is simple the sum of all your QSO points.

The log scorers check your log against the stations you worked. If the station you worked sent in their log and were low or QRP, they give you additional points. When you send your logs in you don't know your score exactly. You can go to the web site every day or so and watch your score go up, and perhaps your standing.

Normally the Stew happens on the weekend between Christmas and New Year's. Because the holidays fall on a weekend this year it the week before, December 17 & 18. You can only work 14 hours, so plan on starting around sunset on Saturday. The Stew Perry is sort of a wacky rules with wacky rules review the contest some SO it is best to at http://www.kkn.net/stew/stew.rules.txt Keeping the wacky theme; they have a lot of wacky awards you can win. Check them out at http://www.kkn.net/stew/plagues.txt

Big DXpeditions are not common in December, but there are usually a lot of smaller ones put on by hams vacationing over the holidays. The islands in the Caribbean are favorite spots. They have warm weather, easy to get to, warm weather, easy to get licenses, and have warm weather. That makes them popular destinations. There are also places for rent that already have a station. You just show up! Operation usually happens around other activities so it is just best to get on and see if one shows up. One interesting tidbit is Prince Edward and Marion Islands will be activated. These are territorial islands of South African. They are nature reserves and not often activated. The last time I worked it was 1989. ZS1BCE will be stationed there starting around the end of the year for 17 months. The call sign is ZS8X and SSB and digital modes will be used.

Enjoy the holidays with your family, but if time allows, spend a little time on the radio.

## THE COMPUTER CORNER No. 226: A Laptop Is Not a Small Desktop!

Stan Kaplan, WB9RQR 715 N. Dries Street Saukville, WI 53080-1664 (262) 268-1949 wb9rqr@att.net

Note my current email address above. Please be sure your address book reflects this.

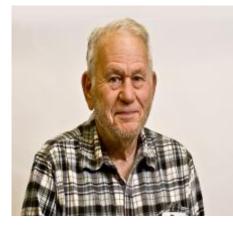

That title is interesting! We use laptops to take the place of desktops all the time. They are especially useful in ham emergency communications because they are smaller, more portable, and they work even whenever the power mains are down (at least for a while) because they have built in batteries. Hook a laptop to your Winlink station and you are on-the-air even when the power fails. The same portability and battery power features make them valuable for general ham or non-ham applications. But are they different from desktops? Yep. Now, I will admit up front that some of the descriptions below are generalizations, but in general, the descriptions are true.

**LAPTOPS** (and smart phones, tablets, and embedded devices like your new refrigerator) mainly use a computer architecture called **RISC**, standing for **R**educed Instruction **S**et Computing in their chips. The idea of RISC is that the hardware uses a *simpler set of instructions* that can be completed using *fewer microprocessor cycles per instruction*. In other words, lean and mean. RISC chips need fewer transistors than the next type to be described.

**RISC** architecture was developed in the 1980s, and was implemented back then on a bunch of types whose names would be recognized only by old guys like me. On the other hand, RISC processors are also used in modern supercomputers such as the fastest in the world in 2011 (the "K"), the second fastest in 2012 (Sequoia) and the third fastest in 2013. So, RISC is not just ancient history, even in huge, powerful computers. And there are a lot of laptops out there so it is still very widely used.

By contrast, most **DESKTOPS** use **CISC** processors. **CISC** stands for **C**omplex Instruction **S**et **C**omputing. The architecture of these chips lets a single instruction execute several steps. The command MULT will multiply two numbers with just the single command. By contrast, a RISC chip needs to load one number, then the other, then multiply them, then store the result somewhere. That's four steps.

Older CISC systems were the IBM System/360 and PDP-11 computers and chips labeled the Motorola 6800, 6809, 68000 families and the Zilog Z80, Z8, Z8000 and others. Does anyone but me recognize these ancient names? The Intel x86 is the main CISC processor today. Its

goal is to complete a task in as few commands as possible. This takes more transistors, and more transistors are a characteristic of these processors.

The Apple Power Macintosh used RISC-based chips, and Windows NT was RISC-compatible. Today, RISC-based chips dominate low-end and mobile systems. Apple's i-Phone and i-Pad, Microsoft Windows Phone, Nintendo Game Boy, and Android-based systems are a few examples. On the other hand, Windows 3.1 and Windows 95 were designed for CISC processors and most desktops today are designed around CISC processors.

But the debate over which concept (RISC or CISC) is better continues to this day. Right now, it is said that RISC is better where less dependability on hardware (and more dependability on software) is desired and *cheap production* is the aim (most LAPTOP chip sets). CISC is better for *high performance*, less dependence on software and more dependence on hardware (most DESKTOP chip sets).

Now that I have divided the computer world so neatly, let's put it back together! Many of the chips used in computers since 2000 employ architectures that combine the RISC and CISC philosophies to some degree, as an attempt to combine the best of both worlds. It is not perfect yet, but they are still trying. Happy Computing!

## **Upcoming Events**

Dues are due – bring your check for \$15 to the December Meeting

Elections at the January Meeting

Waukesha Swapfest in January, 2017

Awards Banquet in February, 2017

## The Sick List

From time to time we are all a bit down and could use a personal visit, phone call or email of encouragement. In the future, we will try to keep you informed of those members who are "off frequency" for awhile.

Ron Yokes, one of ORC senior members, is at the Lincoln Village in Port Washington. The info is below.

Ron Yokes W9BCK Lincoln Village 1300 West Lincoln Ave Port Washington, WI 53074

Villages Phone: 1-262-268-1300 (NOTE: This is reception desk only. They can tell you if Ron is in his room or not. Call before you visit. (He has meals, Physical Therapy, and doctor's appointments away from his room).

Ron's e-mail is: <u>wninebck@gmail.com</u> Ron has trouble sending e-mails, but his family will assist him in reading them and he does enjoy hearing from people.

73 de Jim K9QLP

AMATEUR RADIO

# Wanted and Not Wanted

This column is about equipment and not people. If you need an item or have something for sale or the taking, send a note to me at <u>teruhlmann@wi.rr.com</u> and we will post it here.

# **Ozau**kee Radio Club November Meeting Minutes

Gary L. Drasch (K9DJT) - Secretary Pro tem

November 9, 2016

President Chuck Curran, W9KR, called the meeting to order at 7:29 p.m.

### Announcements/Show-and-Tell:

- Vic, WT9Q, showed an old weather station which he replaced at his QTH  $\nu$  works.
- Dave, KC9REP, showed a new Baofeng DMR handheld radio he purchased. He purchased a pair for \$130.
- Stan, WB9RQR, mentioned that he needed a program speaker for December. He also noted that Art, AC9CD, was elected as "Top EC" (Emergency Coordinator) within Wisconsin ARES. Art received applause from everyone.
- Tom, W9IPR, said he had a 20KW generator with an automatic transfer switch installed at his QTH.
- Dave, N9UNR, reported that a former Cedarburg police officer, Sean R. Schenk, KC9ZQH, became a silent key November 3, 2016.
- Gary, K9DJT, mentioned that he has an FT-950 for sale.
- Pat, W9JI, commented that there is a TV show about Mars which has a segment about young people involved with ham radio. Said it was neat.
- Kenny, KK4HAO, a visitor from North Carolina commented on his involvement with ham radio and the Coast Guard during hurricane Matthew. They rescued 400+ people.
- Chuck, W9KR, mentioned that he and his wife Linda purchased a 1967 VW bug. Linda grew up in Germany and learned how to drive on one just like it.

### Program:

Stan, WB9RQR, introduced Naomi, KC9YES, OZARES Assistant Emergency Coordinator. She is also the Wisconsin Regional Disaster Mental Health Lead with the American Red Cross. She explained the "Safe and Well" program and how FLdigi plays a role in carrying that out. She welcomed everyone to join the OZARES Net on 147.33 MHz every Thursday at 8:00 p.m. She also said they are always looking for new members. The program was enjoyed and well received by all.

### 50/50 Drawing:

Kristian Moberg, KC9TFP, ran the drawing and Kevin, K9VIN, won it. Congrats Kevin!

Auction:

Stan Kaplan, WB9RQR, our resident auctioneer did another fine job. Thank you Stan.

### Committee Reports:

President Chuck Curran, W9KR, said the Awards Banquet will be held February 18, 2017. Mark your calendars!

Tom, W9IPR, requested that the club recognize Sandy Wirth, W9BTN, for what he has done for the club regarding building usage.

1<sup>st</sup> VP Report: Kevin, K9VIN, had nothing to report.

2<sup>nd</sup> VP Report: Dave KC9REP had nothing to report.

Secretary's Report/Minutes: Tom, W9IPR, moved to accept last month's meeting minutes and Dave, N9UNR, seconded the motion. The motion passed.

Treasurer's Report: Dave Barrow, N9UNR, moved to accept the treasurer's report. Bill Howe, KA9WRL, seconded the motion. The motion passed.

### Old Business:

Tom, W9IPR, said he is running a General Class licensing program and has two students at this time.

### New Business:

Bill Howe, KA9WRL, reported that he will be making another ham radio presentation at Parkview Elementary School in May of 2017.

Adjournment:

Kristian, KC9TFP, moved to adjourn and Jerry, KC9WUI, seconded the motion. Passed. The meeting adjourned at 9:05 PM. Post meeting to be at John's Pizzeria.

Member Attendance: There were 30 members present with 2 guests.

An actual attendance sheet is available upon request in a PDF format. Please contact Zack Yatso, KC9ZNR, Secretary, via email at: <u>zyatso@gmail.com</u>

Respectfully submitted,

Gary Drasch, K9DJT Secretary Pro-tem

### AGENDA

December 14 th, 2016

- 1. 7:00 7:30 PM Network & Rag Chew
- 2. Call to order: Introductions. Chuck Curran, W9KR
- 3. Announcements, Bragging Rights, Show & Tell, Upcoming events, etc.,
- 4. Program: W9JI, Pat Volkmann MARS
- 5. 50/50 Kristian Moberg, KC9TFP
- 6. Fellowship Break
- 7. Auction Stan Kaplan, WB9RQR
- <sup>8.</sup> Presidents Report Chuck Curran, W9KR
- <sup>9.</sup> 1<sup>st</sup> VP Report Kevin Steers, K9VIN

- 10.<sup>2nd</sup> VP Report David Carpenter, Sr. KC9REP
- 11.Repeater VP report Tom Trethewey, KC9ONY
- 12. Acceptance of Minutes : Zach Yatso, KC9ZNR
- 13. Treasurer's report Dave Barrow, N9UNR
- 14. Committee reports.

Elections:

Other:

- **15.OLD BUSINESS**
- **16.NEW BUSINESS**
- 17. Adjournment to John's Pizza

Return undeliverable copies to

### The ORC Newsletter

465 Beechwood Drive Cedarburg WI\* 53012

### **First Class**

Next ORC Meeting

#### **Grafton Senior Citizens Center**

**1665 - 7<sup>th</sup> Avenue, Grafton** Wednesday, December 14<sup>th</sup> 7:00 PM – doors open 7:30 – Membership Meeting